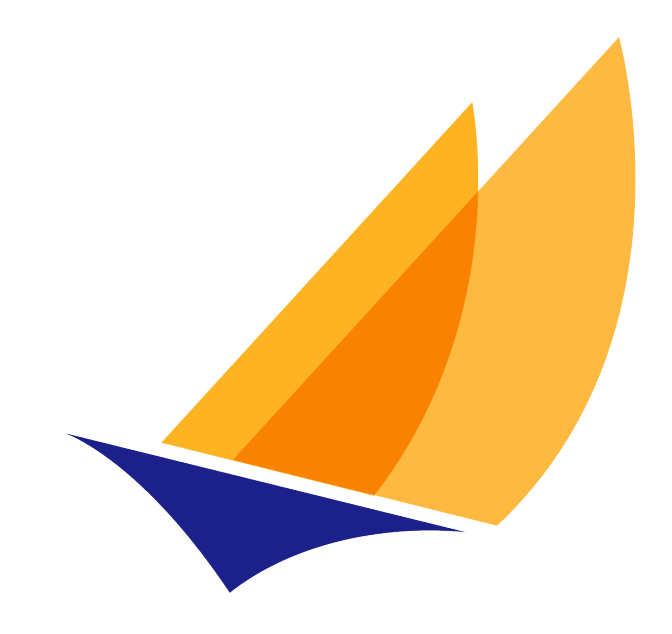

# **JAKARTA EE**

# Jakarta Batch

Jakarta Batch Team, https://projects.eclipse.org/projects/ee4j.batch

Version 2.1, 2022-02-25

# **Table of Contents**

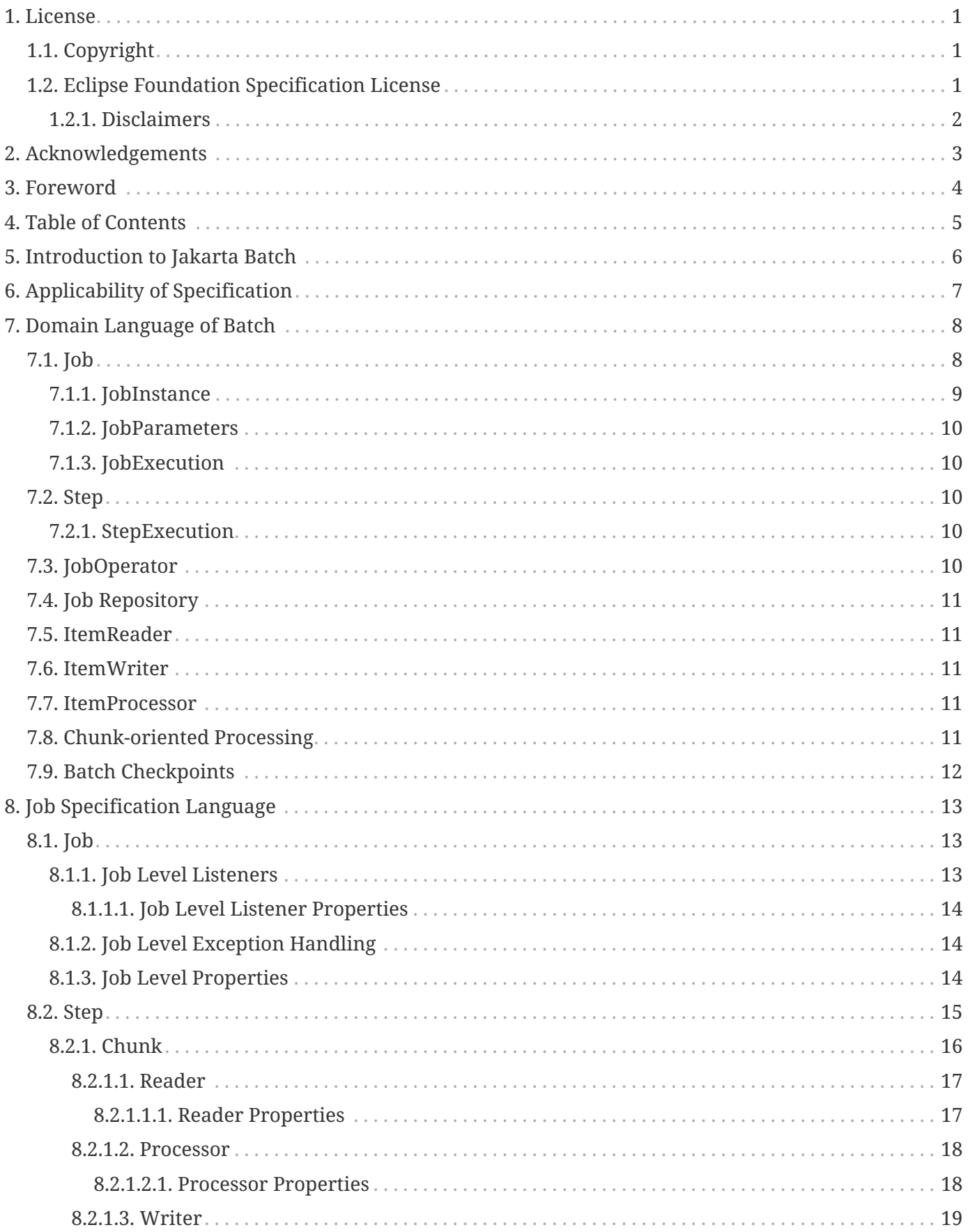

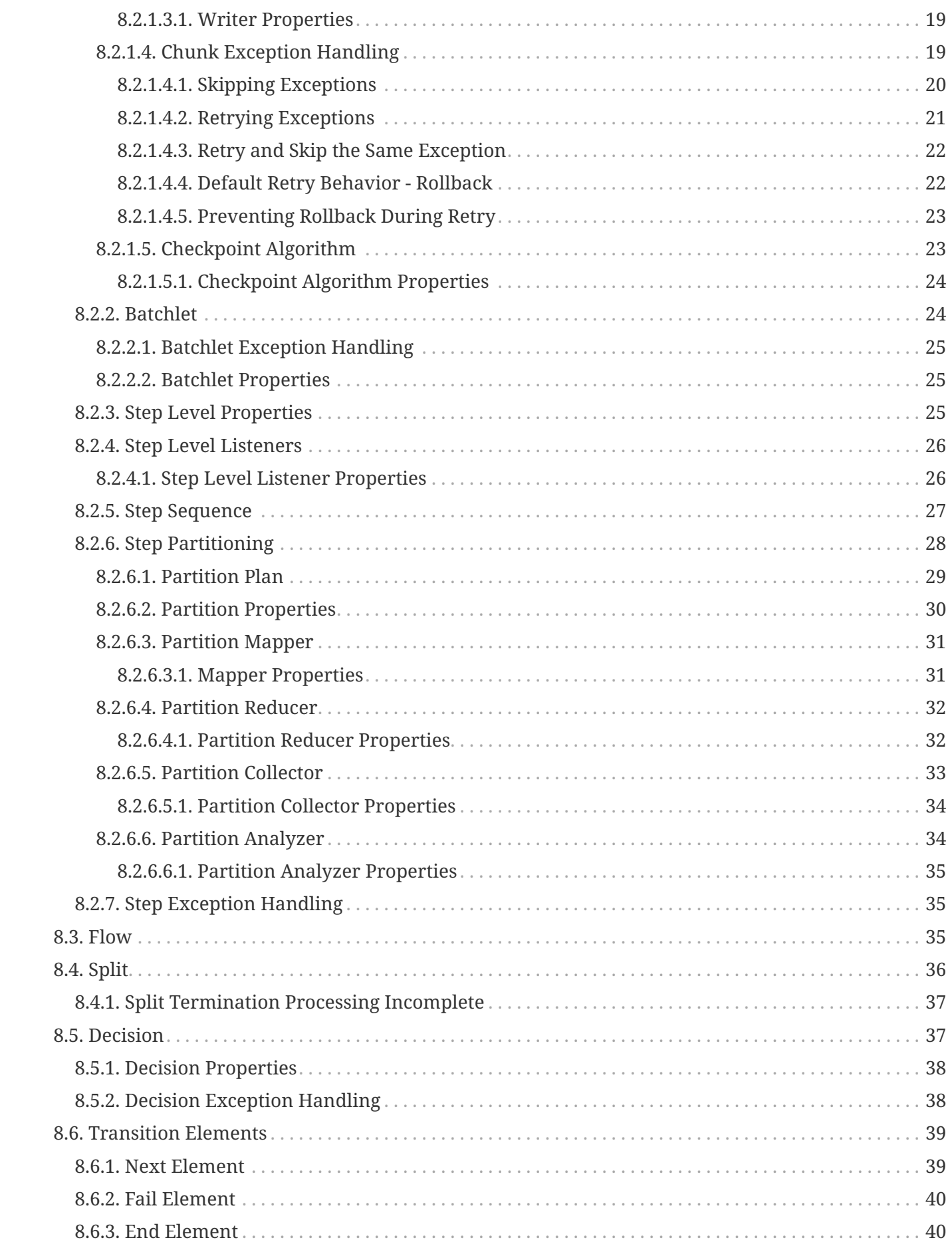

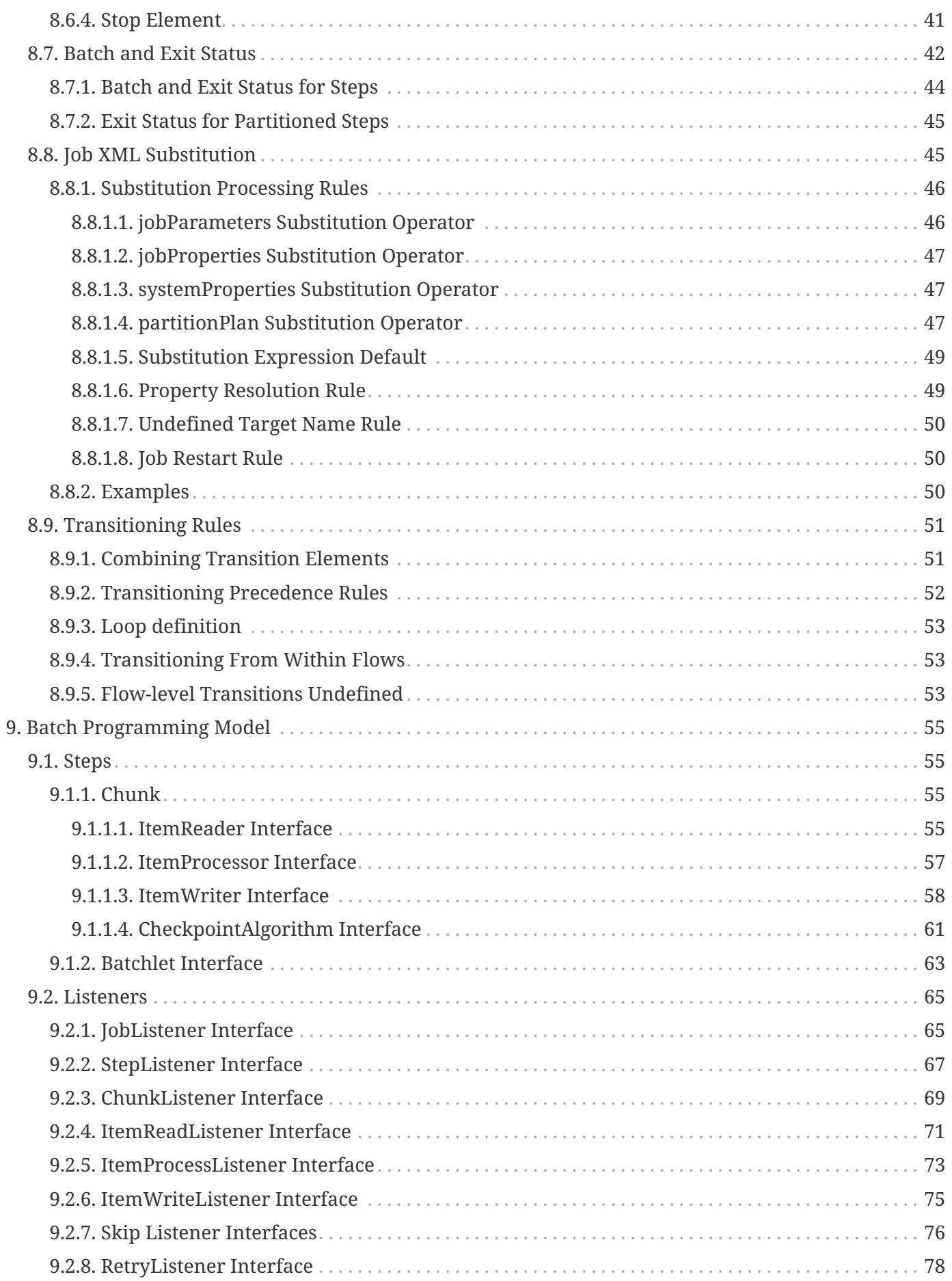

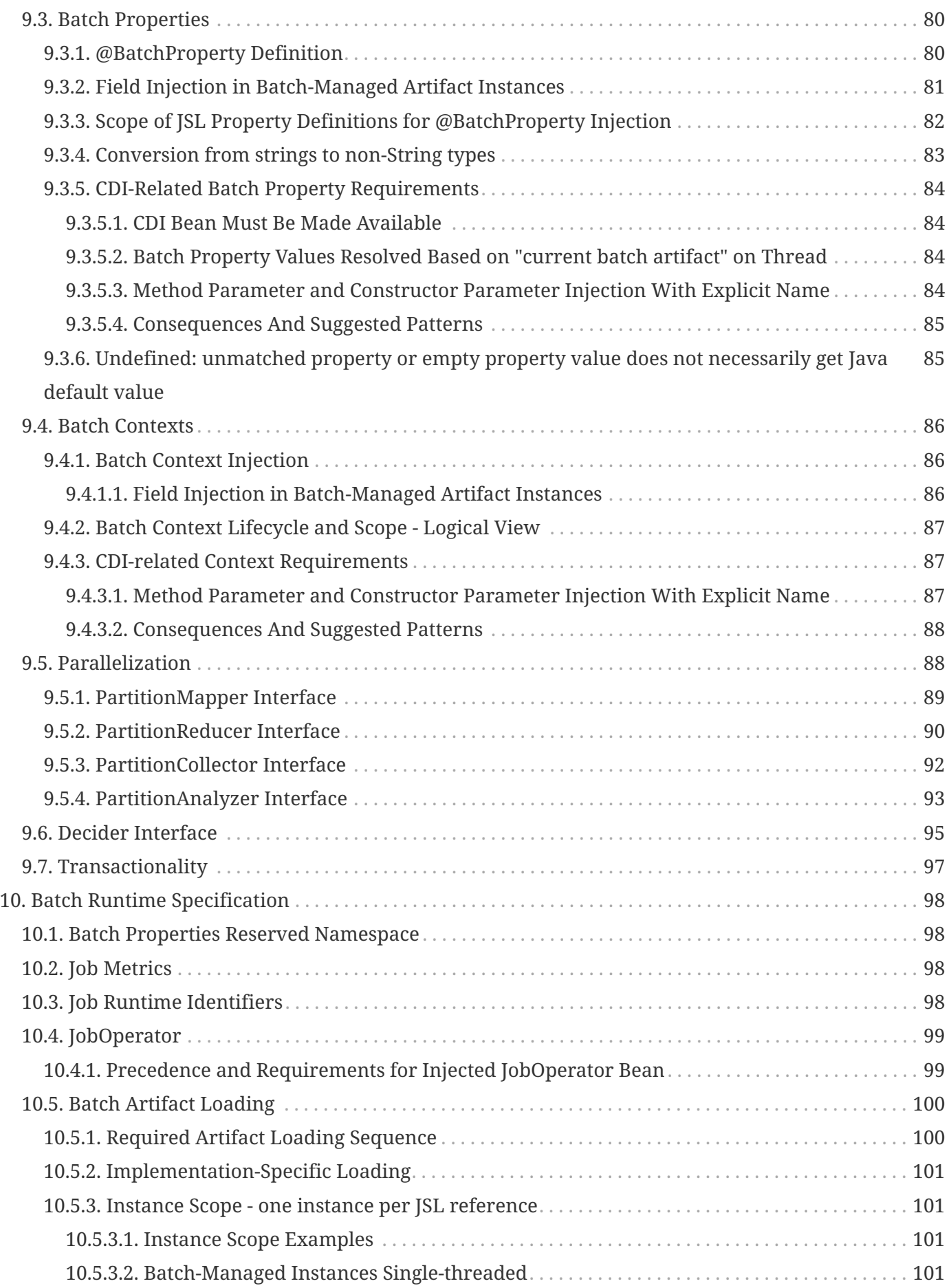

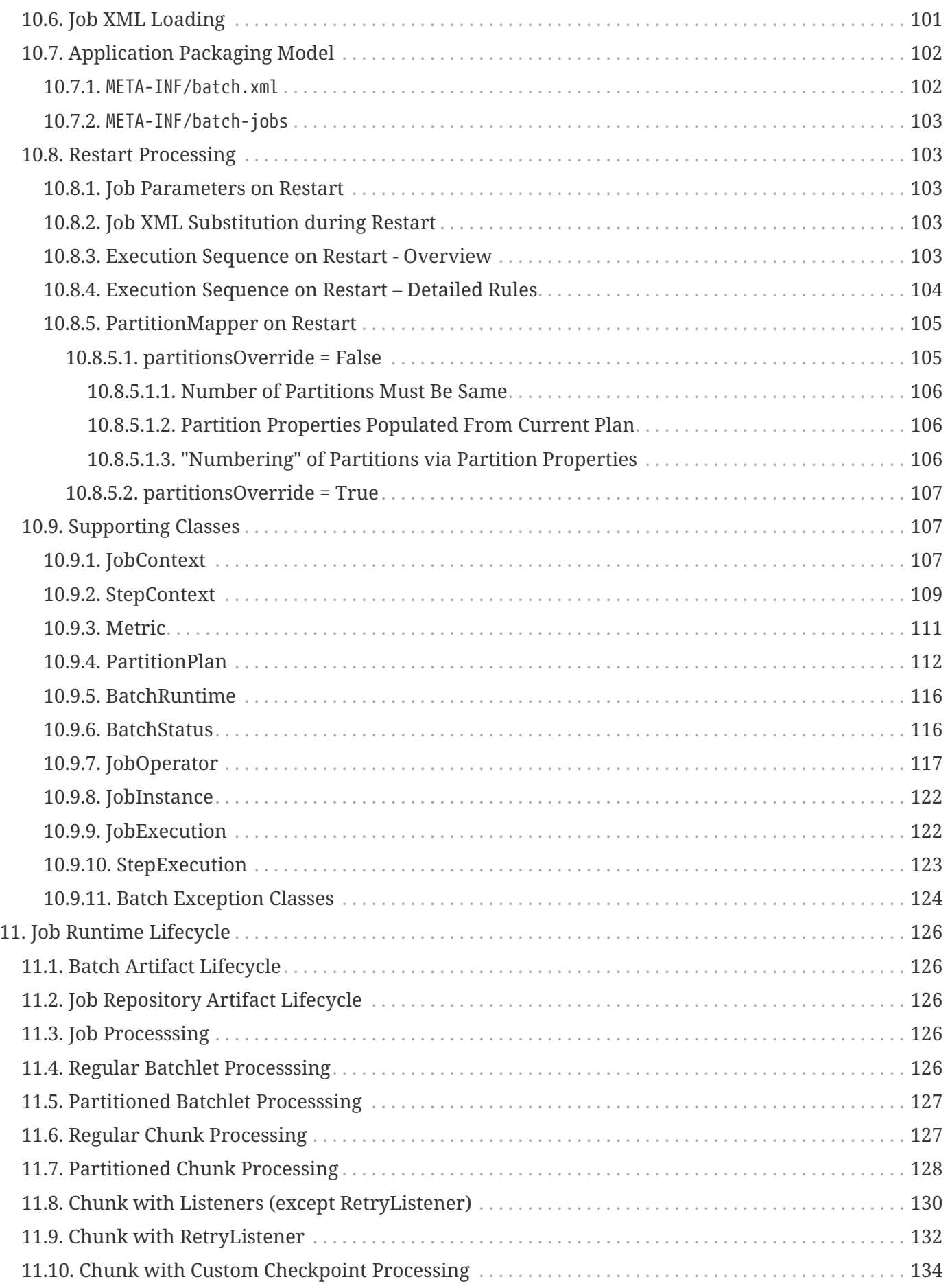

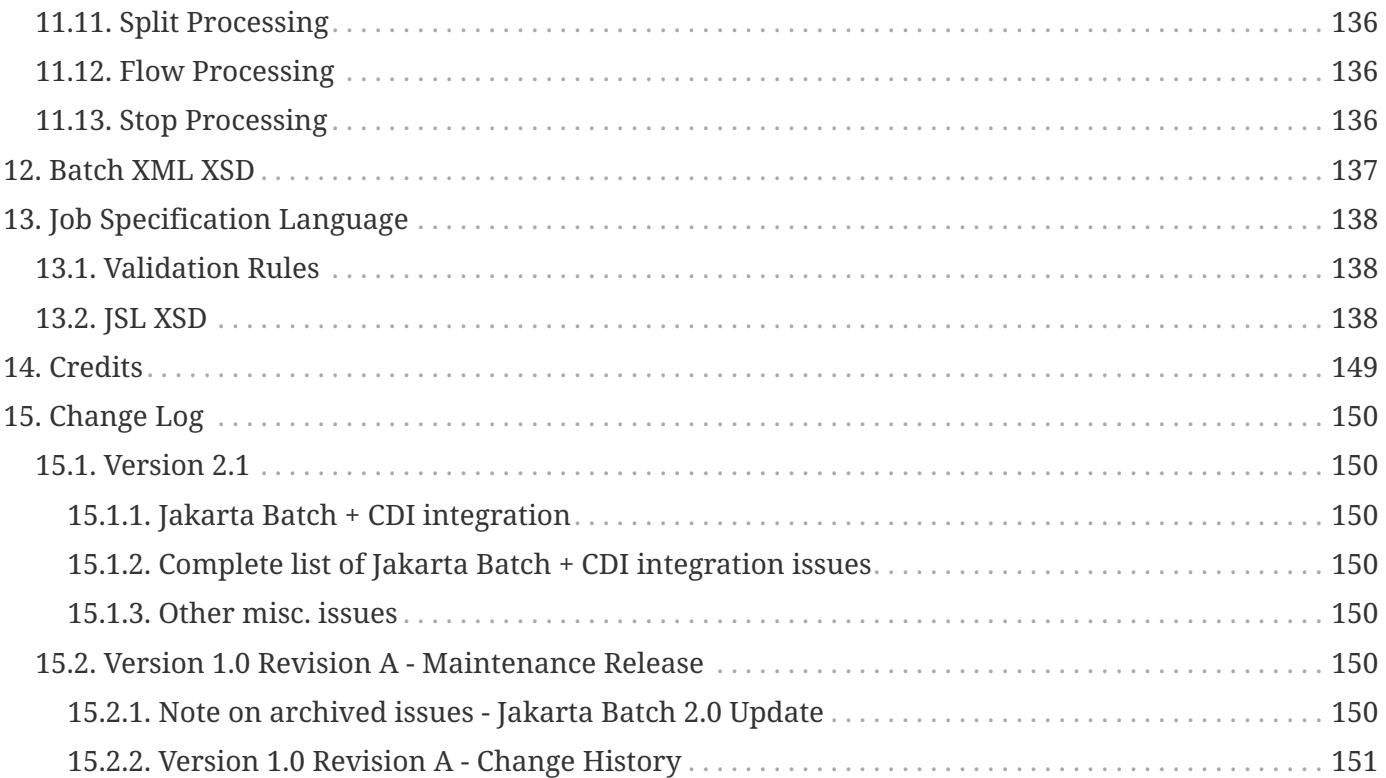

# <span id="page-7-0"></span>**Chapter 1. License**

Specification: Jakarta Batch

Version: 2.1

Status: Final Release

Release: 2022-02-25

# <span id="page-7-1"></span>**1.1. Copyright**

Copyright (c) 2018, 2022 Eclipse Foundation.

### <span id="page-7-2"></span>**1.2. Eclipse Foundation Specification License**

By using and/or copying this document, or the Eclipse Foundation document from which this statement is linked, you (the licensee) agree that you have read, understood, and will comply with the following terms and conditions:

Permission to copy, and distribute the contents of this document, or the Eclipse Foundation document from which this statement is linked, in any medium for any purpose and without fee or royalty is hereby granted, provided that you include the following on ALL copies of the document, or portions thereof, that you use:

- link or URL to the original Eclipse Foundation document.
- All existing copyright notices, or if one does not exist, a notice (hypertext is preferred, but a textual representation is permitted) of the form: "Copyright (c) [\$date-of-document] Eclipse Foundation, Inc. <<url to this license>>"

Inclusion of the full text of this NOTICE must be provided. We request that authorship attribution be provided in any software, documents, or other items or products that you create pursuant to the implementation of the contents of this document, or any portion thereof.

No right to create modifications or derivatives of Eclipse Foundation documents is granted pursuant to this license, except anyone may prepare and distribute derivative works and portions of this document in software that implements the specification, in supporting materials accompanying such software, and in documentation of such software, PROVIDED that all such works include the notice below. HOWEVER, the publication of derivative works of this document for use as a technical specification is expressly prohibited.

The notice is:

"Copyright (c) [\$date-of-document] Eclipse Foundation. This software or document includes material copied from or derived from [title and URI of the Eclipse Foundation specification document]."

#### <span id="page-8-0"></span>**1.2.1. Disclaimers**

THIS DOCUMENT IS PROVIDED "AS IS," AND THE COPYRIGHT HOLDERS AND THE ECLIPSE FOUNDATION MAKE NO REPRESENTATIONS OR WARRANTIES, EXPRESS OR IMPLIED, INCLUDING, BUT NOT LIMITED TO, WARRANTIES OF MERCHANTABILITY, FITNESS FOR A PARTICULAR PURPOSE, NON-INFRINGEMENT, OR TITLE; THAT THE CONTENTS OF THE DOCUMENT ARE SUITABLE FOR ANY PURPOSE; NOR THAT THE IMPLEMENTATION OF SUCH CONTENTS WILL NOT INFRINGE ANY THIRD PARTY PATENTS, COPYRIGHTS, TRADEMARKS OR OTHER RIGHTS.

THE COPYRIGHT HOLDERS AND THE ECLIPSE FOUNDATION WILL NOT BE LIABLE FOR ANY DIRECT, INDIRECT, SPECIAL OR CONSEQUENTIAL DAMAGES ARISING OUT OF ANY USE OF THE DOCUMENT OR THE PERFORMANCE OR IMPLEMENTATION OF THE CONTENTS THEREOF.

The name and trademarks of the copyright holders or the Eclipse Foundation may NOT be used in advertising or publicity pertaining to this document or its contents without specific, written prior permission. Title to copyright in this document will at all times remain with copyright holders.

# <span id="page-9-0"></span>**Chapter 2. Acknowledgements**

A number of individuals deserve special recognition for their contributions to forming this specification:

- Kevin Conner
- Tim Fanelli
- Cheng Fang
- Mahesh Kannan
- Scott Kurz
- Wayne Lund
- Romain Manni-Bucau
- Simon Martinelli
- Ondro Mihályi
- Michael Minella
- Kaushik Mukherjee
- Joe Pullen
- Reza Rahman

# <span id="page-10-0"></span>**Chapter 3. Foreword**

This specification describes the job specification language, Java programming model, and runtime environment for Jakarta Batch. It is designed for use on Jakarta EE platform implementations and in Java SE environments.

In the 2.1 version of this specification, we made a significant change in both defining the integration of Batch + Jakarta CDI and requiring support for this integration in order to achieve compliance. This represents a shift from the previous stance where we attempted to maintain a neutral view on the particular choice of Dependency Injection (DI) technology. We made this change in order to take advantage of and better integrate with the full Jakarta platform.

# <span id="page-11-0"></span>**Chapter 4. Table of Contents**

# <span id="page-12-0"></span>**Chapter 5. Introduction to Jakarta Batch**

Batch processing is a pervasive workload pattern, expressed by a distinct application organization and execution model. It is found across virtually every industry, applied to such tasks as statement generation, bank postings, risk evaluation, credit score calculation, inventory management, portfolio optimization, and on and on. Nearly any bulk processing task from any business sector is a candidate for batch processing.

Batch processing is typified by bulk-oriented, non-interactive, background execution. Frequently longrunning, it may be data or computationally intensive, execute sequentially or in parallel, and may be initiated through various invocation models, including ad hoc, scheduled, and on-demand.

Batch applications have common requirements, including logging, checkpointing, and parallelization. Batch workloads have common requirements, especially operational control, which allow for initiation of, and interaction with, batch instances; such interactions include stop and restart.

# <span id="page-13-0"></span>**Chapter 6. Applicability of Specification**

This specification applies to Java SE and Jakarta EE environments. It requires Java 8 or higher.

# <span id="page-14-0"></span>**Chapter 7. Domain Language of Batch**

To any experienced batch architect, the overall concepts of batch processing used by Jakarta Batch should be familiar and comfortable. There are "Jobs" and "Steps" and developer supplied processing units called ItemReaders and ItemWriters. However, because of the Jakarta Batch operations, callbacks, and idioms, there are opportunities for the following:

- a. significant improvement in adherence to a clear separation of concerns
- b. clearly delineated architectural layers and services provided as interfaces
- c. significantly enhanced extensibility

The diagram below is a simplified version of the batch reference architecture that has been used for decades. It provides an overview of the components that make up the domain language of batch processing. This architecture framework is a blueprint that has been proven through decades of implementations on the last several generations of platforms (COBOL/Mainframe, C/Unix, and now Java/anywhere). JCL and COBOL developers are likely to be as comfortable with the concepts as C, C# and Java developers. Jakarta Batch specifies the layers, components and technical services commonly found in robust, maintainable systems used to address the creation of simple to complex batch applications.

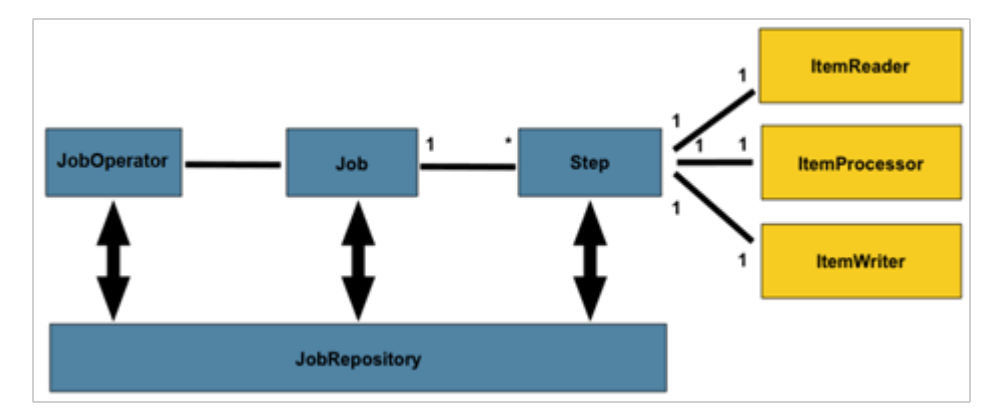

The diagram above highlights the key concepts that make up the domain language of batch. A Job has one to many steps, which has no more than one ItemReader, ItemProcessor, and ItemWriter. A job needs to be launched (JobOperator), and meta data about the currently running process needs to be stored (JobRepository).

# <span id="page-14-1"></span>**7.1. Job**

A Job is an entity that encapsulates an entire batch process. A Job will be wired together via a Job Specification Language. However, Job is just the top of an overall hierarchy:

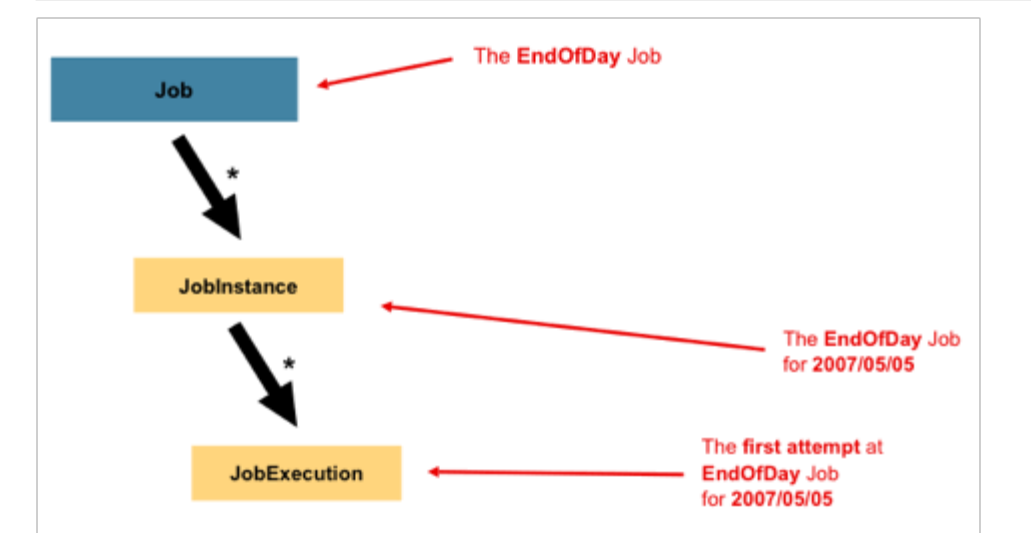

With Jakarta Batch, a Job is simply a container for Steps. It combines multiple steps that belong logically together in a flow and allows for configuration of properties global to all steps, such as restartability. The job configuration contains:

- 1. The simple name of the job
- 2. Definition and ordering of Steps
- 3. Whether or not the job is restartable

#### <span id="page-15-0"></span>**7.1.1. JobInstance**

A JobInstance refers to the concept of a logical job run. Let's consider a batch job that should be run once at the end of the day, such as the 'EndOfDay' job from the diagram above. There is one 'EndOfDay' Job, but each individual run of the Job must be tracked separately. In the case of this job, there will be one logical JobInstance per day. For example, there will be a January 1st run, and a January 2nd run. If the January 1st run fails the first time and is run again the next day, it is still the January 1st run. Usually this corresponds with the data it is processing as well, meaning the January 1st run processes data for January 1st, etc. Therefore, each JobInstance can have multiple executions (JobExecution is discussed in more detail below); one or many JobInstances corresponding to a particular Job can be running at a given time.

The definition of a JobInstance has absolutely no bearing on the data that will be loaded. It is entirely up to the ItemReader implementation used to determine how data will be loaded. For example, in the EndOfDay scenario, there may be a column on the data that indicates the 'effective date' or 'schedule date' to which the data belongs. So, the January 1st run would only load data from the 1st, and the January 2nd run would only use data from the 2nd. Because this determination will likely be a business decision, it is left up to the ItemReader to decide. What using the same JobInstance will determine, however, is whether or not the 'state' from previous executions will be available to the new run. Using a new JobInstance will mean 'start from the beginning' and using an existing instance will generally mean 'start from where you left off'.

#### <span id="page-16-0"></span>**7.1.2. JobParameters**

Job parameters can be specified each time a job is started or restarted. Job parameters are keyword/value string pairs. The JobOperator start and restart operations support the specification of job parameters. See section [10.4](#page-105-0) for further details on JobOperator.

#### <span id="page-16-1"></span>**7.1.3. JobExecution**

A JobExecution refers to the technical concept of a single attempt to run a Job. Each time a job is started or restarted, a new JobExecution is created, belonging to the same JobInstance.

### <span id="page-16-2"></span>**7.2. Step**

A Step is a domain object that encapsulates an independent, sequential phase of a batch job. Therefore, every Job is composed entirely of one or more steps. A Step contains all of the information necessary to define and control the actual batch processing. This is a necessarily vague description because the contents of any given Step are at the discretion of the developer writing it. A Step can be as simple or complex as the developer desires. A simple Step might load data from a file into the database, requiring little or no code, depending upon the implementations used. A more complex Step may have complicated business rules that are applied as part of the processing. As with Job, a Step has an individual StepExecution that corresponds with a unique JobExecution:

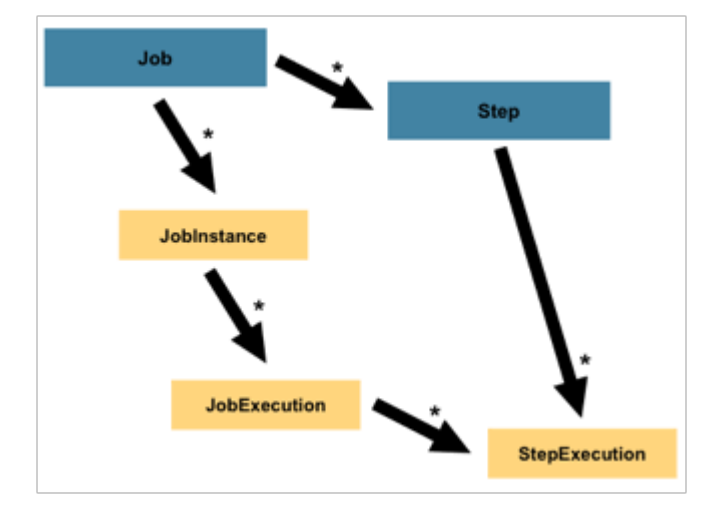

#### <span id="page-16-3"></span>**7.2.1. StepExecution**

A StepExecution represents a single attempt to execute a Step. A new StepExecution will be created each time a Step is run, similar to JobExecution. However, if a step fails to execute because the step before it fails, there will be no execution persisted for it. A StepExecution will only be created when its Step is actually started.

# <span id="page-16-4"></span>**7.3. JobOperator**

JobOperator provides an interface to manage all aspects of job processing, including operational

commands, such as start, restart, and stop, as well as job repository related commands, such as retrieval of job and step executions. See section [10.4](#page-105-0) for more details about JobOperator.

# <span id="page-17-0"></span>**7.4. Job Repository**

A job repository holds information about jobs currently running and jobs that have run in the past. The JobOperator interface provides access to this repository. The repository contains job instances, job executions, and step executions. For further information on this content, see sections [10.9.8](#page-128-0), [10.9.9](#page-128-1), [10.9.10,](#page-129-0) respectively.

Note the implementation of the job repository is outside the scope of this specification.

### <span id="page-17-1"></span>**7.5. ItemReader**

ItemReader is an abstraction that represents the retrieval of input for a Step, one item at a time. An ItemReader provides an indicator when it has exhausted the items it can supply. See section [9.1.1.1](#page-61-3) for more details about ItemReaders.

### <span id="page-17-2"></span>**7.6. ItemWriter**

ItemWriter is an abstraction that represents the output of a Step, one batch or chunk of items at a time. Generally, an item writer has no knowledge of the input it will receive next, only the item that was passed in its current invocation. See section [9.1.1.3](#page-64-0) for more details about ItemWriters.

### <span id="page-17-3"></span>**7.7. ItemProcessor**

ItemProcessor is an abstraction that represents the business processing of an item. While the ItemReader reads one item, and the ItemWriter writes them, the ItemProcessor provides access to transform or apply other business processing. See section [9.1.1.2](#page-63-0) for more details about ItemProcessors.

### <span id="page-17-4"></span>**7.8. Chunk-oriented Processing**

Jakarta Batch specifies a 'Chunk Oriented' processing style as its primary pattern. Chunk oriented processing refers to reading the data one item at a time, and creating 'chunks' that will be written out, within a transaction boundary. One item is read in from an ItemReader, handed to an ItemProcessor, and aggregated. Once the number of items read equals the commit interval, the entire chunk is written out via the ItemWriter, and then the transaction is committed.

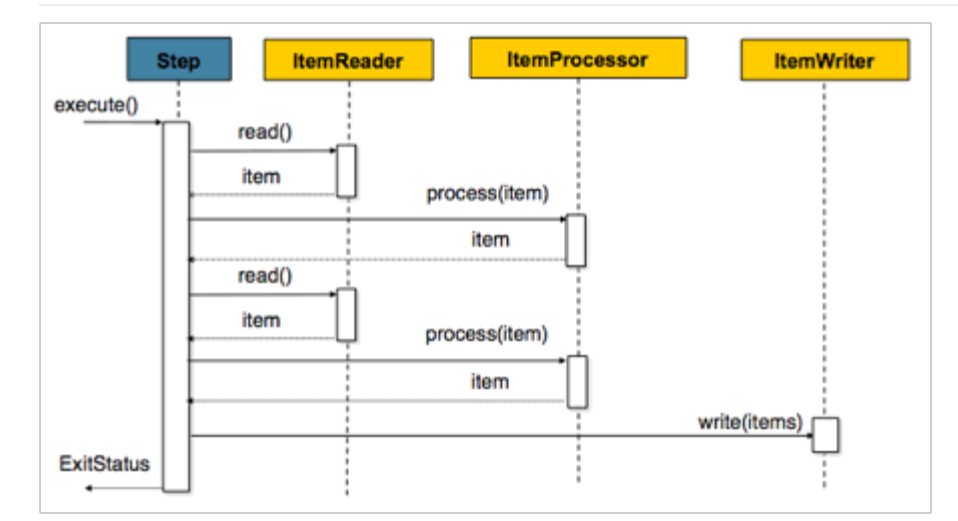

### <span id="page-18-0"></span>**7.9. Batch Checkpoints**

For data intensive batch applications - particularly those that may run for long periods of time checkpoint/restart is a common design requirement. Checkpoints allow a step execution to periodically bookmark its current progress to enable restart from the last point of consistency, following a planned or unplanned interruption.

Checkpoints work naturally with chunk-oriented processing. The end of processing for each chunk is a natural point for taking a checkpoint.

Jakarta Batch specifies runtime support for checkpoint/restart in a generic way that can be exploited by any chunk-oriented batch step that has this requirement.

Since progress during a step execution is really a function of the current position of the input/output data, natural placement of function suggests the knowledge for saving/restoring current position is a reader/writer responsibility.

Since managing step execution is a runtime responsibility, the batch runtime must necessarily understand step execution lifecycle, including initial start, execution end states, and restart.

Since checkpoint frequency has a direct effect on lock hold times, for lockable resources, tuning checkpoint interval size can have a direct bearing on overall system throughput.

# <span id="page-19-0"></span>**Chapter 8. Job Specification Language**

Job Specification Language (JSL) specifies a job, its steps, and directs their execution. The JSL for Jakarta Batch is implemented with XML and will be henceforth referred to as "Job XML".

# <span id="page-19-1"></span>**8.1. Job**

The 'job' element identifies a job.

Syntax:

<job id="{name}" restartable="{true|false}">

Where:

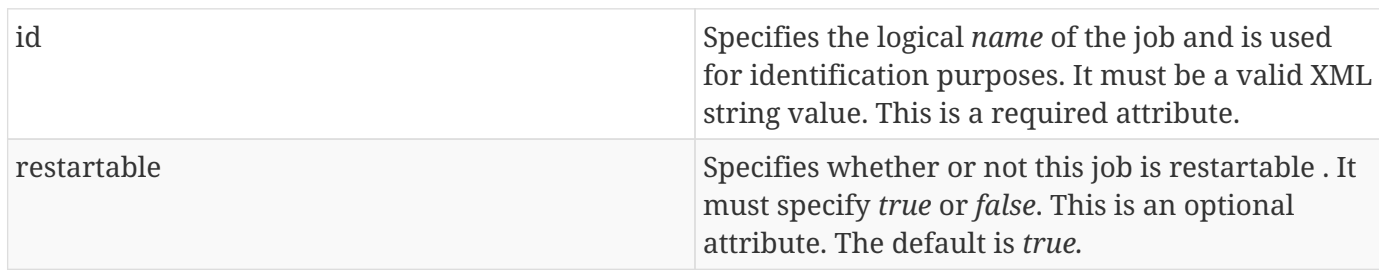

#### <span id="page-19-2"></span>**8.1.1. Job Level Listeners**

Job level listeners may be configured to a job in order to intercept job execution. The listener element may be specified as child element of the job element for this purpose. Job listener is the only listener type that may be specified as a job level listener.

Multiple listeners may be configured on a job. However, there is no guarantee of the order in which they are invoked.

Syntax:

```
<listeners>
  <listener ref="{name}">
   ...
</listeners>
```
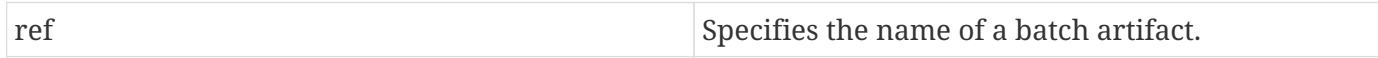

#### <span id="page-20-0"></span>**8.1.1.1. Job Level Listener Properties**

The 'properties' element may be specified as a child element of the job-level listeners element. It is used to pass property values to a job listener. Any number of properties may be specified.

Syntax:

```
<properties>
  <property name="{property-name}" value="{name-value}"/>
</properties>
```
Where:

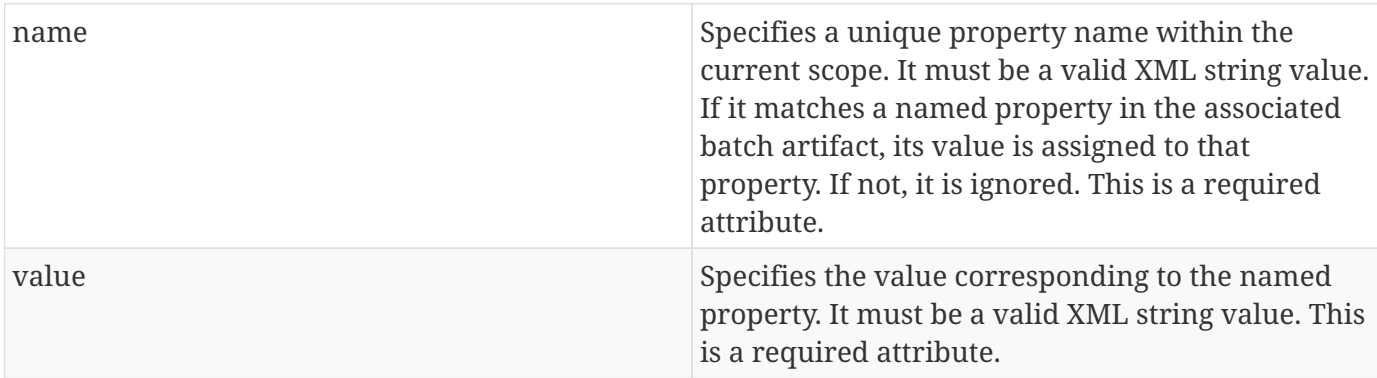

Example:

```
<listener ref="{name}">
  <properties>
    <property name="Property1" value="Property1-Value"/>
  </properties>
</listener>
```
#### <span id="page-20-1"></span>**8.1.2. Job Level Exception Handling**

Any unhandled exception thrown by a job-level listener causes the job to terminate with a batch status of FAILED. In this context, "unhandled" simply means an exception thrown by the listener back to the runtime implementation.

#### <span id="page-20-2"></span>**8.1.3. Job Level Properties**

The 'properties' element may be specified as a child element of the job element. It is used to expose properties to any batch artifact belonging to the job and also to the batch runtime. Any number of properties may be specified. Job level properties are available through the JobContext runtime object. See section [9.4](#page-92-0) for further information about Job Context.

```
<properties>
   <property name="{property-name}" value="{name-value}"/>
</properties>
```
#### Where:

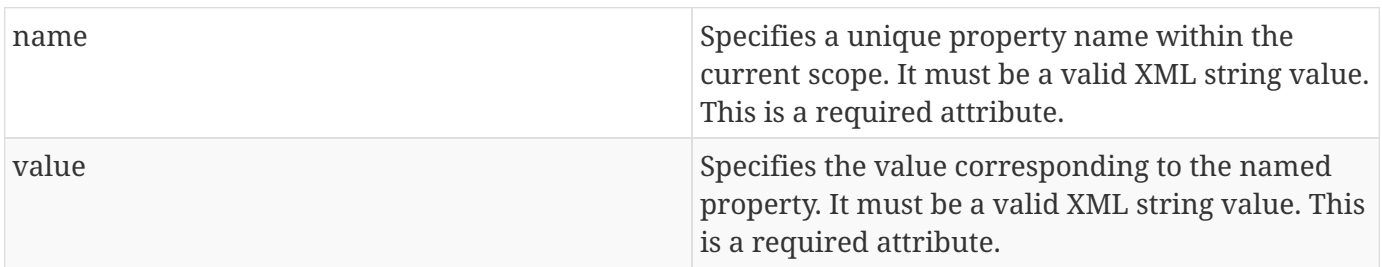

### <span id="page-21-0"></span>**8.2. Step**

The 'step' element identifies a job step and its characteristics. Step is a child element of job. A job may contain any number of steps. Each step may be either a chunk type step or batchlet type step. See section [8.2.1](#page-22-0) for information on chunk type steps and section [8.2.2](#page-30-1) for information on batchlet type steps.

Syntax:

```
<step id="{name}"
        start-limit="{integer}"
        allow-start-if-complete ="{true|false}"
        next="{flow-id|step-id|split-id|decision-id}">
```
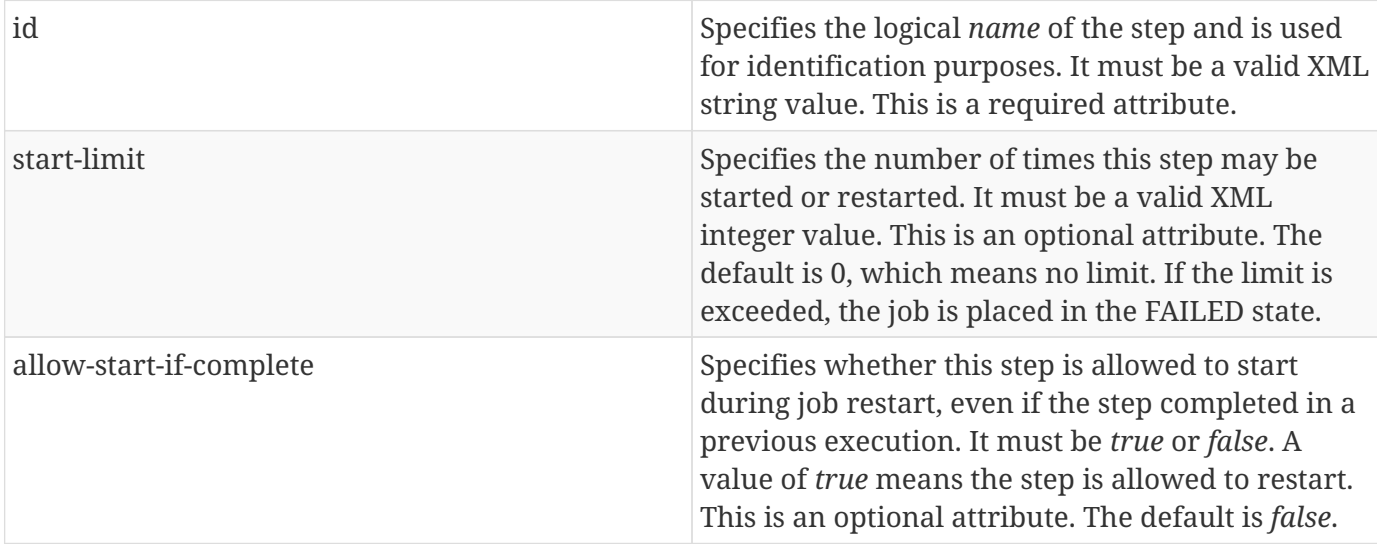

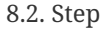

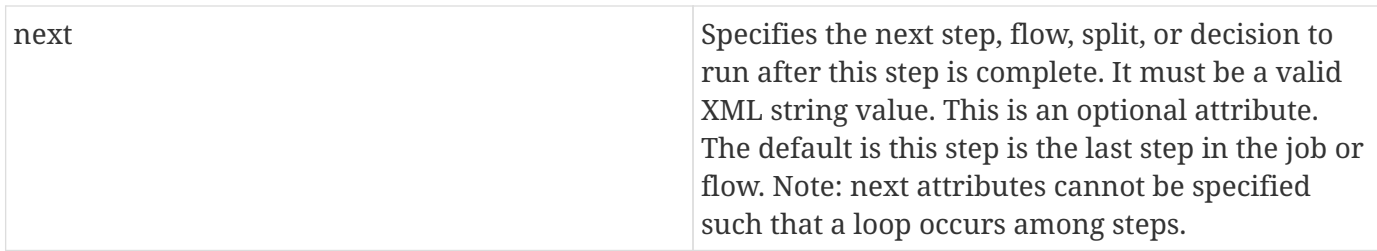

#### <span id="page-22-0"></span>**8.2.1. Chunk**

The 'chunk' element identifies a chunk type step. It is a child element of the step element. A chunk type step is periodically checkpointed by the batch runtime according to a configured checkpoint policy. Items processed between checkpoints are referred to as a "chunk". A single call is made to the ItemWriter per chunk. Each chunk is processed in a separate transaction. See section [9.7](#page-103-0) for more details on transactionality. A chunk that is not complete is restartable from its last checkpoint. A chunk that is complete and belongs to a step configured with allow-start-if-complete=true runs from the beginning when restarted.

Syntax:

```
<chunk checkpoint-policy="\{item|custom}"
  item-count="{value}"
  time-limit="{value}"
  skip-limit="{value}"
  retry-limit="{value}" />
```
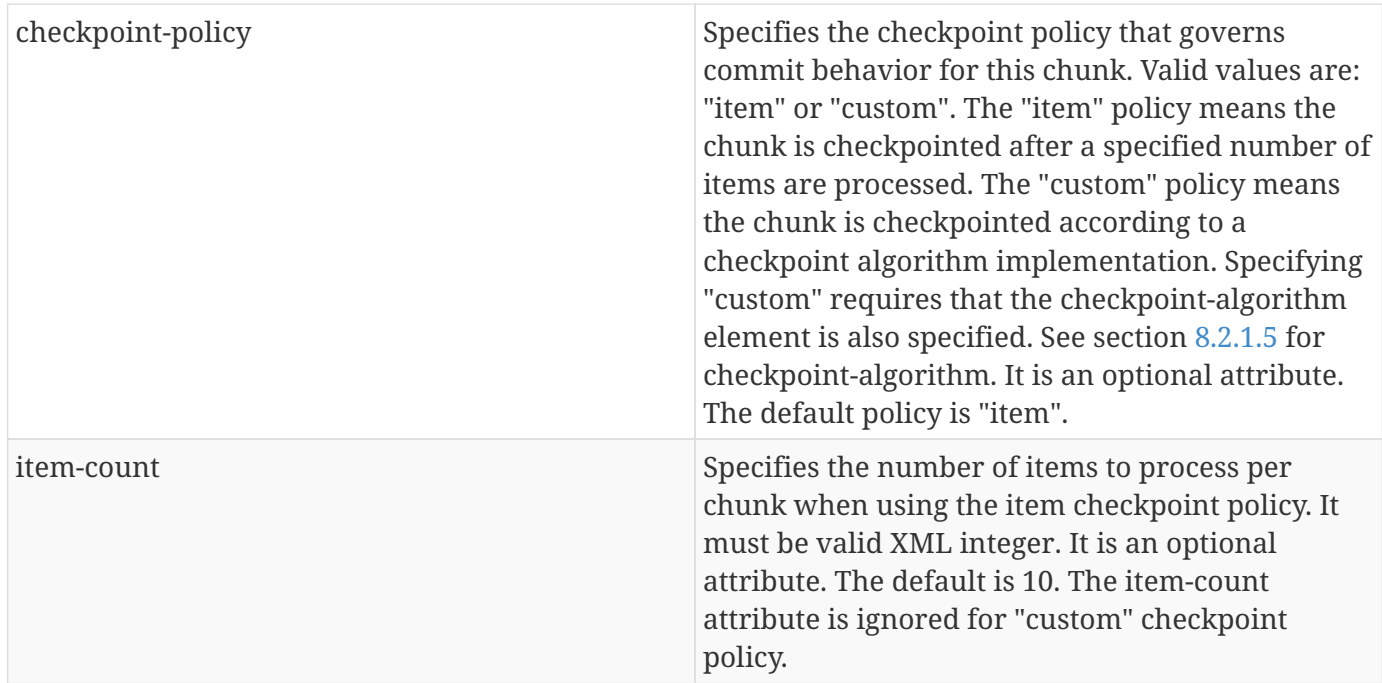

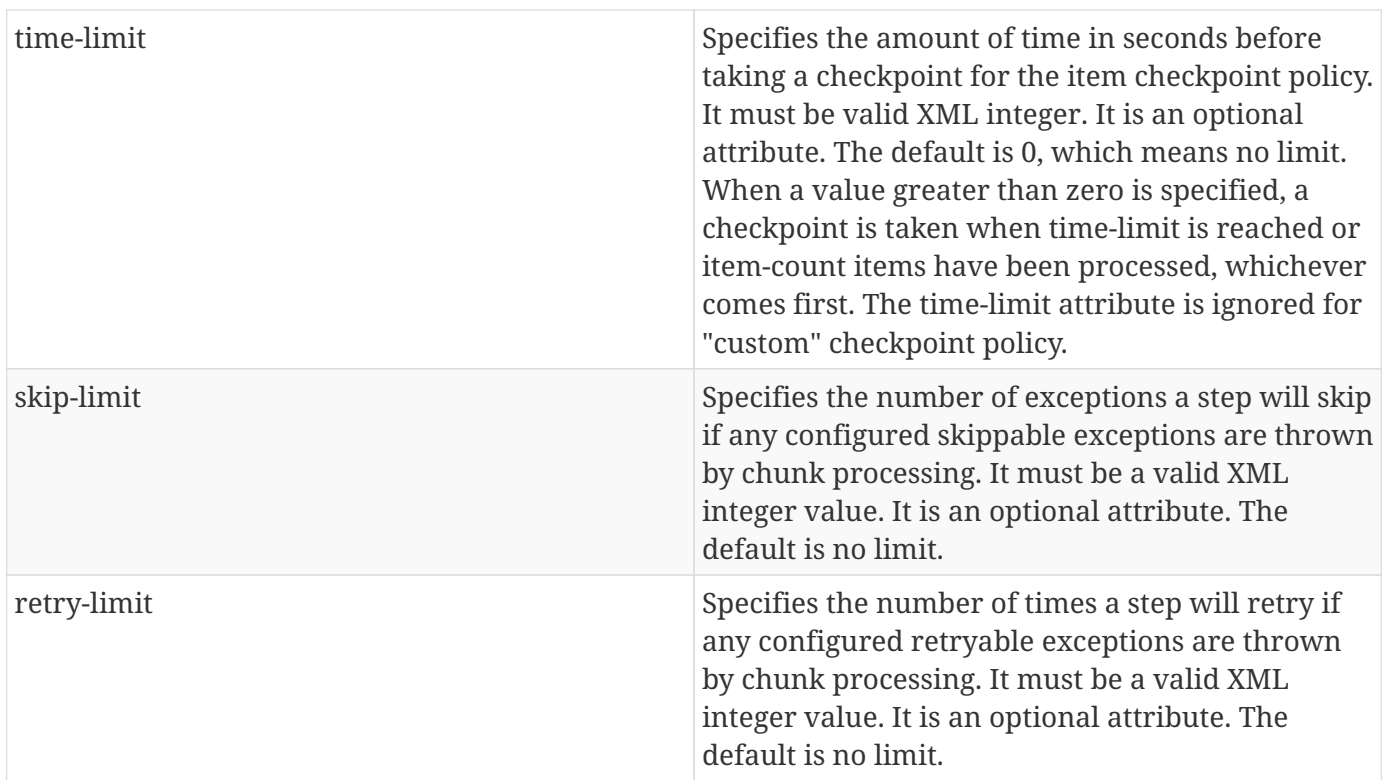

#### <span id="page-23-0"></span>**8.2.1.1. Reader**

The 'reader' element specifies the item reader for a chunk step. It is a child element of the 'chunk' element. A chunk step must have one and only one item reader.

Syntax:

```
<reader ref="{name}"/>
```
Where:

ref specifies the name of a batch artifact.

#### <span id="page-23-1"></span>**8.2.1.1.1. Reader Properties**

The 'properties' element may be specified as a child element of the reader element. It is used to pass property values to a item reader. Any number of properties may be specified.

Syntax:

```
  <properties>
    <property name="{property-name}" value="{name-value}"/>
  </properties>
```
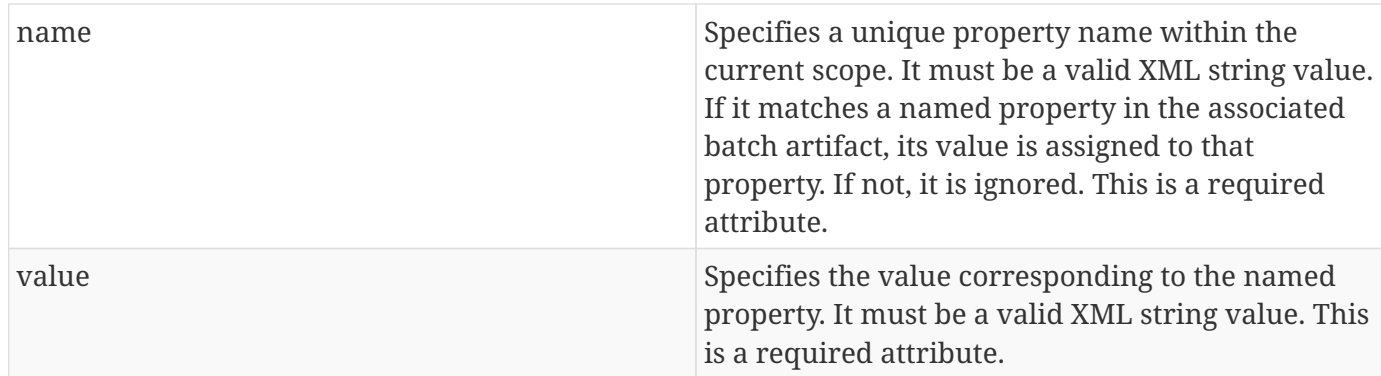

#### <span id="page-24-0"></span>**8.2.1.2. Processor**

The 'processor' element specifies the item processor for a chunk step. It is a child element of the 'chunk' element. The processor element is optional on a chunk step. Only a single processor element may be specified.

Syntax:

```
<processor ref="{name}"/>
```
#### Where:

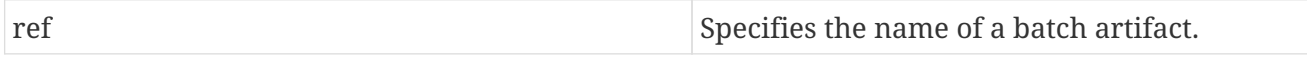

#### <span id="page-24-1"></span>**8.2.1.2.1. Processor Properties**

The 'properties' element may be specified as a child element of the processor element. It is used to pass property values to a item processor. Any number of properties may be specified.

Syntax:

```
<properties>
  <property name="{property-name}" value="{name-value}"/>
</properties>
```
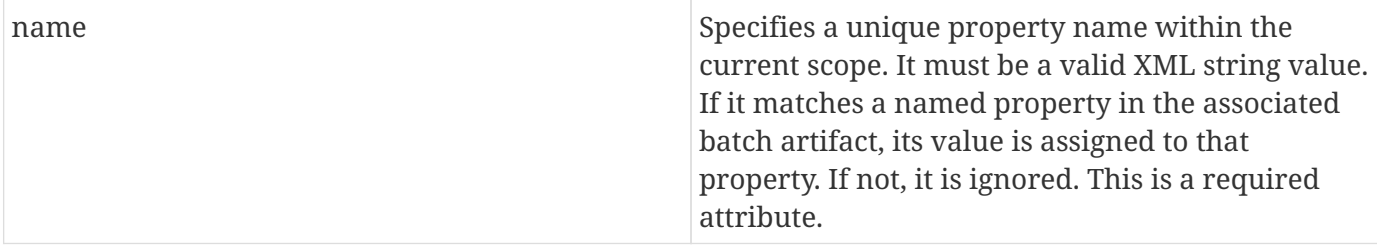

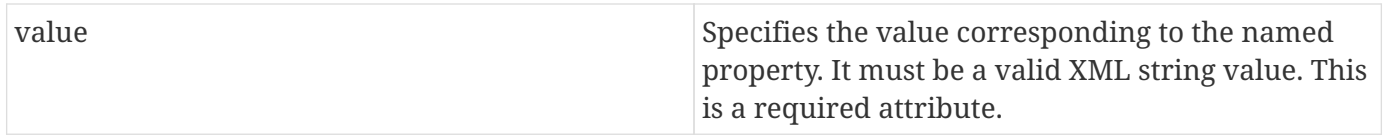

#### <span id="page-25-0"></span>**8.2.1.3. Writer**

The 'writer' element specifies the item writer for a chunk step. It is a child element of the 'chunk' element. A chunk type step must have one and only one item writer.

Syntax:

<writer ref="{name}"/>

Where:

ref specifies the name of a batch artifact.

#### <span id="page-25-1"></span>**8.2.1.3.1. Writer Properties**

The 'properties' element may be specified as a child element of the writer element. It is used to pass property values to a item writer. Any number of properties may be specified.

Syntax:

```
<properties>
  <property name="{property-name}" value="{name-value}"/>
</properties>
```
Where:

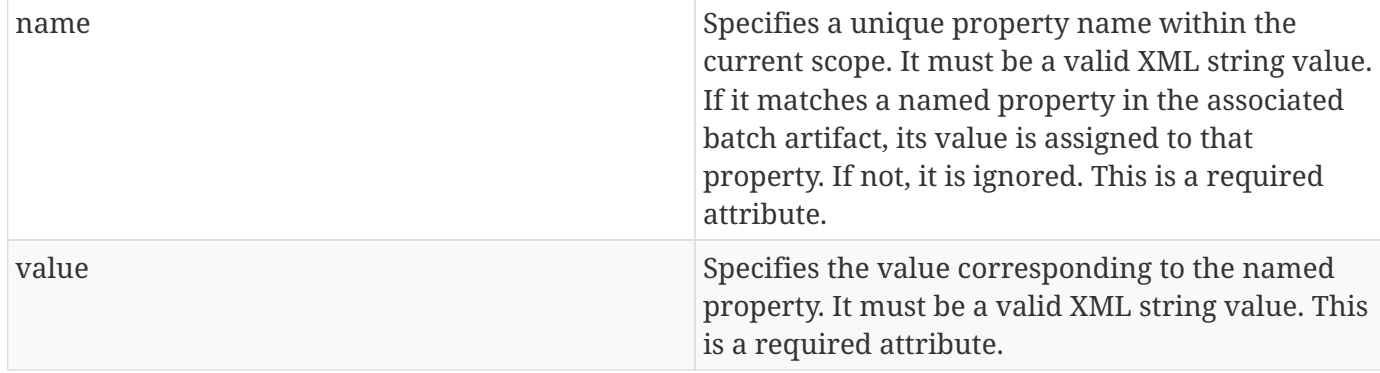

#### <span id="page-25-2"></span>**8.2.1.4. Chunk Exception Handling**

By default, when any batch artifact that is part of a chunk type step throws an exception to the Batch Runtime, the job execution ends with a batch status of FAILED. The default behavior can be overridden for a reader, processor, or writer artifact by configuring exceptions to skip or to retry. The default behavior can be overridden for the entire step by configuring a transition element that matches the step's exit status.

#### <span id="page-26-0"></span>**8.2.1.4.1. Skipping Exceptions**

The skippable-exception-classes element specifies a set of exceptions that chunk processing will skip. This element is a child element of the chunk element. It applies to exceptions thrown from the reader, processor, and writer batch artifacts of a chunk type step. It also applies to exceptions thrown during checkpoint commit processing. A failed commit will be treated the same as a failed write. The total number of skips is set by the skip-limit attribute on the chunk element. See section [8.2.1](#page-22-0) for details on the chunk element.

A given exception will be skipped if it "matches" an include child element of the skippable-exceptionclasses element, though this might be negated (and the exception not skipped) if it also "matches" an exclude child element of skippable-exception-classes.

The behavior is determined by the "nearest superclass" in the class hierarchy.

To elaborate, in this context, "matches" means the following: For an include (or exclude) element C with @class attribute value T, an exception E "matches" C when either E is of type T or E's type is a subclass of T.

When an exception E "matches" both one or more include and one or more exclude elements, then there will be one type T1 among all the matching include/exclude elements such that all other distinct matching element types are superclasses of T1 (because of Java's single inheritance). If T1 only occurs in a matching include element then include (skip) this exception. If T1 appears in a matching exclude element (even if it also appears in a matching include element), then exclude (don't skip) this exception.

Optional Skip Listener batch artifacts can be configured to the step. A Skip Listener receives control after a skippable exception is thrown by the reader, processor, or writer. See section [9.2.7](#page-82-0) for details on the Skip Listener batch interfaces.

Syntax:

```
<skippable-exception-classes>
  <include class="{class name}"/>
   <exclude class="{class name}"/>
</skippable-exception-classes>
```
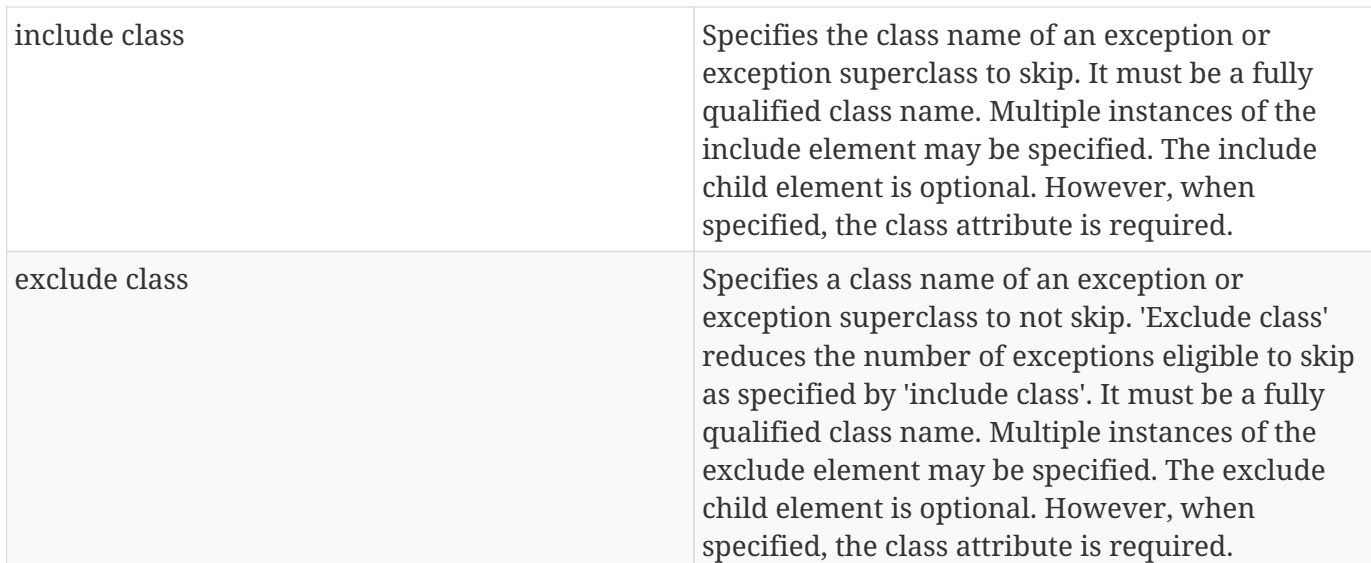

Example:

```
<skippable-exception-classes>
  <include class="java.lang.Exception"/>
  <exclude class="java.io.FileNotFoundException"/>
</skippable-exception-classes>
```
The preceding example would skip all exceptions except java.io.FileNotFoundException, (along with any subclasses of java.io.FileNotFoundException).

#### <span id="page-27-0"></span>**8.2.1.4.2. Retrying Exceptions**

The retryable-exception-classes element specifies a set of exceptions that chunk processing will retry. This element is a child element of the chunk element. It applies to exceptions thrown from the reader, processor, or writer batch artifacts of a chunk type step. It also applies to exceptions thrown by checkpoint commit processing. The total number of retry attempts is set by the retry-limit attribute on the chunk element. See section [8.2.1](#page-22-0) for details on the chunk element.

The list of exceptions that will be retried (or not retried) is specified in the retryable-exception-classes element on the child include element. This list, however, may be modified using one or more child exclude elements. The rules for deciding whether to retry or not retry a given exception when a combination of include and exclude elements are used are analogous to the rules described in the discussion in section [8.2.1.4.1](#page-26-0) for skipping exceptions.

Optional Retry Listener batch artifacts can be configured on the step. A Retry Listener receives control after a retryable exception is thrown by the reader, processor, or writer. See section [9.2.8](#page-84-0) for details on the Retry Listener batch artifact.

```
<retryable-exception-classes>
  <include class="{class name}"/>
  <exclude class="{class name}"/>
</retryable-exception-classes>
```
Where:

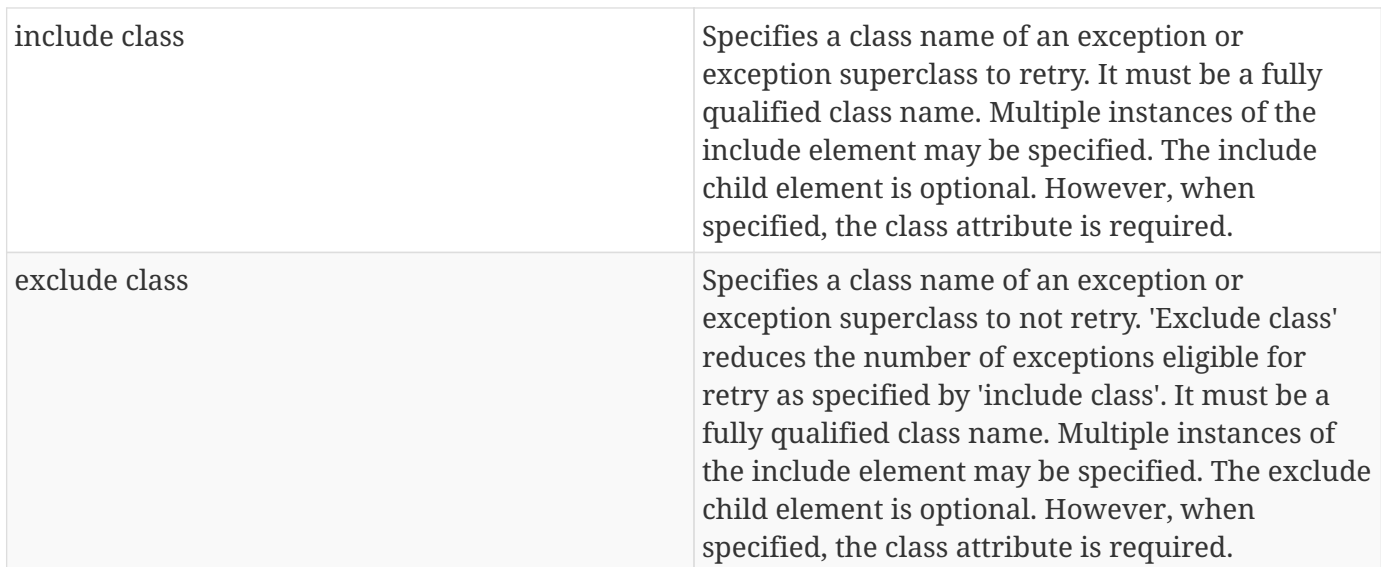

Example:

```
<retryable-exception-classes>
  <include class="java.io.IOException"/>
  <exclude class="java.io.FileNotFoundException"/>
</retryable-exception-classes>
```
The result is that all IOExceptions except FileNotFoundException (and its subclasses) would be retried.

#### <span id="page-28-0"></span>**8.2.1.4.3. Retry and Skip the Same Exception**

When the same exception is specified as both retryable and skippable, retryable takes precedence over skippable during regular processing of the chunk. While the chunk is retrying, skippable takes precedence over retryable since the exception is already being retried.

This allows an exception to initially be retried for the entire chunk and then skipped if it recurs. When retrying with default retry behavior (see section [8.2.1.4.4](#page-28-1)) the skips can occur for individual items, since the retry is done with an item-count of 1.

#### <span id="page-28-1"></span>**8.2.1.4.4. Default Retry Behavior - Rollback**

When a retryable exception occurs, the default behavior is for the batch runtime to rollback the current chunk and re-process it with an item-count of 1 and a checkpoint policy of item. If the optional

ChunkListener is configured on the step, the onError method is called before rollback. The default retry behavior can be overridden by configuring the no-rollback-exception-classes element. See section [8.2.1.4.5](#page-29-0) for more information on specifying no-rollback exceptions.

#### <span id="page-29-0"></span>**8.2.1.4.5. Preventing Rollback During Retry**

The no-rollback-exception-classes element specifies a list of exceptions that override the default behavior of rollback for retryable exceptions. This element is a child element of the chunk element. If a retryable exception is thrown the default behavior is to rollback before retry. If an exception is specified as both a retryable and a no-rollback exception, then no rollback occurs and the current operation is retried. Retry Listeners, if configured, are invoked. See section [9.2.8](#page-84-0) for details on the Retry Listener batch artifact.

The rules for determining whether a combination of include and exclude child elements of norollback-exception-classes results in the "no rollback" behavior or not are analogous to the rules described in the discussion in section [8.2.1.4.1](#page-26-0) for skipping exceptions.

Syntax:

```
<no-rollback-exception-classes>
  <include class="{class name}"/>
   <exclude class="{class name}"/>
</no-rollback-exception-classes>
```
Where:

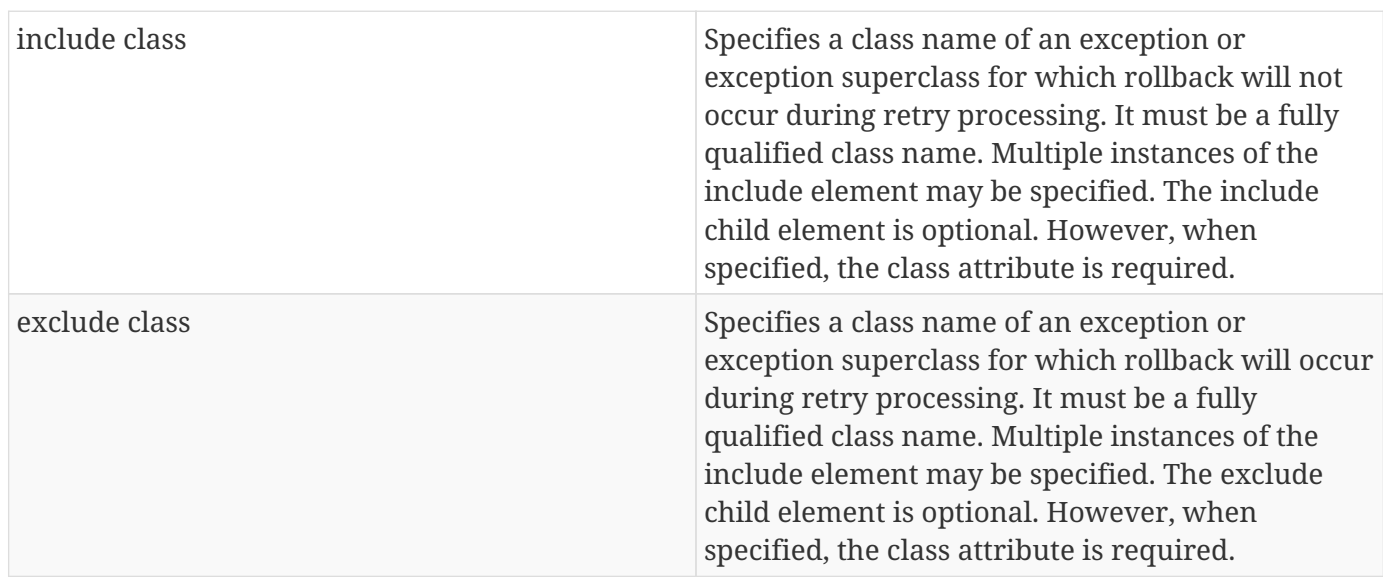

#### <span id="page-29-1"></span>**8.2.1.5. Checkpoint Algorithm**

The checkpoint-algorithm element specifies an optional custom checkpoint algorithm. It is a child element of the chunk element. It is valid when the chunk element checkpoint-policy attribute specifies the value 'custom'. A custom checkpoint algorithm may be used to provide a checkpoint decision based

on factors other than only number of items, or amount of time. See section [9.1.1.4](#page-67-0) for further information about custom checkpoint algorithms.

Syntax:

```
<checkpoint-algorithm ref="{name}"/>
```
Where:

ref Specifies the name of a batch artifact.

#### <span id="page-30-0"></span>**8.2.1.5.1. Checkpoint Algorithm Properties**

The 'properties' element may be specified as a child element of the checkpoint algorithm element. It is used to pass property values to a checkpoint algorithm. Any number of properties may be specified.

Syntax:

```
<properties>
  <property name="{property-name}" value="{name-value}"/>
</properties>
```
Where:

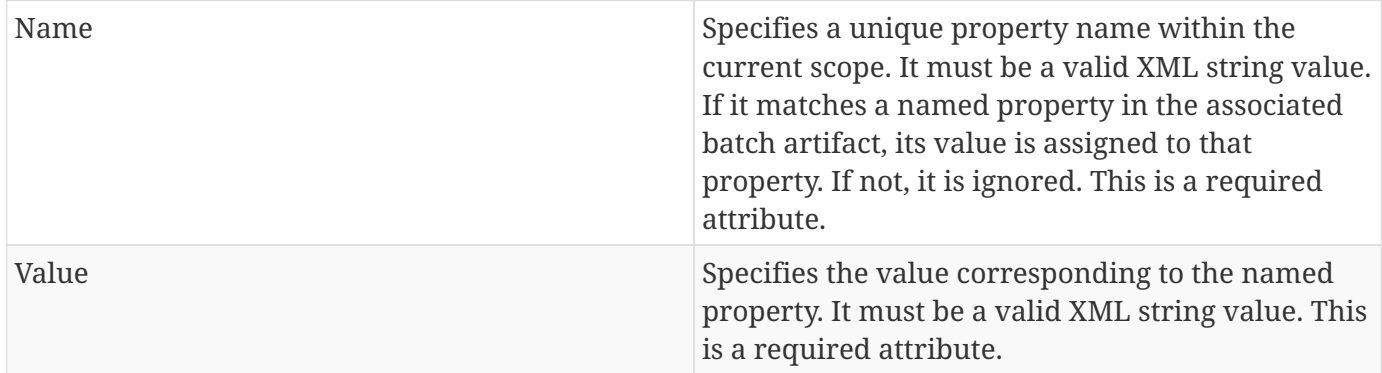

#### <span id="page-30-1"></span>**8.2.2. Batchlet**

The batchlet element specifies a task-oriented batch step. It is specified as a child element of the step element. It is mutually exclusive with the chunk element. See xref:-batchlet-interface[9.1.2] for further details about batchlets. Steps of this type are useful for performing a variety of tasks that are not itemoriented, such as executing a command or doing file transfer.

#### <batchlet ref="{name}"/>

Where:

Ref Specifies the name of a batch artifact.

#### <span id="page-31-0"></span>**8.2.2.1. Batchlet Exception Handling**

This section is superseded by section [8.2.7.](#page-41-1)

#### <span id="page-31-1"></span>**8.2.2.2. Batchlet Properties**

The 'properties' element may be specified as a child element of the batchlet element. It is used to pass property values to a batchlet. Any number of properties may be specified.

Syntax:

```
<properties>
  <property name="{property-name}" value="{name-value}"/>
</properties>
```
Where:

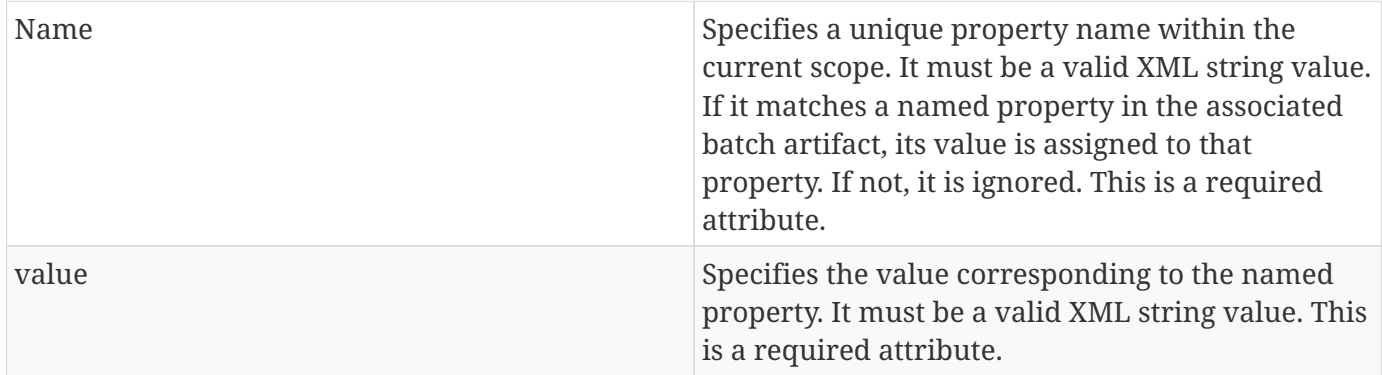

#### <span id="page-31-2"></span>**8.2.3. Step Level Properties**

The 'properties' element may be specified as a child element of the step element. It is used to expose properties to any step level batch artifact and also to the batch runtime. Any number of properties may be specified. Step level properties are available through the StepContext runtime object. See section [9.4](#page-92-0) for further information about StepContext.

```
<properties>
  <property name="{property-name}" value="{name-value}"/>
</properties>
```
Where:

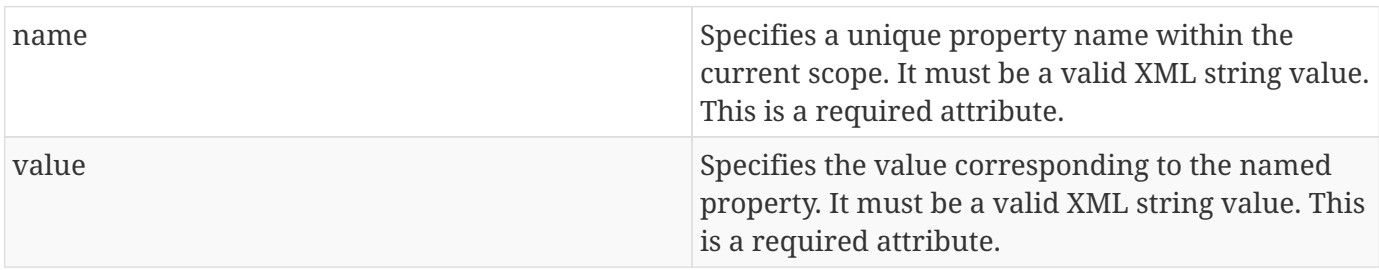

#### <span id="page-32-0"></span>**8.2.4. Step Level Listeners**

Step level listeners may be configured to a job step in order to intercept step execution. The listener element may be specified as child element of the step element for this purpose. The following listener types may be specified according to step type:

- chunk step step listener, item read listener, item process listener, item write listener, chunk listener, skip listener, and retry listener
- batchlet step step listener

Multiple listeners may be configured on a step. However, there is no guarantee of the order in which they are invoked.

Syntax:

```
<listeners>
  <listener ref="{name}">
   ...
</listeners>
```
Where:

ref specifies the name of a batch artifact.

#### <span id="page-32-1"></span>**8.2.4.1. Step Level Listener Properties**

The 'properties' element may be specified as a child element of the step-level listeners element. It is used to pass property values to a step listener. Any number of properties may be specified.

```
<properties>
  <property name="{property-name}" value="{name-value}"/>
</properties>
```
#### Where:

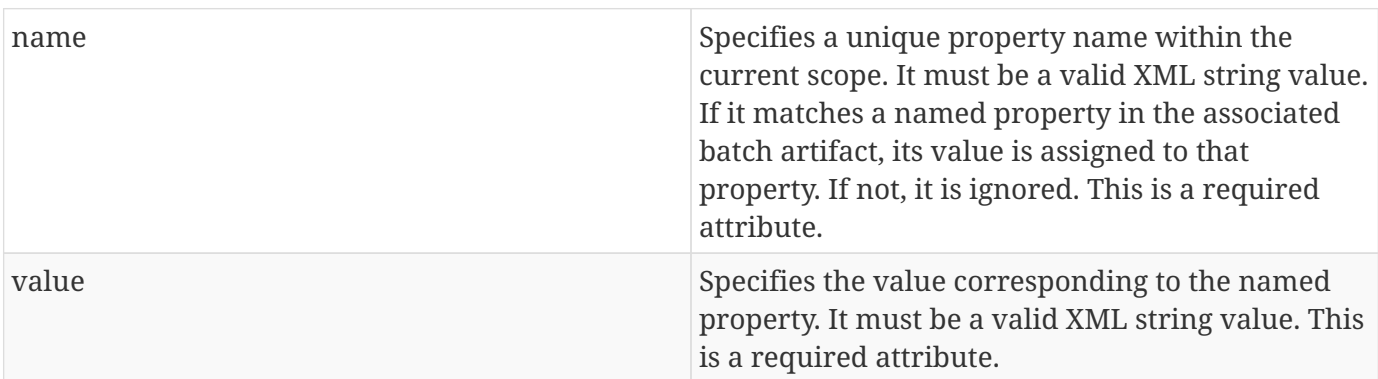

Example:

```
<listener ref="{name}">
   <properties>
    <property name="Property1" value="Property1-Value"/>
   </properties>
</listener>
```
#### <span id="page-33-0"></span>**8.2.5. Step Sequence**

The first step, flow, or split defines the first step (flow or split) to execute for a given Job XML. "First" means first according to order of occurrence as the Job XML document is parsed from beginning to end. The 'next' attribute on the step, flow, or split defines what executes next. The next attribute may specify a step, flow, split, or decision. For the purpose of discussing transitioning it is convenient to group these four with the term "execution elements". The next attribute is supported on step, flow, and split elements. Steps, flows, and decisions may also use the "next" *element* to specify what executes next. The next attribute and next element may not be used in a way that allows for looping among job execution elements.

Syntax:

```
<next on="{exit status}" to="{id}" />
```
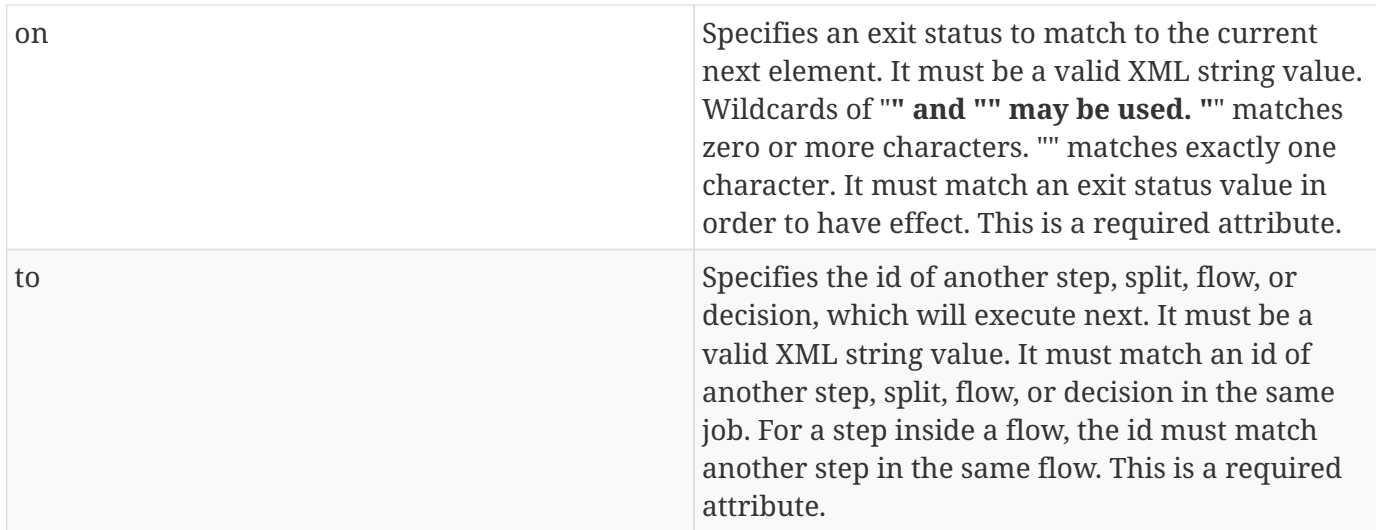

See section [8.6](#page-45-0) for more details about transition elements and section [8.9](#page-57-0) for details on transitioning rules.

#### <span id="page-34-0"></span>**8.2.6. Step Partitioning**

A batch step may run as a partitioned step. A partitioned step runs as multiple instances of the same step definition across multiple threads, one partition per thread. The number of partitions and the number of threads is controlled through either a static specification in the Job XML or through a batch artifact called a partition mapper. Each partition needs the ability to receive unique parameters to instruct it which data on which to operate. Properties for each partition may be specified statically in the Job XML or through the optional partition mapper. Since each thread runs a separate copy of the step, chunking and checkpointing occur independently on each thread for chunk type steps.

There is an optional way to coordinate these separate units of work in a partition reducer so that backout is possible if one or more partitions experience failure. The PartitionReducer batch artifact provides a way to do that. A PartitionReducer provides programmatic control over logical unit of work demarcation that scopes all partitions of a partitioned step.

The partitions of a partitioned step may need to share results with a control point to decide the overall outcome of the step. The PartitionCollector and PartitionAnalyzer batch artifact pair provide for this need.

The 'partition' element specifies that a step is a partitioned step. The partition element is a child element of the 'step' element. It is an optional element.

Syntax:

<partition>

#### Example:

The following Job XML snippet shows how to specify a partitioned step:

```
<step id="Step1">
 \langlechunk \ldots/> or \langlebatchlet \ldots />
   <partition .../>
</step>
```
#### <span id="page-35-0"></span>**8.2.6.1. Partition Plan**

A partition plan defines several configuration attributes that affect partitioned step execution. A partition plan specifies the number of partitions, the number of partitions to execute concurrently, and the properties for each partition. A partition plan may be defined in a Job XML declaratively or dynamically at runtime with a partition mapper.

The 'plan' element is a child element of the 'partition' element. The 'plan' element is mutually exclusive with partition mapper element. See section [9.5.1](#page-95-0) for further details on partition mapper.

Note the specification does not attempt to guarantee order of partition execution with respect to the order within a statically or dynamically-defined plan.

Syntax:

```
<plan partitions="{number}" threads="{number}"/>
```
Where:

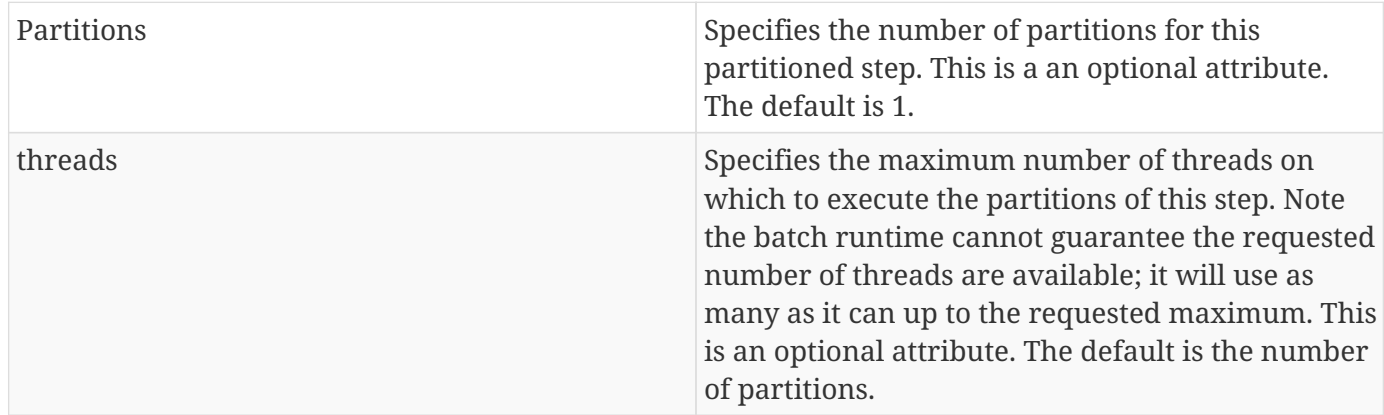

#### Example:

The following Job XML snippet shows how to specify a step partitioned into 3 partitions on 2 threads:
```
<step id="Step1">
   <chunk .../>
   <partition>
      <plan partitions="3" threads="2"/>
    </partition>
</step>
```
#### **8.2.6.2. Partition Properties**

When defining a statically partitioned step, it is possible to specify unique property values to pass to each partition directly in the Job XML using the property element. See section [9.5.1](#page-95-0) for further information on partition mapper.

Syntax:

```
<properties partition="{partition-number}">
  <property name="{property-name}" value="{name-value}"/>
</properties>
```
Where:

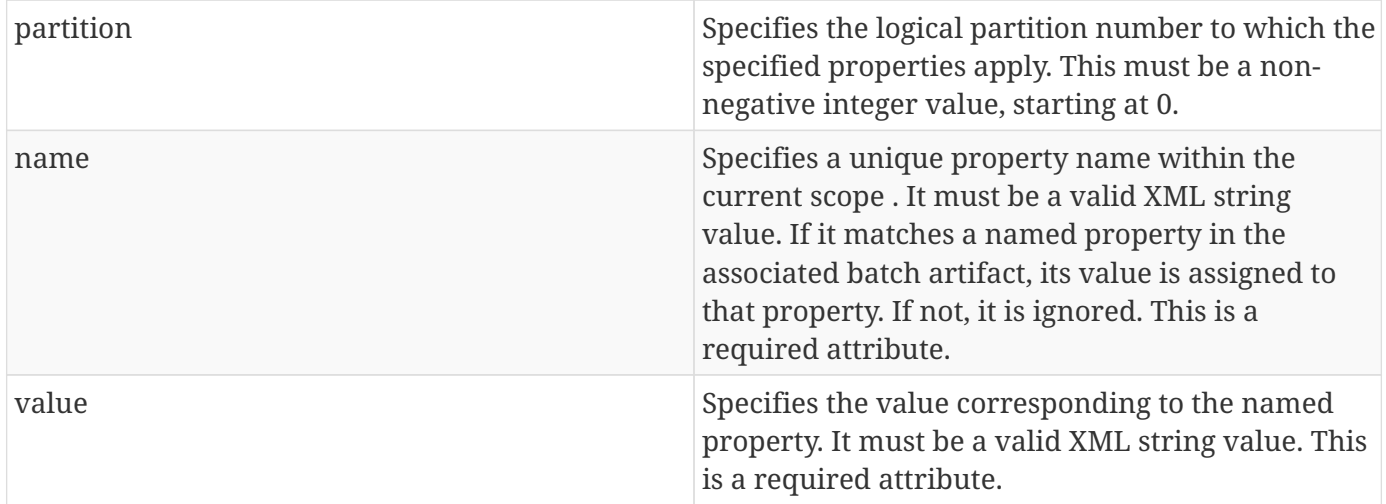

Example:

The following Job XML snippet shows a step of 2 partitions with a unique value for the property named "filename" for each partition:

```
<partition>
  <plan partitions="2">
    <properties partition="0">
    <property name="filename" value="/tmp/file1.txt"/>
    </properties>
    <properties partition="1">
     <property name="filename" value="/tmp/file2.txt"/>
    </properties>
  </plan>
</partition>
```
### **8.2.6.3. Partition Mapper**

The partition mapper provides a programmatic means for calculating the number of partitions and threads for a partitioned step. The partition mapper also specifies the properties for each partition. The mapper element specifies a reference to a PartitionMapper batch artifact; see section [9.5.1](#page-95-0) for further information. Note the mapper element is mutually exclusive with the plan element.

Syntax:

<mapper ref="{name}">

Where:

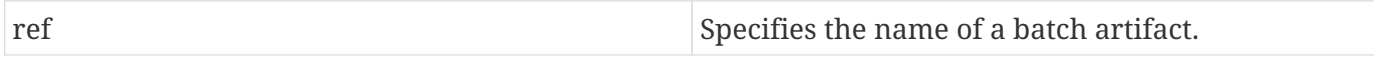

Example:

```
<partition>
   <mapper ref="MyStepPartitioner"/>
</partition>
```
#### **8.2.6.3.1. Mapper Properties**

The 'properties' element may be specified as a child element of the mapper element. It is used to pass property values to a PartitionMapper batch artifact. Any number of properties may be specified.

Syntax:

```
<properties>
  <property name="{property-name}" value="{name-value}"/>
</properties>
```
#### Where:

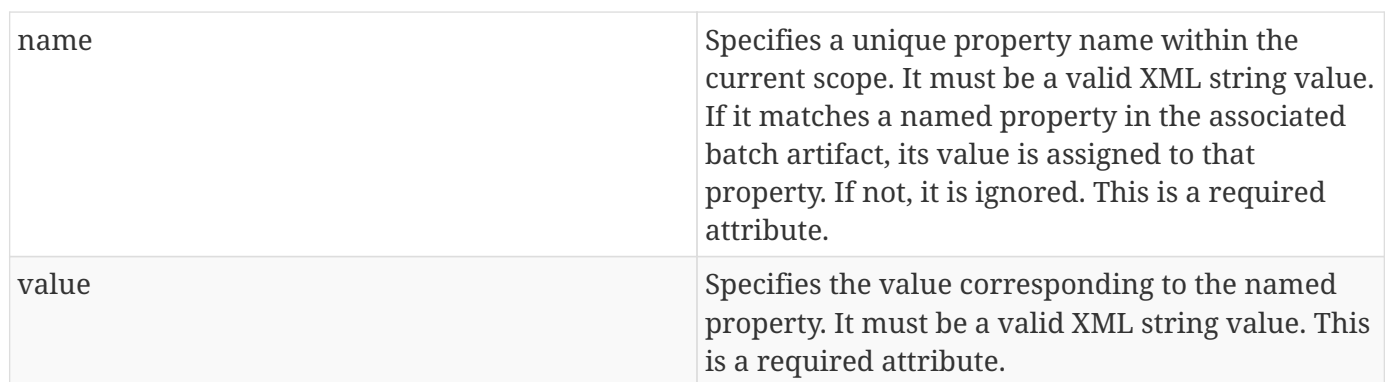

### **8.2.6.4. Partition Reducer**

A partitioned step may execute with an optional partition reducer. A partition reducer provides a kind of unit of work demarcation around the processing of the partitions. Programmatic interception of the partitioned step's lifecycle is possible through the partition reducer. The reducer element specifies a reference to a PartitionReducer batch artifact; see section [9.5.2](#page-96-0) for further information.

The 'reducer' element is a child element of the 'partition' element.

Syntax:

<reducer ref="{name}"> Where:

ref Specifies the name of a batch artifact.

Example:

```
<partition>
<reducer ref="MyStepPartitionReducer"/>
</partition>
```
#### **8.2.6.4.1. Partition Reducer Properties**

The 'properties' element may be specified as a child element of the PartitionReducer element. It is used to pass property values to a PartitionReducer batch artifact. Any number of properties may be specified.

Syntax:

```
8.2. Step
```

```
<properties>
  <property name="{property-name}" value="{name-value}"/>
</properties>
```
#### Where:

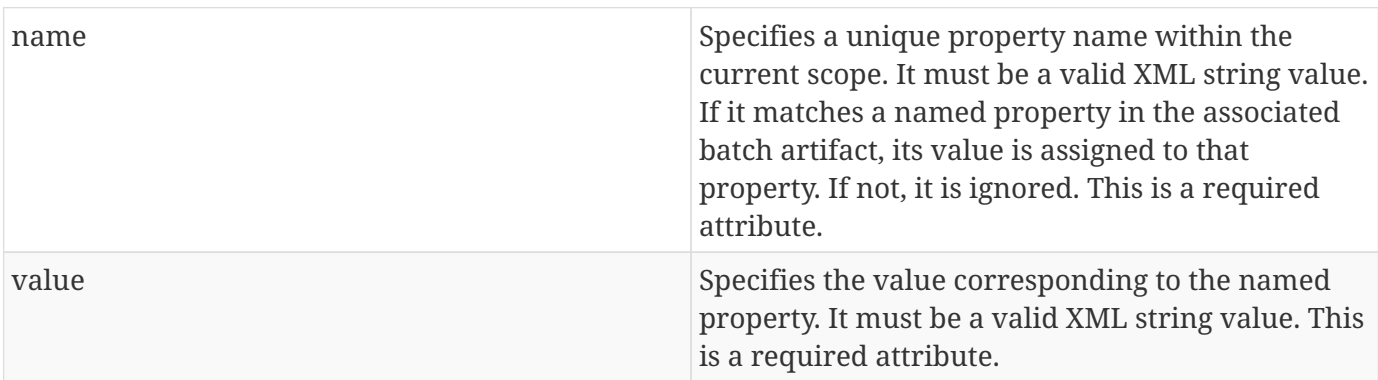

#### **8.2.6.5. Partition Collector**

A Partition Collector is useful for sending intermediary results for analysis from each partition to the step's Partition Analyzer. A separate Partition Collector instance runs on each thread executing a partition of the step. The collector is invoked at the conclusion of each checkpoint for chunking type steps and again at the end of partition; it is invoked once at the end of partition for batchlet type steps. A collector returns a Java Serializable object, which is delivered to the step's Partition Analyzer. See section [9.5.4](#page-99-0) for further information about the Partition Analyzer. The collector element specifies a reference to a PartitionCollector batch artifact; see section [9.5.3](#page-98-0) for further information.

The 'collector' element is a child element of the 'partition' element.

Syntax:

<collector ref="{name}">

#### Where:

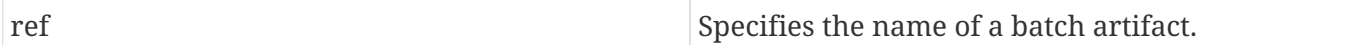

Example:

```
<partition>
  <collector ref="MyStepCollector"/>
</partition>
```
#### **8.2.6.5.1. Partition Collector Properties**

The 'properties' element may be specified as a child element of the collector element. It is used to pass property values to a PartitionCollector batch artifact. Any number of properties may be specified.

Syntax:

```
<properties>
  <property name="{property-name}" value="{name-value}"/>
</properties>
```
Where:

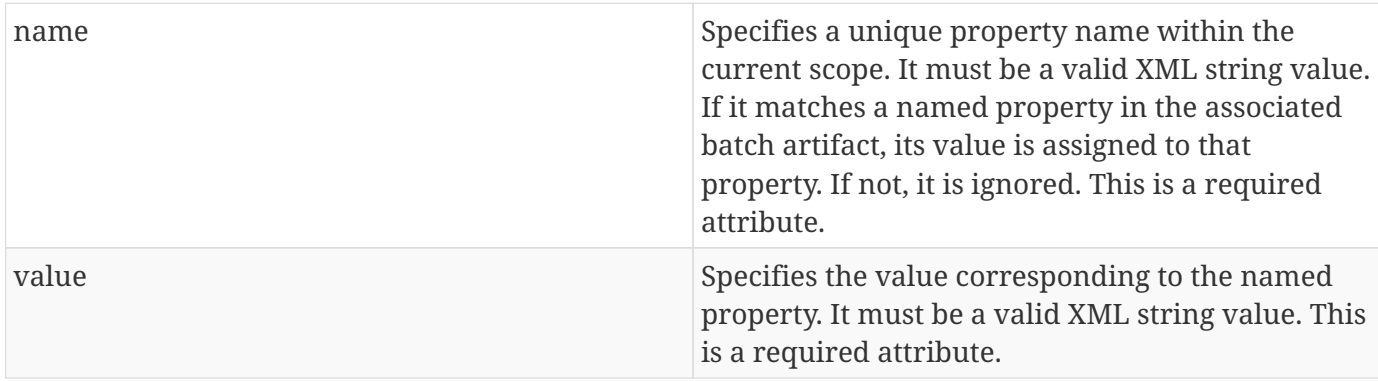

#### **8.2.6.6. Partition Analyzer**

A Partition Analyzer receives intermediary results from each partition sent via the step's Partition Collector. A Partition analyzer runs on the step main thread and serves as a collection point for this data. The PartitionAnalyzer also receives control with the partition exit status for each partition, after that partition ends. An analyzer can be used to implement custom exit status handling for the step, based on the results of the individual partitions. The analyzer element specifies a reference to a PartitionAnalyzer batch artifact; see section [9.5.4](#page-99-0) for further information.

Syntax:

```
<analyzer ref="{name}">
```
#### Where:

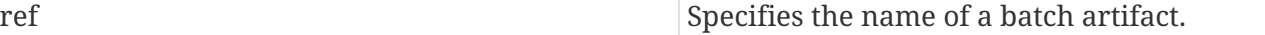

Example:

```
<partition>
  <analyzer ref="MyStepAnalyzer"/>
</partition>
```
#### **8.2.6.6.1. Partition Analyzer Properties**

The 'properties' element may be specified as a child element of the analyzer element. It is used to pass property values to a PartitionAnalyzer batch artifact. Any number of properties may be specified.

Syntax:

```
<properties>
   <property name="{property-name}" value="{name-value}"/>
</properties>
```
Where:

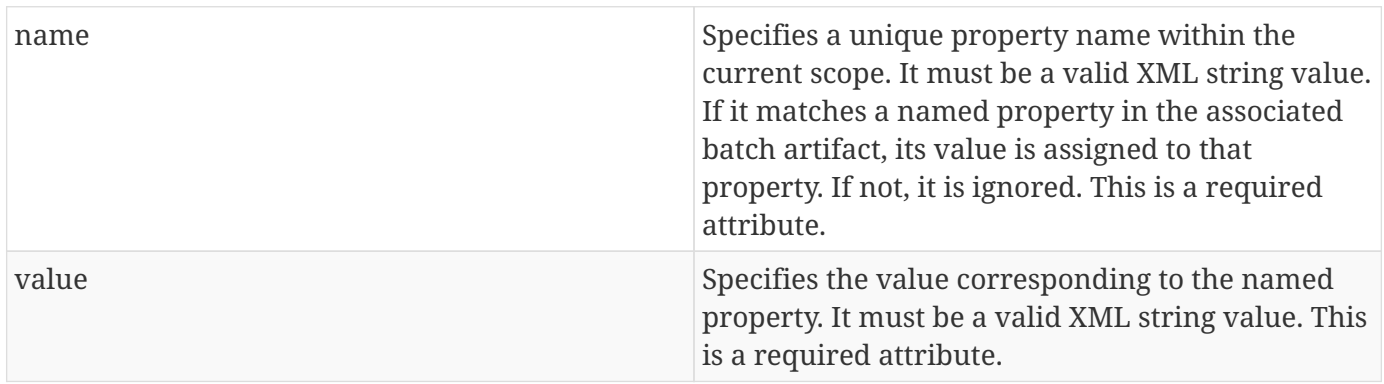

## <span id="page-41-1"></span>**8.2.7. Step Exception Handling**

Any unhandled exception thrown by any step-level artifact during step processing causes the step to terminate with a batch status of FAILED. In this context, "unhandled" means an exception thrown by the execution of the artifact back to the runtime implementation which does not result in a skip or a retry as described in section [8.2.1.4](#page-25-0). See section [8.9.2](#page-58-0) for complete details on transitioning after an unhandled exception.

## <span id="page-41-0"></span>**8.3. Flow**

A flow defines a sequence of execution elements that execute together as a unit. When the flow is finished, it is the entire flow that transitions to the next execution element. A flow may transition to a step, split, decision, or another flow. A flow may contain step, flow, decision, and split execution elements. See section [8.5](#page-43-0) for more on decisions. See section [8.4](#page-42-0) for more on splits. The execution elements within a flow may only transition among themselves; they may not transition to elements outside of the flow. A flow may also contain the transition elements next, stop, fail, and end. See section

```
8.4. Split
```
[8.6](#page-45-0) for more on transition elements.

Syntax:

```
<flow id="{name}"next="{flow-id|step-id|split-id|decision-id}">
   <step> ... </step> ...
</flow>
```
Where:

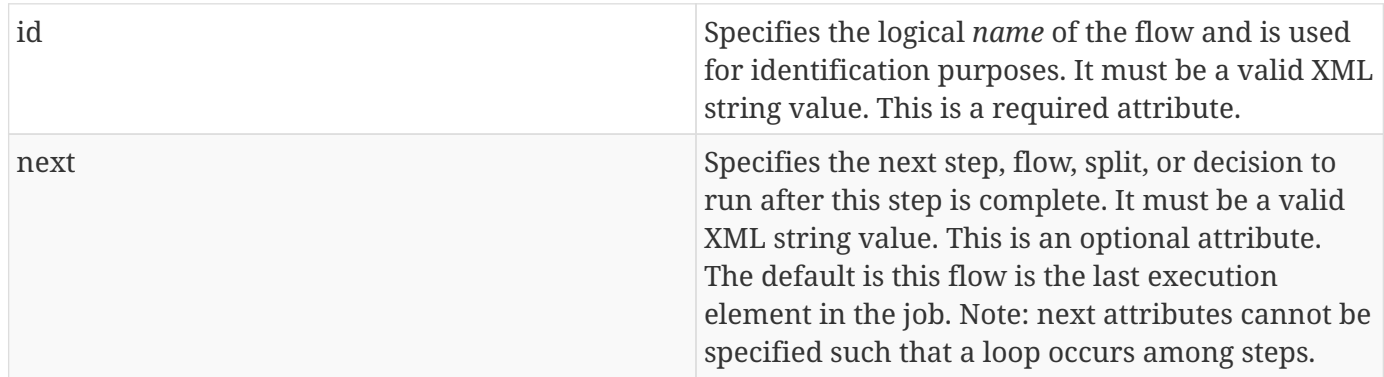

# <span id="page-42-0"></span>**8.4. Split**

A split defines a set of flows that execute concurrently. A split may include only flow elements as children. See section [8.3](#page-41-0) for more on flows. Each flow runs on a separate thread. The split is finished after all flows complete. When the split is finished, it is the entire split that transitions to the next execution element. A split may transition to a step, flow, decision, or another split.

Syntax:

```
<split id="{name}"next="{flow-id|step-id|split-id|decision-id}">
   <flow> ... </flow>
   ...
</split>
```
Where:

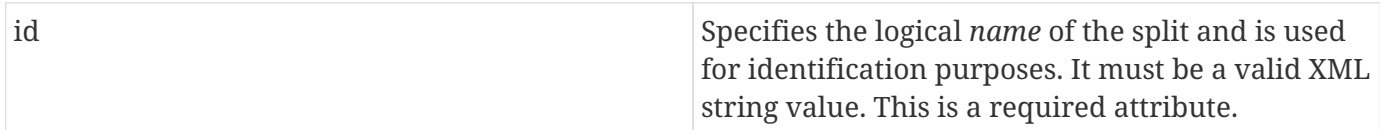

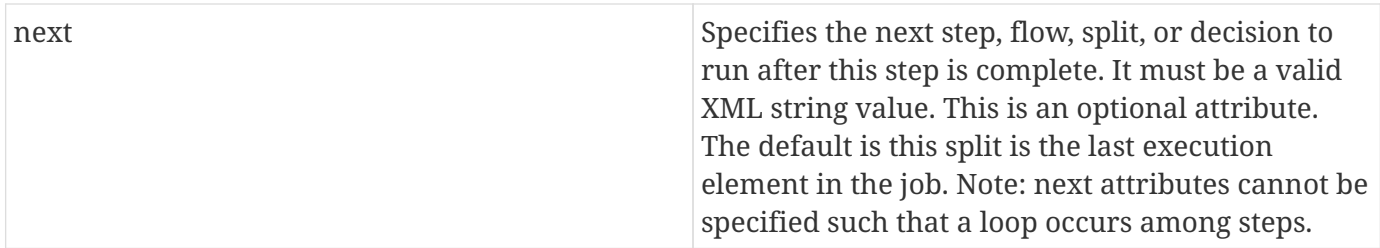

## **8.4.1. Split Termination Processing Incomplete**

The effort of the initial 1.0 final release specification to define split termination processing is recognized as incomplete. This is related to the recognition that flow transitioning is incomplete (section [8.9.5\)](#page-59-0).

As such, there is no well-defined mechanism for "passing back" status from the individual child flows of a split and aggregating them into a status at the split level. There is, accordingly, no termination based on the status of the constituent flows performed after a split execution.

However, the implementor must be aware that a split may have a child flow where the flow itself or a flows child (step, decision, etc.) causes the job execution to terminate. This could be via an end, stop, or fail transition element, or via an unhandled exception.

In such a case the job should then cease execution before transitioning past the current, containing split, on to the next execution element.

Typically only one such element (in one single flow) would terminate job execution, with a corresponding batch and exit status that would then be set by the implementation as the job-level batch status and exit status, since typically the whole split would be intended to complete.

The spec does not make an effort, then, to define the outcome if more than one flow within a split produced a terminating status. A suggestion, though, is that a FAILED batch status should be given preference to STOPPED, which should be given preference to COMPLETED status, and a natural corollary might be to bubble up the associate exit status as the job-level exit status as well.

## <span id="page-43-0"></span>**8.5. Decision**

A decision provides a customized way of determining sequencing among steps, flows, and splits. The decision element may follow a step, flow, or split. A job may contain any number of decision elements. A decision element is the target of the "next" attribute from a job-level step, flow, split, or another decision. A decision must supply a decider batch artifact (see section [9.6\)](#page-101-0). The decider's purpose is to decide the next transition. The decision uses any of the transition elements, stop, fail, end, and next elements to select the next transition. See section [8.6](#page-45-0) for further information on transition elements. The decider return value will also be set as the current value of the job exit status, in addition to being matched against the decisions own child transition elements to decide the next transition.

Syntax:

```
8.5. Decision
```

```
<decision id="{name}" ref="{ref-name}">
```
Where:

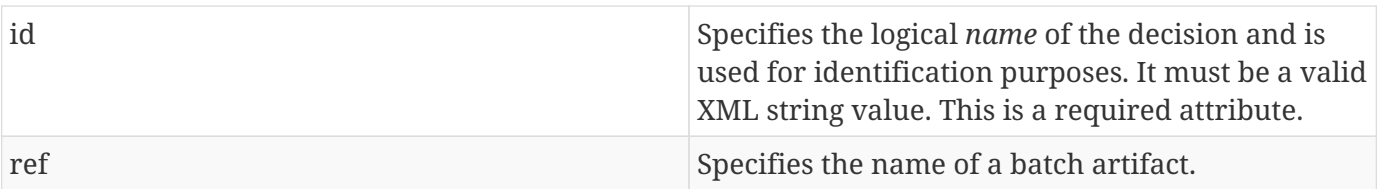

Example:

```
<decision id="AfterFlow1" ref="MyDecider">
...
</decision>
```
## **8.5.1. Decision Properties**

The 'properties' element may be specified as a child element of the decision element. It is used to pass property values to a decider. Any number of properties may be specified.

Syntax:

```
<properties>
  <property name="{property-name}" value="{name-value}"/>
</properties>
```
Where:

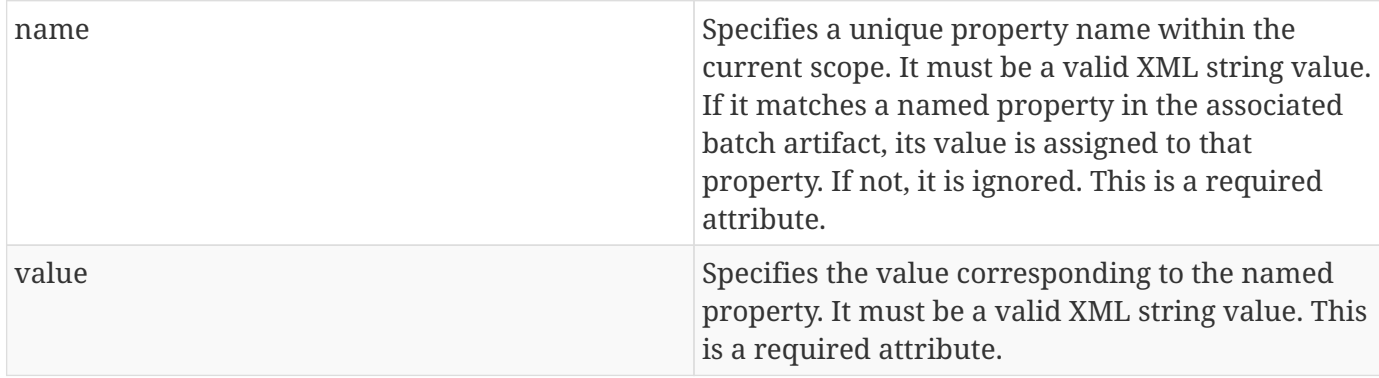

## **8.5.2. Decision Exception Handling**

Any exception thrown by a batch artifact invoked during decision handling will end the job with a batch status of FAILED. This exception is visible to job-level listeners.

## <span id="page-45-0"></span>**8.6. Transition Elements**

Transition elements may be specified in the containment scope of a step, flow, or decision (but not a split) to direct job execution sequence or to terminate job execution. There are fo ur transition elements:

- 1. next directs execution flow to the next execution element.
- 2. fail causes a job to end with FAILED batch status.
- 3. end causes a job to end with COMPLETED batch status.
- 4. stop causes a job to end with STOPPED batch status.

Fail, end, and stop are considered "terminating elements" because they cause a job execution to terminate.

## **8.6.1. Next Element**

The next element is used to transition execution to the next execution element. Multiple next elements may be specified in the current containment scope. Syntax:

<next on="{exit status}" to="{step id | flow id | split id}"/>

Where:

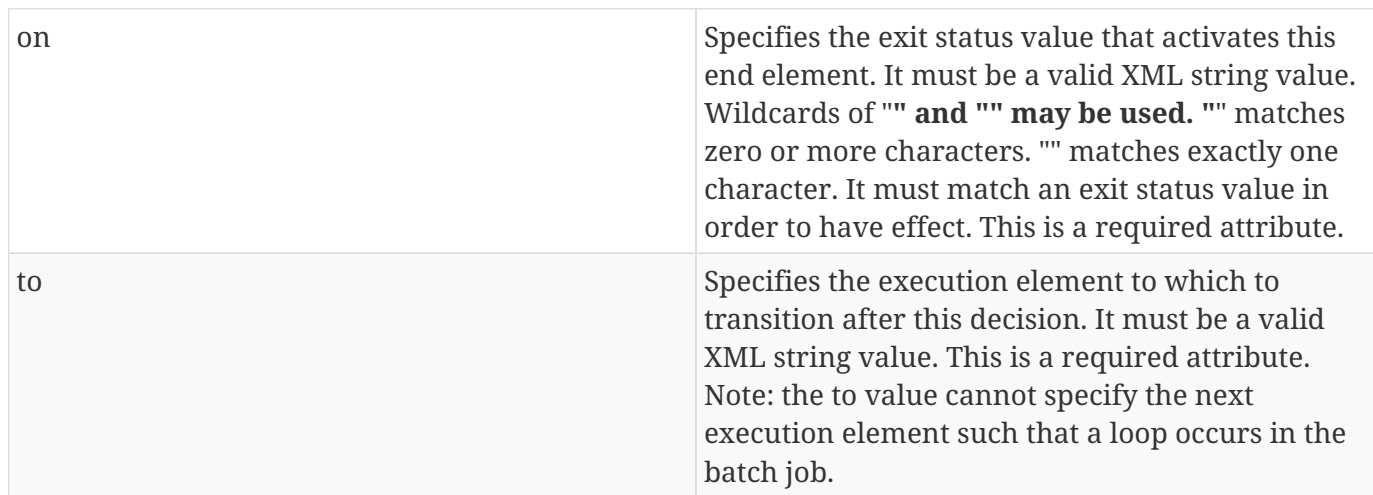

Example:

```
<step id="Step1">
<next on="*" to="Step2"/>
</step>
```
## **8.6.2. Fail Element**

The fail element is used to terminate the job at the conclusion of the current step or flow. The job batch status is set to FAILED. This does not, however, directly affect the batch status of the step containing the fail element. Multiple fail elements may be specified in the current containment scope. The fail element is supported as a child of the step, flow, and decision elements.

Syntax:

<fail on="{exit status}" exit-status="{exit status}"/>

Where:

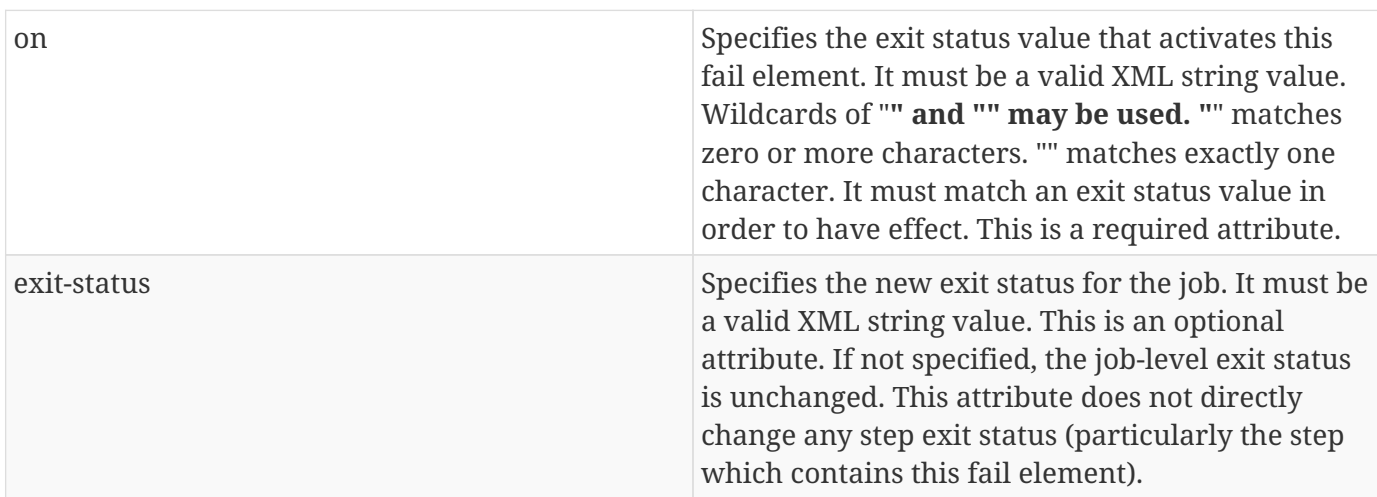

Example:

```
<step id="Step1">
<fail on="FAILED" exit-status="EARLY COMPLETION"/>
</step>
```
## **8.6.3. End Element**

The end element is used to terminate the job at the current step. The job batch status is set to COMPLETED. This does not, however, directly affect the batch status of the step containing the end element. Multiple end elements may be specified in the current containment scope. The end element is supported as a child of the step, flow, and decision elements.

Syntax:

<end on="{exit status}" exit-status="{exit status}"/>

#### Where:

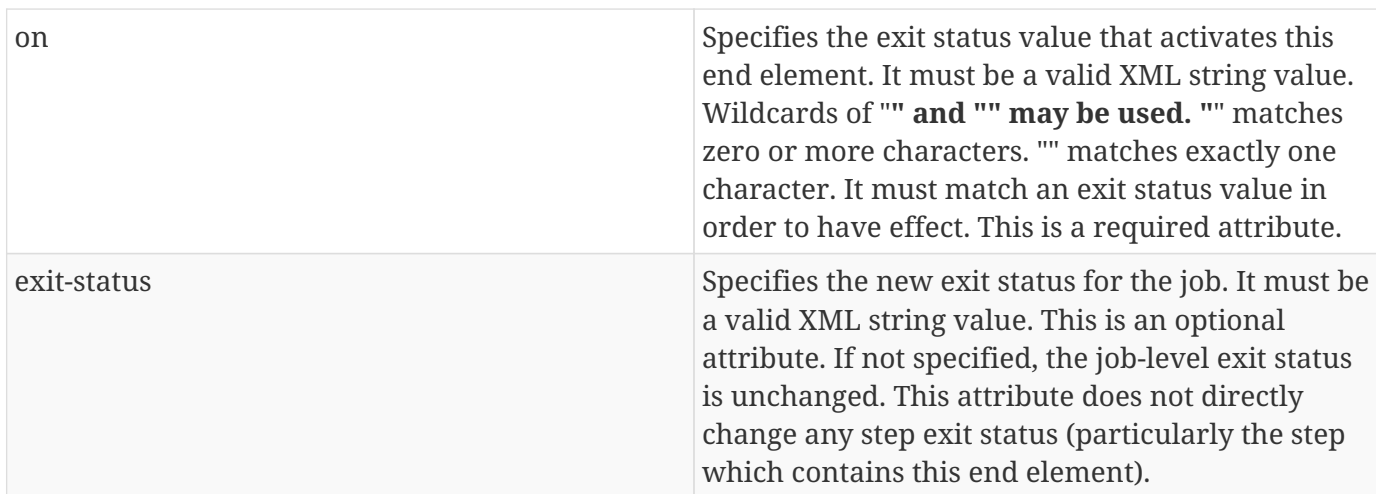

Example:

```
<step id="Step1">
  <end on="COMPLETED" exit-status="EARLY COMPLETION">
</step>
```
## **8.6.4. Stop Element**

The stop element is used to terminate the job after the current step or flow. If the stop element matches the exit status, the job-level batch status is then set to STOPPED. This does not, however, directly affect the batch status of the step containing the . Multiple stop elements may be specified in the current containment scope. The stop element is supported as a child of step, flow, and decision elements.

```
<stop on="{exit status}" exit-status="{exit status}" restart="{step id | flow id | split
id}"/>
```
Where:

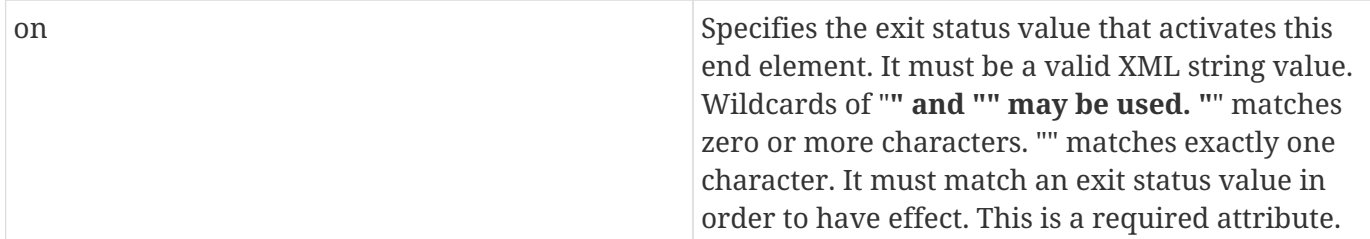

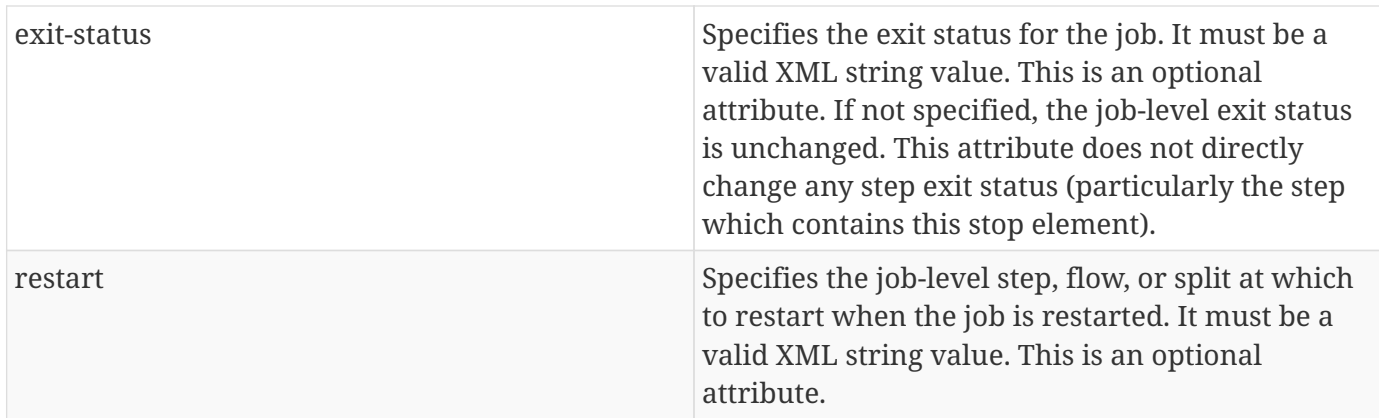

Example:

```
<step id="Step1">
  <stop on="COMPLETED" restart="step2"/>
</step>
```
# **8.7. Batch and Exit Status**

Batch execution reflects a sequence of state changes, culminating in an end state after a job has terminated. These state changes apply to the entire job as a whole, as well as to each step within the job. These state changes are exposed through the programming model as status values. There is both a runtime status value, called "batch status", as well as a user-defined value, called "exit status".

A job and each step in a job end with a batch status and exit status value. Batch status is set by the batch runtime; exit status may be set through the Job XML or by the batch application. The exit status for a job and a step will be initially set to null. At the time that the job or step completes execution, if the exit status is equal to null, it will then be set by the runtime implementation to the string value of the batch status, which will be its final value. The batch and exit status values are available in the JobContext and StepContext runtime objects, and the exit status can be set explicitly via any batch artifact. The overall batch and exit status for the job are available through the JobOperator interface. Batch and exit status values are strings. The following batch status values are defined:

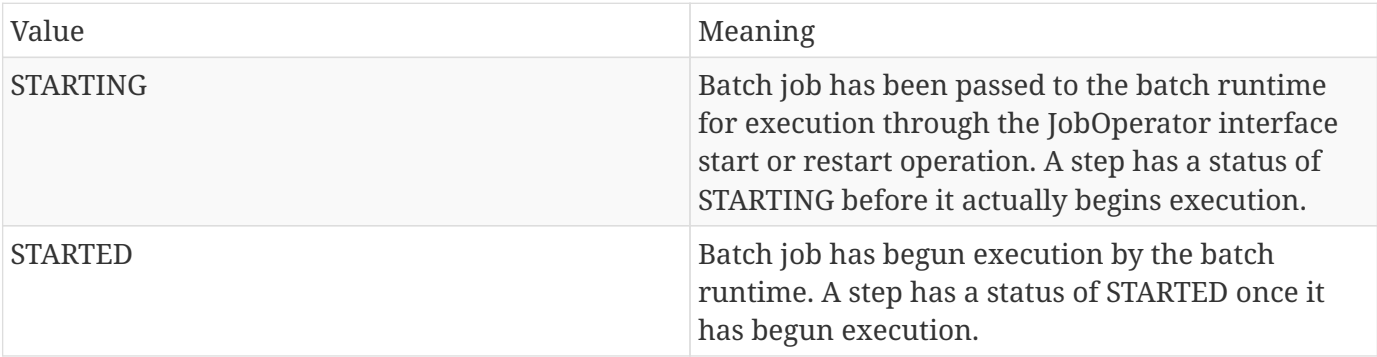

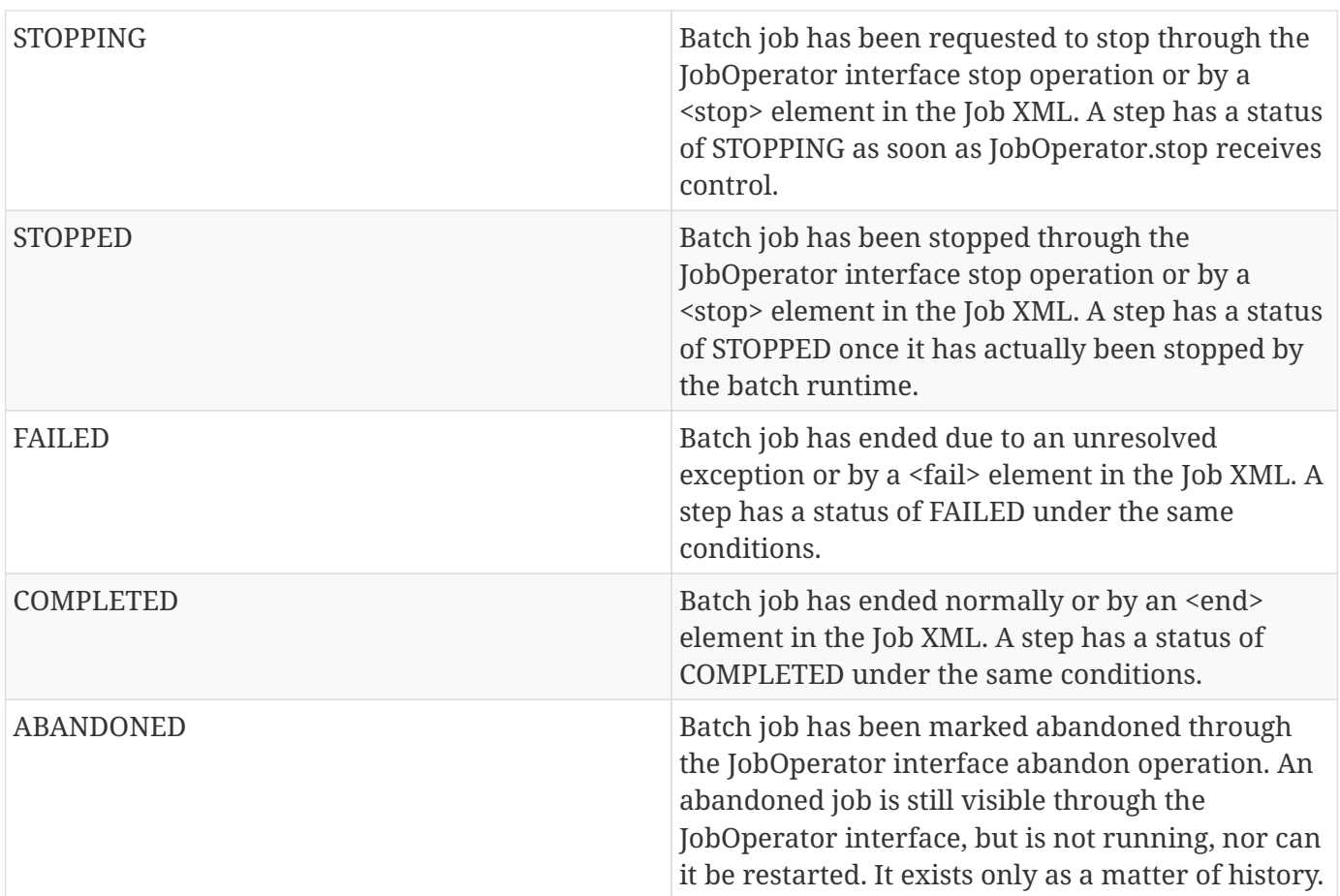

A job execution will end under the following conditions:

- 1. A job-level execution element (step, flow, or split) finishes execution, without specifying a "next" attribute and without the exit status matching any transition elements. (See section [8.9.2](#page-58-0) for details). In this case, the batch status is set to COMPLETED.
- 2. A step throws an exception to the batch runtime that does not match skip or retry criteria, with the exit status not matching any transition elements. In this case, the batch status is set to FAILED. (See section [8.9.2](#page-58-0) for details). In the case of partitioned or concurrent (split) step execution, all other still-running parallel instances are allowed to complete before the job ends with FAILED batch status.
- 3. A step, flow, or decision terminates execution with a stop, end, or fail element. In this case, the batch status is STOPPED, COMPLETED, or FAILED, respectively .

The batch and exit status of the job is set as follows:

- 1. Batch status is initially set to STARTING by the batch runtime. Immediately before starting the first step, the batch runtime sets the batch status to STARTED .
- 2. Exit status can be overridden by any artifact by invoking the exit status setter method on the JobContext object.
- 3. Exit status can be overridden by a decision element.
- 4. Exit status can be overridden by a terminating transition element on a step, flow, or split. See

section [8.6.](#page-45-0)

5. Final batch status is set by the batch runtime depending on the outcome of the job. See table above. Exit status is set to the final batch status if it was not overridden by any of the override means described earlier in this list. Note the last override to set exit status during the course of job execution takes precedence over all others.

In addition to these conditions and events which are well-defined by this specification, it is also recognized that the runtime may be forced to make another transition of job and step batch status.

For example, a JVM hang may cause a job to appear in STARTED state even though it is no longer running. The specification forbids running multiple executions of a given job instance at the same time. In order to recover and allow restart it is expect that a batch runtime implementation might provide a mechanism to automatically or through user intervention mark the appropriate job and step execution(s) as FAILED (i.e. set the batch status as FAILED).

The details are left entirely to the implementation, we are just recognizing here that this is a valid state transition.

## **8.7.1. Batch and Exit Status for Steps**

Step batch status is set initially, and then again at the conclusion of the step, by the batch runtime. Step exit status is initially set to the same value as batch status. Step exit status may be set by any batch artifact configured to the step by invoking the exit status setter method in the StepContext object. See section [9.4](#page-92-0) for further information about the StepContext object. Setting the step exit status does not alter the execution of the current step, but rather, is available to influence the execution of subsequent steps via transition elements (see [8.6](#page-45-0)) and deciders (see [9.6\)](#page-101-0). If no batch artifact sets the exit status, the batch runtime will default the value to the string form of the batch status value of the step when step execution completes. An important point to note is that transition elements do not affect the batch and exit status of their containing step (for a step with one or more child transition elements), but only potentially affect the batch and exit status of the job.

Example:

```
<step id="FS1">
<batchlet >
   <next on="RC0" />
   <fail on="RC4" exit-status="BAD"/>
 <fail on="RC8" />
</step>
```
Suppose for the above example JSL snippet, FS1s batchlet executes normally with an exit status of "RC4". Then step FS1s batch status will end up as COMPLETED, and FS1s exit status will end up as "RC4". The jobs batch status will end up as FAILED and the jobs exit status will end up as "BAD". Likewise, if the batchlet completes with an exit status of "RC8" the steps batch and exit status will be COMPLETED and "RC8", respectively, while the jobs batch and exit status will be FAILED and "FAILED"

(assuming the job exit status hasnt been set and defaults in this case).

Note the implications for restart processing. For example, a completed step wont re-run just because the step includes a transition element failing the job on the original step executions exit status. See section [10.8](#page-109-0) for more on restart processing.

## **8.7.2. Exit Status for Partitioned Steps**

The exit status for a partitioned step follows the same rules as for a regular step except for an exit status set by batch artifacts processing individual partitions . This means any batch artifact running on the main thread of the partitioned step can set the steps exit status via the exit status setter method on the StepContext object , the same as for a non-partitioned step.E.g. a steps partition analyzer, partition reducer, or step listener could each potentially set the steps exit status in this simple manner (since each of these artifacts run on the initial thread, not the threads processing an individual partition). If the exit status is not set it defaults to batch status at the end of step execution , the same as for a nonpartitioned step.

For a partitioned batchlet, each thread processing a partition may return a separate exit status. However, these exit status values are ignored unless a partition analyzer is used to coalesce these separate exit status values into a final exit status value for the step.

The batch runtime maintains a StepContext clone per partition. For a partitioned batchlet or chunk, any batch artifact running on any of the threads processing a partition would merely set a separate exit status through the StepContext clone. These exit status values are ignored unless a partition analyzer is used to coalesce these separate exit status values into a final exit status value for the step.

## **8.8. Job XML Substitution**

Job XML supports substitution as part of any attribute value. The following expression language is supported on all attributes:

```
<attribute-value> ::= ' " ' <principle-value-expression>[<default-expression>] ' " '
<principle-value-expression> ::= <value-expression>
<value-expression> ::= "#\{"<operator-expression>"}" | <string-literal>[ <value-
expression> ]
<default-expression> ::= ":" <value-expression> ";"
<operator-expression> ::= <operator1> | <operator2> | <operator3> |<operator4> |
<operator5>
<operator1> ::= "jobParameters" "[" <target-name> "]"
<operator2> ::= "jobProperties" "[" <target-name> "]"
<operator3> ::= "systemProperties" "[" <target-name> "]"
<operator4> ::= "partitionPlan" "[" <target-name> "]"
<target-name> ::= " ' " <string-literal> " ' "
<string-literal> is a valid XML string value.
```
## **8.8.1. Substitution Processing Rules**

Substitution expressions are processed for both initial job start and on job restart. All substitution expressions must be resolved before the job can be started or restarted, except for the partitionPlan operator, which has deferred resolution - see section  $8.8.1.4$  for more on that. After substitution expression resolution, the resultant XML document must be checked for validity, according to the guidelines outlined in section [13,](#page-144-0) Job Specification Language XSD.

A substitution expression may reference a job parameter or a job property by specifying the name of the parameter or property through a substitution expression operator. This name is referred to generally in substitution expression syntax as a "target name". There are four substitution operators:

- 1. jobParameters specifies to use a named parameter from the job parameters.
- 2. jobProperties specifies to use a named property from among the job's properties.
- 3. systemProperties specifies to use a named property from the system properties.
- 4. partitionPlan specifies to use a named property from the partition plan of a partitioned step.

#### **8.8.1.1. jobParameters Substitution Operator**

The jobParameters substitution operator resolves to the value of the job parameter with the specified

target name.

#### **8.8.1.2. jobProperties Substitution Operator**

The jobProperties substitution operator resolves to the value of the job property with the specified target name. This property is found by recursively searching from the innermost containment scope (this includes earlier properties within the current scope) to the outermost scope until a property with the specified target name is found.

E.g. The batch runtime would attempt resolution of the jobProperties operator specification in each of the two following reader property definitions by first searching for earlier property definitions within the reader properties collection, then the step properties collection (there are none in this example), then the job properties collection (if any). The search stops at the first occurrence of the specified target name.

```
\langlejob id="job1">
   <properties>
     <property name="filestem" value="postings"/>
     <property name="outputlog" value="jobmessages"/>
 </properties>
 <step id="step1">
   <chunk>
      <reader ref="MyReader">
       <properties>
        <property name="infile.name" value="#\{jobProperties['filestem']}.txt"/>
        <property name="outputlog" value="readermessages"/>
        <property name="outfile.name" value="#\{jobProperties['outputlog']}.txt"/>
       </properties>
      </reader>
   </chunk>
</step>
</job>
```
The resolved value for reader property "infile.name" would be "postings.txt".

The resolved value for reader property "outfile.name" would be "readermessages.txt".

#### **8.8.1.3. systemProperties Substitution Operator**

The systemProperties substitution operator resolves to the value of the system property with the specified target name.

#### <span id="page-53-0"></span>**8.8.1.4. partitionPlan Substitution Operator**

The partitionPlan substitution operator resolves to the value of the partition plan property with the specified target name from the PartitionPlan returned by the PartitionMapper. Partition plan properties are in scope only for the step to which the partition plan is defined. The partitionPlan operator is resolved separately for each partition before the partition execution begins.

E.g. Given job, job1:

```
<job id="job1">
<step id="step1">
    <chunk>
     <reader ref="MyReader">
      <properties>
       <property name="infile.name" value="file#\{partitionPlan['myPartitionNumber']}.txt
^{\prime\prime}/\phantom{0}  <property name="outfile.name" value="#\{partitionPlan['outFile']}"/>
      </properties>
     </reader>
    <writer ref="MyWriter"/>
    </chunk>
    <partition>
    <mapper ref="MyMapper "/>
    </partition>
</step>
</job>
```
And MyMapper implementation:

```
public class MyMapper implements PartitionMapper \{
    public PartitionPlan mapPartitions() \{
      PartitionPlanImpl pp= new PartitionPlanImpl();
      pp.setPartitions(2);
      Properties p0= new Properties();
      p0.setProperty("myPartitionNumber", "0");
      p0.setProperty("outFile", "outFileA.txt");
      Properties p1= new Properties();
      p1.setProperty("myPartitionNumber", "1");
      p1.setProperty("outFile", "outFileB.txt");
      Properties[] partitionProperties= new Properties[2];
      partitionProperties[0]= p0;
      partitionProperties[1]= p1;
      pp.setPartitionProperties(partitionProperties);
      return pp;
    }
}
```
The step1 chunk would run as two partitions, with the itemReader property "infile.name" resolved to "file0.txt" and "file1.txt" for partitions 0 and 1, respectively. Also, itemReader property "outfile.name" would resolve to "outFileA.txt", and "outFileB.txt" for partitions 0 and 1, respectively.

#### **8.8.1.5. Substitution Expression Default**

Substitutions expressions may include a default value using the ":" operator. The default is applied if the substitution's principle value expression resolves to the empty string "".

#### **8.8.1.6. Property Resolution Rule**

Properties specified by a substitution operator must be defined before they can be used in a substitution expression.

Examples:

#### *Resolvable Property Reference*

The batch runtime will resolve a substitution reference to a property that occurs before it is referenced. In the following example, property "infile.name" is defined before it is used to form the value of property "tmpfile.name". This is a resolvable reference.E.g.

```
<property name="infile.name" value="in.txt" />
<property name="tmpfile.name" value="#\{jobProperties['infile.name']}.tmp" />
```
The batch runtime resolves a resolvable reference with the resolved value of the specified property reference.

### *Unresolvable Property Reference*

The batch runtime will not resolve a substitution reference to a property whose first occurrence is after it is referenced. In the following example, property "infile.name" is defined after it is used to form the value of property "tmpfile.name". This is a unresolvable reference.E.g.

```
<property name="tmpfile.name" value="in.txt#\{jobProperties[infile.name]}" />
<property name="infile.name" value="in.txt" />
```
The batch runtime resolves an unresolvable reference in XML to the empty string "".

#### **8.8.1.7. Undefined Target Name Rule**

A substitution expression operator that specifies an undefined target name is assigned the empty string in XML.

### **8.8.1.8. Job Restart Rule**

Job Parameters may be specified on job restart. Substitution expression resolution occurs on each restart. This makes it possible for new values to be used in Job XML attributes during job restart. While all substitution expressions resolve the same way on restart as on initial start, there is a special rule for the number of partitions in a partitioned step:

The number of partitions in a partition plan

The batch runtime determines the number of partitions in a partitioned step the first time the step is attempted. The batch runtime remembers that decision and applies it to that step on the next job execution, once the previous job execution is restarted. The decision cannot be altered by a substitution expression. The decision can be altered, however, through a PartitionMapper artifact by specifying the "override" option in the PartitionPlan object. See section [10.9.4](#page-118-0) for details on the PartitionPlan class.

## **8.8.2. Examples**

```
  <property name="infile.name" value="in.txt" />
```
Resolved property: infile.name="in.txt"

```
  <property name="infile.name" value="#\{jobParameters['infile.name']}" />
```
Resolved property: infile.name= value of infile.name job parameter

<property name="infile.name" value="#\{systemProperties['infile.name']}" />

Resolved property: infile.name= value of infile.name system property

<property name="infile.name" value="#\{jobProperties['infile.name']}" />

Resolved property: infile.name= value of infile.name job property

```
  <property name="infile.name" value="#\{partitionPlan['infile.name']}" />
```
Resolved property: infile.name= value of infile.name from partition plan for the current partition

<property name="infile.name" value="#\{jobParameters['infile.name']}:in.txt;" />

Resolved property: infile.name = value of infile.name job parameter or "in.txt" if infile.name job parameter is unspecified.

## **8.9. Transitioning Rules**

### **8.9.1. Combining Transition Elements**

Any combination of transition elements can be included at the end of a step, flow, or decision definition. Combinations can include zero, one, or more than one instance of a single type of execution element,E.g. next.

Transition elements are evaluated in sequential order as they occur within the JSL document. I.e. the appropriate exit status is compared with the on attribute value of the first transition element in the sequence and, if it matches, then the corresponding transition is perfomed, and the rest of the transition elements are ignored. If not, the second transition element is evaluated, etc.

Example:

```
<step id="Step1">
<next on="RC0" to="Step2"/>
<next on="RC4" to="Step3"/>
<end on="RC4" exit-status="DONE"/>
<fail on="*"/> <!-- Matches anything, so only makes sense as last transition element-->
</step>
```
## <span id="page-58-0"></span>**8.9.2. Transitioning Precedence Rules**

The transition elements are always "evaluated" first, and if a match is found, execution transitions accordingly (either to another execution element or the job is stopped or failed).

If a match is not found among the transition elements (which would always be the case if there are no transition elements), then transition proceeds as follows:

- 1. If execution resulted in an unhandled exception, then the job ends with batch status of FAILED.
- 2. If execution ended normally, and the execution element whose execution is completing contains a next attribute, then execution transitions to the element named by this next attribute value.
- 3. If execution ended normally, and the execution element whose execution is completing does not contain a next attribute, then the job ends normally (with COMPLETED batch status). For transitioning from a step within a flow, this statement doesnt apply. See section [8.9.4](#page-59-1) for details.

The following examples illustrate how the above rules might be employed:

Example 1: Transition to Step2, unless exit status of RC\_ABORT seen, in which case fail the job

```
<step id="Step1" next="Step2">
<fail on="RC_ABORT" exit-status="ABORTED"/>
</step>
```
Example 2: Transition to Step2, but if exception thrown, transition to RecoveryStep.

```
<step id="Step1" next="Step2">
<!-- Assumes step exit status defaults to step batch status (FAILED)-->
<next on="FAILED" to="RecoveryStep"/>
<fail on="*"/>
</step>
```
Note that the second example shows it is possible for a job to executed to COMPLETED status, even though a constituent step ends with FAILED batch status (See section [8.2.7\)](#page-41-1).

## **8.9.3. Loop definition**

The specification prohibits next and to attribute values that result in a "loop". More precisely, this means that no execution element can be transitioned to twice within a single job execution.

This wording is purposely written this way rather than merely saying no execution element can be executed twice within a single job execution. Say "step1" executed to completion during an initial execution which ultimately failed, and upon restart we transitioned past "step1" without executing it since it had already completed, but we subsequently transitioned (back) to "step1". This may only be a single execution of "step1" during a single job execution, but it still violates the looping prohibition.

The runtime may detect potential loops in an initial validation phase, as described in section [13.1](#page-144-1), or may only detect loops once they occur.

## <span id="page-59-1"></span>**8.9.4. Transitioning From Within Flows**

- 1. As mentioned in section [8.3](#page-41-0), an execution element which is a child of a flow may only transition to another execution element within the same flow. The flows transition elements, however, would transition execution to the next execution element at the level of the execution scope containing the flow ,E.g. the job.
- 2. For terminating transitions (stop, end, fail) as well as failures caused by unhandled exceptions, it is the entire job execution which is terminated. It is not just the case that the flow alone is somehow failed or ended yet with another level of transitioning occurring at the containing (e.g. job) level.
	- a. Note: transition via next outside of the flow is not permitted. If this is not detected during job validation (see section [13.1\)](#page-144-1), then at runtime the job execution will end at this point with batch status of FAILED.
- 3. When a child of a flow completes normally, and when there are no matching transition elements as well as no next attribute at the level of this child of a flow, then the flow ends.

Another way of stating rules #2 and #3 in this section would be to say that all the rules in section [8.9.2](#page-58-0) apply to transitions within flows (i.e. among children of flows) and are effective at the job level, except for rule #3 in section [8.9.2](#page-58-0) (this case does not necessarily end the job).

See the example at the end of section [8.9.5](#page-59-0) for further clarification.

## <span id="page-59-0"></span>**8.9.5. Flow-level Transitions Undefined**

It is recognized that the specification is incomplete with respect to how exactly flow transition elements are evaluated. Though the list in section [10.8.4](#page-110-0) has an assertion in rule 3.e. that suggests using the exit status of the last contained execution element as a flow-level exit status, this does not seem to be a complete definition. For example, what if the last execution element within the flow is a split

This might be rectified in a later revision of this specification. In the meantime it is suggested to avoid using flow-level transition elements in light of this ambiguity.

On the other hand, a transition from a flow via the next attribute of the flow element is well-defined at the current spec level, and is suggested.

Example:

```
<flow id="Flow1" next="StepX">
<step id="FS1">
<next on="RC1" to="FS2A"/>
 <next on="RC2" to="FS2B"/>
 <!-- ILLEGAL - would be illegal, since one can only transition within the flow
  <next on="RC3" to="StepX"/>
  -->
</step>
<step id="FS2A" >
   <fail on="FAILED"/> <!-- FAILS job, doesn't "fail flow"-->
</step>
<step id="FS2B" >
   <fail on="FAILED"/> <!-- FAILS job, doesn't "fail flow"-->
</step>
<next on="F*" to="StepY"/> <!-- UNDEFINED -->
</flow>
<step id="StepX">
```
As noted in the comments inline, this example makes the following points:

- that a child of a flow can only transition to another child of the same flow (Item 1. in section [8.9.4](#page-59-1))
- that a terminating transition terminates the job, not just the flow somehow (Item 2. in section [8.9.4](#page-59-1))
- that a transition element which is a direct child of the flow itself is currently UNDEFINED (section [8.9.5](#page-59-0))

# **Chapter 9. Batch Programming Model**

The batch programming model is described by interfaces, abstract classes, and annotations. Interfaces define the essential contract between batch applications and the batch runtime. Most interfaces have a corresponding abstract class that provides default implementations of certain methods for developer convenience.

# **9.1. Steps**

A batch step is either chunk or batchlet.

## **9.1.1. Chunk**

A chunk type step performs item-oriented processing using a reader-processor-writer batch pattern and does checkpointing.

### **9.1.1.1. ItemReader Interface**

An ItemReader is used to read items for a chunk step. ItemReader is one of the three batch artifact types that comprise a chunk type step. The other two are ItemProcessor and ItemWriter.

The ItemReader interface may be used to implement an ItemReader batch artifact:

#### *ItemReader.java*

```
package jakarta.batch.api.chunk;
import java.io.Serializable;
/*
  * ItemReader defines the batch artifact that reads
  * items for chunk processing.
  */
public interface ItemReader {
    /**
     * The open method prepares the reader to read items
     * The input parameter represents the last checkpoint
     * for this reader in a given job instance. The
     * checkpoint data is defined by this reader and is
     * provided by the checkpointInfo method. The checkpoint
     * data provides the reader whatever information it needs
     * to resume reading items upon restart. A checkpoint value
     * of null is passed upon initial start.
\star  * @param checkpoint specifies the last checkpoint
     * @throws Exception is thrown for any errors.
```

```
  */
    public void open(Serializable checkpoint) throws Exception;
    /**
     * The close method marks the end of use of the
     * ItemReader. The reader is free to do any cleanup
     * necessary.
     * @throws Exception is thrown for any errors.
     */
    public void close() throws Exception;
    /**
     * The readItem method returns the next item
     * for chunk processing.
     * It returns null to in dicate no more items, which
     * also means the current chunk will be committed and
     * the step will end.
     * @return next item or null
     * @throws Exception is thrown for any errors.
     */
    public Object readItem() throws Exception;
    /**
     * The checkpointInfo method returns the current
     * checkpoint data for this reader. It is
     * called before a chunk checkpoint is committed.
     * @return checkpoint data
     * @throws Exception is thrown for any errors.
     */
    public Serializable checkpointInfo() throws Exception;
}
```
*AbstractItemReader.java*

```
package jakarta.batch.api.chunk;
import java.io.Serializable;
public abstract class AbstractItemReader implements ItemReader
{
      @Override
      public void open(Serializable checkpoint)throws Exception {
      }
      @Override
      public void close()throws Exception {
      }
      @Override
      public abstract Object readItem() throws Exception;
      @Override
      public Serializable checkpointInfo() throws Exception {
          return null;
      }
}
```
#### **9.1.1.2. ItemProcessor Interface**

An ItemProcessor is used to process items for a chunk step. ItemProcessor is one of the three batch artifact types that comprise a chunk type step. An ItemProcessor is an optional artifact on a chunk type step. The other two are ItemReader and ItemWriter.

The ItemProcessor interface may be used to implement an ItemProcessor batch artifact:

*ItemProcessor.java*

```
package jakarta.batch.api.chunk;
/**
* ItemProcessor is used in chunk processing
* to operate on an input item and produce
* an output item.
\star*/
public interface ItemProcessor {
      /**
      * The processItem method is part of a chunk
      * step. It accepts an input item from an
      * item reader and returns an item that gets
      * passed onto the item writer. Returning null
      * indicates that the item should not be continued
      * to be processed. This effectively enables processItem
      * to filter out unwanted input items.
      * @param item specifies the input item to process.
      * @return output item to write.
      * @throws Exception thrown for any errors.
      */
      public Object processItem(Object item) throws Exception;
}
```
#### **9.1.1.3. ItemWriter Interface**

An ItemWriter is used to write a list of output items for a chunk step. ItemWriter is one of the three batch artifact types that comprise a chunk type step. The other two are ItemProcessor and ItemReader.

The ItemWriter interface may be used to implement an ItemWriter batch artifact:

*ItemWriter.java*

```
package jakarta.batch.api.chunk;
import java.io.Serializable;
import java.util.List;
/**
*
* ItemWriter defines the batch artifact that writes to a
* list of items for chunk processing.
*
*/
public interface ItemWriter {
      /**
      * The open method prepares the writer to write items.
  *
```

```
  * The input parameter represents the last checkpoint
     * for this writer in a given job instance. The
     * checkpoint data is defined by this writer and is
     * provided by the checkpointInfo method. The checkpoint
      * data provides the writer whatever information it needs
     * to resume writing items upon restart. A checkpoint value
      * of null is passed upon initial start.
\star  * @param checkpoint specifies the last checkpoint
      * @throws Exception is thrown for any errors.
     */
      public void open(Serializable checkpoint) throws Exception;
     /**
     * The close method marks the end of use of the
     * ItemWriter. The writer is free to do any cleanup
     * necessary.
     * @throws Exception is thrown for any errors.
     */
     public void close() throws Exception;
     /**
      * The writeItems method writes a list of item
     * for the current chunk.
     * @param items specifies the list of items to write.
     * This may be an empty list (e.g. if all the
     * items have been filtered out by the
     * ItemProcessor).
     * @throws Exception is thrown for any
     errors.
     */
     public void writeItems(List<Object> items) throws Exception;
     /**
     * The checkpointInfo method returns the current
     * checkpoint data for this writer. It is
     * called before a chunk checkpoint is committed.
     * @return checkpoint data
     * @throws Exception is thrown for any errors.
     */
     public Serializable checkpointInfo() throws Exception;
```
#### *AbstractItemWriter.java*

}

```
package jakarta.batch.api.chunk;
import java.io.Serializable;
import java.util.List;
/**
* The AbstractItemWriter provides default implementations
```

```
* of not commonly implemented methods.
*/
public abstract class AbstractItemWriter implements ItemWriter
{
      /**
      * Override this method if the ItemWriter requires
      * any open time processing.
      * The default implementation does nothing.
\star  * @param last checkpoint for this ItemReader
      * @throws Exception (or subclass) if an error occurs.
      */
      @Override
      public void open(Serializable checkpoint) throws Exception {
      }
      /**
      * Override this method if the ItemWriter requires
      * any close time processing.
      * The default implementation does nothing.
  *
      * @throws Exception (or subclass) if an error occurs.
      */
      @Override
      public void close() throws Exception {
      }
      /**
      * Implement write logic for the ItemWriter in this
      * method.
\star  * @param items specifies the list of items to write.
      * @throws Exception (or subclass) if an error occurs.
      */
      @Override
      public abstract void writeItems(List<Object> items) throws
      Exception;
      /**
      * Override this method if the ItemWriter supports
      * checkpoints.
      * The default implementation returns null.
  *
      * @return checkpoint data
      * @throws Exception (or subclass) if an error occurs.
      */
      @Override
      public Serializable checkpointInfo() throws Exception {
          return null;
      }
}
```
#### **9.1.1.4. CheckpointAlgorithm Interface**

A CheckpointAlgorithm implements a custom checkpoint policy for a chunk step. The CheckpointAlgorithm interface may be used to implement an CheckpointAlgorithm batch artifact:

#### *CheckpointAlgorithm.java*

```
package jakarta.batch.api.chunk;
/**
* CheckpointAlgorithm provides a custom checkpoint
* policy for chunk steps.
\star*/
public interface CheckpointAlgorithm {
      /**
      * The checkpointTimeout is invoked at the beginning of a new
      * checkpoint interval for the purpose of establishing the checkpoint
      * timeout.
      * It is invoked before the next chunk transaction begins. This
      * method returns an integer value, which is the timeout value
      * (expressed in seconds) which will be used for the next chunk
      * transaction.
      * This method is useful to automate the setting of the
      * checkpoint timeout based on factors known outside the job
      * definition.
      * A value of '0' signifies no maximum established by this
      * CheckpointAlgorithm, i.e. the maximum permissible timeout allowed by
      * the runtime environment.
      * @return the timeout interval (expressed in seconds)
      * to use for the next checkpoint interval
      * @throws Exception thrown for any errors.
      */
      public int checkpointTimeout() throws Exception;
      /**
      * The beginCheckpoint method is invoked before the
      * next checkpoint interval begins (before the next
      * chunk transaction begins).
      * @throws Exception thrown for any errors.
      */
      public void beginCheckpoint() throws Exception;
      /**
      * The isReadyToCheckpoint method is invoked by
      * the batch runtime after each item is processed
      * to determine if now is the time to checkpoint
      * the current chunk.
      * @return boolean indicating whether or not
      * to checkpoint now.
      * @throws Exception thrown for any errors.
```

```
  */
      public boolean isReadyToCheckpoint() throws Exception;
      /**
      * The endCheckpoint method is invoked after the
      * last checkpoint is taken (after the chunk
      * transaction is committed).
      * @throws Exception thrown for any errors.
      */
      public void endCheckpoint() throws Exception;
}
```
*AbstractCheckpointAlgorithm.java*

```
package jakarta.batch.api.chunk;
/**
* The AbstractCheckpointAlgorithm provides default
* implementations of less commonly implemented
* methods.
*/
public abstract class AbstractCheckpointAlgorithm implements
CheckpointAlgorithm {
      /**
      * Override this method if the CheckpointAlgorithm
      * establishes a checkpoint timeout.
      * The default implementation returns 0, which means
      * the maximum permissible timeout allowed by the
      * runtime environment.
  *
      * @return the timeout interval (expressed in seconds)
      * to use for the next checkpoint interval
      * @throws Exception (or subclass) if an error occurs.
      */
      @Override
      public int checkpointTimeout() throws Exception {
          return 0;
      }
      /**
      * Override this method for the CheckpointAlgorithm
      * to do something before a checkpoint interval
      * begins (before the next chunk transaction begins).
      * The default implementation does nothing.
      *
      * @throws Exception (or subclass) if an error occurs.
      */
      @Override
      public void beginCheckpoint() throws Exception {
      }
```

```
  /**
      * Implement logic in this method
      * to decide if a checkpoint should be taken now.
  *
      * @return boolean indicating whether or not
      * to checkpoint now.
      * @throws Exception (or subclass) if an error occurs.
      */
      @Override
      public abstract boolean isReadyToCheckpoint() throws Exception;
      /**
      * Override this method for the CheckpointAlgorithm
      * to do something after a checkpoint is taken (after
      * the chunk transaction is committed).
      * The default implementation does nothing.
    \star  * @throws Exception (or subclass) if an error occurs.
      */
      @Override
      public void endCheckpoint() throws Exception {
      }
}
```
## **9.1.2. Batchlet Interface**

A Batchlet-type step implements a roll your own batch pattern. This batch pattern is invoked once, runs to completion, and returns an exit status.

The Batchlet interface may be used to implement a Batchlet batch artifact:

#### *Batchlet.java*

```
package jakarta.batch.api;
/**
*
* A batchlet is type of batch step
* that can be used for any type of
* background processing that does not
* explicitly call for a chunk oriented
* approach.
* <p>
* A well-behaved batchlet responds
* to stop requests by implementing
* the stop method.
*
*/
public interface Batchlet {
      /**
      * The process method does the work
      * of the batchlet. If this method
      * throws an exception, the batchlet
      * step ends with a batch status of
      * FAILED.
      * @return exit status string
      * @throws Exception if an error occurs.
      */
      public String process() throws Exception;
      /**
      * The stop method is invoked by the batch
      * runtime as part of JobOperator.stop()
      * method processing. This method is invoked
      * on a thread other than the thread on which
      * the batchlet process method is running.
      *
      * @throws Exception if an error occurs.
      */
      public void stop() throws Exception;
}
```
#### *AbstractBatchlet.java*

```
package jakarta.batch.api;
/**
* The AbstractBatchlet provides default
* implementations of less commonly implemented methods.
*/
public abstract class AbstractBatchlet implements Batchlet {
      /**
      * Implement process logic for the Batchlet in this
      * method.
\star  * @return exit status string
      * @throws Exception (or subclass) if an error occurs.
      */
      @Override
      public abstract String process() throws Exception;
      /**
      * Override this method if the Batchlet will
      * end in response to the JobOperator.stop()
      * operation.
      * The default implementation does nothing.
      *
      * @throws Exception (or subclass) if an error occurs.
      */
      @Override
      public void stop() throws Exception {
      }
}
```
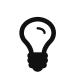

A well designed batchlet stops gracefully when the JobOperator.stop operation is invoked. See section [11.13](#page-142-0) for further information about stop processing.

## **9.2. Listeners**

Use Listeners to interpose on batch execution.

## **9.2.1. JobListener Interface**

A job listener receives control before and after a job execution runs, and also if an exception is thrown during job processing. The JobListener interface may be used to implement an JobListener batch artifact:
*JobListener.java*

```
package jakarta.batch.api.listener;
/**
* JobListener intercepts job execution.
*
*/
public interface JobListener {
      /**
      * The beforeJob method receives control
      * before the job execution begins.
      * @throws Exception throw if an error occurs.
      */
      public void beforeJob() throws Exception;
      /**
      * The afterJob method receives control
      * after the job execution ends.
      * @throws Exception throw if an error occurs.
      */
      public void afterJob() throws Exception;
}
```
*AbstractJobListener.java*

```
package jakarta.batch.api.listener;
/**
* The AbstractJobListener provides default
* implementations of less commonly implemented methods.
*/
public abstract class AbstractJobListener implements JobListener
{
      /**
      * Override this method if the JobListener
      * will do something before the job begins.
      * The default implementation does nothing.
\star  * @throws Exception (or subclass) if an error occurs.
      */
      @Override
      public void beforeJob() throws Exception {
      }
      /**
      * Override this method if the JobListener
      * will do something after the job ends.
      * The default implementation does nothing.
      *
      * @throws Exception (or subclass) if an error occurs.
      */
      @Override
      public void afterJob() throws Exception {
      }
}
```
## **9.2.2. StepListener Interface**

A step listener can receive control before and after a step runs, and also if an exception is thrown during step processing. The StepListener interface may be used to implement an StepListener batch artifact:

*StepListener.java*

```
package jakarta.batch.api.listener;
/**
* StepListener intercepts step execution.
*
*/
public interface StepListener {
      /**
      * The beforeStep method receives control
      * before a step execution begins.
      * @throws Exception throw if an error occurs.
      */
      public void beforeStep() throws Exception;
      /**
      * The afterStep method receives control
      * after a step execution ends.
      * @throws Exception throw if an error occurs.
      */
      public void afterStep() throws Exception;
}
```
*AbstractStepListener.java*

```
package jakarta.batch.api.listener;
/**
* The AbstractStepListener provides default
* implementations of less commonly implemented methods.
*/
public abstract class AbstractStepListener implements
StepListener {
      /**
      * Override this method if the StepListener
      * will do something before the step begins.
      * The default implementation does nothing.
\star  * @throws Exception (or subclass) if an error occurs.
      */
      @Override
      public void beforeStep() throws Exception {
      }
      /**
      * Override this method if the StepListener
      * will do something after the step ends.
      * The default implementation does nothing.
      *
      * @throws Exception (or subclass) if an error occurs.
      */
      @Override
      public void afterStep() throws Exception {
      }
}
```
## **9.2.3. ChunkListener Interface**

A chunk listener can receive control at the beginning and the end of chunk, and upon an exception thrown back to the runtime implementation. The ChunkListener interface may be used to implement a ChunkListener batch artifact:

*ChunkListener.java*

```
package jakarta.batch.api.chunk.listener;
/**
* ChunkListener intercepts chunk processing.
*
*/
public interface ChunkListener {
      /**
      * The beforeChunk method receives control
      * before processing of the next
      * chunk begins. This method is invoked
      * in the same transaction as the chunk
      * processing.
      * @throws Exception throw if an error occurs.
      */
      public void beforeChunk() throws Exception;
      /**
      * The onError method receives control
      * before the chunk transaction is rolled back.
      * Note afterChunk is not invoked in this case.
      * @param ex specifies the exception that
      * caused the roll back.
      * @throws Exception throw if an error occurs.
      */
      public void onError(Exception ex) throws Exception;
      /**
      * The afterChunk method receives control
      * after processing of the current
      * chunk ends. This method is invoked
      * in the same transaction as the chunk
      * processing.
      * @throws Exception throw if an error occurs.
      */
      public void afterChunk() throws Exception;
}
```
*AbstractChunkListener.java*

```
package jakarta.batch.api.chunk.listener;
/**
* The AbstractChunkListener provides default
* implementations of less commonly implemented methods.
*/
public abstract class AbstractChunkListener implements
ChunkListener {
      /**
      * Override this method if the ChunkListener
      * will do something before the chunk begins.
      * The default implementation does nothing.
\star  * @throws Exception (or subclass) if an error occurs.
      */
      @Override
      public void beforeChunk() throws Exception {
      }
      /**
      * Override this method if the ChunkListener will do
      * something before the chunk transaction is rolled back.
      * Note afterChunk is not invoked in this case.
      * @param ex specifies the exception that
      * caused the roll back.
      * @throws Exception (or subclass) throw if an error occurs.
      */
      @Override
      public void onError(Exception ex) throws Exception {
      }
      /**
      * Override this method if the ChunkListener
      * will do something after the chunk ends.
      * The default implementation does nothing.
\star  * @throws Exception (or subclass) if an error occurs.
      */
      @Override
      public void afterChunk() throws Exception {
      }
}
```
## **9.2.4. ItemReadListener Interface**

An item read listener can receive control before and after an item is read by an item reader, and also if the reader throws an exception. The ItemReadListener interface may be used to implement an ItemReadListener batch artifact:

*ItemReadListener.java*

```
package jakarta.batch.api.chunk.listener;
/**
* ItemReadListener intercepts item reader
* processing.
*
*/
public interface ItemReadListener {
      /**
      * The beforeRead method receives control
      * before an item reader is called to read the next item.
      * @throws Exception is thrown if an error occurs.
      */
      public void beforeRead() throws Exception;
      /**
      * The afterRead method receives control after an item
      * reader reads an item. The method receives the item read as
      * an input.
      * @param item specifies the item read by the item reader.
      * @throws Exception is thrown if an error occurs.
      */
      public void afterRead(Object item) throws Exception;
      /**
      * The onReadError method receives control after an item reader
      * throws an exception in the readItem method.
      * This method receives the exception as an input.
      * @param ex specifies the exception that occurred in the item reader.
      * @throws Exception is thrown if an error occurs.
      */
      public void onReadError(Exception ex) throws Exception;
}
```
*AbstractItemReadListener.java*

```
package jakarta.batch.api.chunk.listener;
/**
* The AbstractItemReadListener provides default
* implementations of less commonly implemented methods.
*/
public abstract class AbstractItemReadListener implements
ItemReadListener {
      /**
      * Override this method if the ItemReadListener
      * will do something before the item is read.
      * The default implementation does nothing.
\star  * @throws Exception (or subclass) if an error occurs.
      */
      @Override
      public void beforeRead() throws Exception {
      }
      /**
      * Override this method if the ItemReadListener
      * will do something after the item is read.
      * The default implementation does nothing.
    \star  * @throws Exception (or subclass) if an error occurs.
      */
      @Override
      public void afterRead(Object item) throws Exception {
      }
      /**
      * Override this method if the ItemReadListener
      * will do something when the ItemReader readItem
      * method throws an exception.
      * The default implementation does nothing.
\star  * @throws Exception (or subclass) if an error occurs.
      */
      @Override
      public void onReadError(Exception ex) throws Exception {
      }
}
```
## **9.2.5. ItemProcessListener Interface**

An item processor listener can receive control before and after an item is processed by an item processor, and also if the processor throws an exception. The ItemProcessListener interface may be used to implement an ItemProcessListener batch artifact:

*ItemProcessListener.java*

```
package jakarta.batch.api.chunk.listener;
/**
* ItemProcessListener intercepts item processing.
*
*/
public interface ItemProcessListener {
      /**
      * The beforeProcess method receives control before
      * an item processor is called to process the next item.
      * The method receives the item to be processed as an input.
      * @param item specifies the item about to be processed.
      * @throws Exception if an error occurs.
      */
      public void beforeProcess(Object item) throws Exception;
      /**
      * The afterProcess method receives control after an item
      * processor processes an item. The method receives the item processed
      * and the result item as an input.
      * @param item specifies the item processed by the item processor.
      * @param result specifies the item to pass to the item writer.
      * @throws Exception if an error occurs.
      */
      public void afterProcess(Object item, Object result) throws
      Exception;
      /**
      * The onProcessError method receives control after an
      * item processor processItem throws an exception. The method
      * receives the item sent to the item processor as input.
      * @param item specifies the item the processor attempted to process.
      * @param ex specifies the exception thrown by the item processor.
      * @throws Exception if an error occurs
      */
      public void onProcessError(Object item, Exception ex) throws
      Exception;
}
```
*AbstractItemProcessListener.java*

```
package jakarta.batch.api.chunk.listener;
/**
* The AbstractItemProcessListener provides default
* implementations of less commonly implemented methods.
*
*/
public abstract class AbstractItemProcessListener implements
```

```
ItemProcessListener {
      /**
      * Override this method if the ItemProcessListener
      * will do something before the item is processed.
      * The default implementation does nothing.
      *
      * @param item specifies the item about to be processed.
      * @throws Exception (or subclass) if an error occurs.
      */
      @Override
      public void beforeProcess(Object item) throws Exception {
      }
      /**
      * Override this method if the ItemProcessListener
      * will do something after the item is processed.
      * The default implementation does nothing.
  *
      * @param item specifies the item about to be processed.
      * @param result specifies the item to pass to the item writer.
      * @throws Exception (or subclass) if an error occurs.
      */
      @Override
      public void afterProcess(Object item, Object result) throws
      Exception {
      }
      /**
      * Override this method if the ItemProcessListener
      * will do something when the ItemProcessor processItem
      * method throws an exception.
      * The default implementation does nothing.
      *
      * @param item specifies the item about to be processed.
      * @param ex specifies the exception thrown by the item processor.
      * @throws Exception (or subclass) if an error occurs.
      */
      @Override
      public void onProcessError(Object item, Exception ex) throws
      Exception {
      }
}
```
## **9.2.6. ItemWriteListener Interface**

A item write listener can receive control before and after an item is written by an item writer, and also if the writer throws an exception. The ItemWriteListener interface may be used to implement an ItemWriteListener batch artifact:

*ItemWriteListener.java*

```
package jakarta.batch.api.chunk.listener;
import java.util.List;
/**
* ItemWriteListener intercepts item writer
* processing.
*
*/
public interface ItemWriteListener {
      /**
      * The beforeWrite method receives control before
      * an item writer is called to write its items. The
      * method receives the list of items sent to the item
      * writer as an input.
      * @param items specifies the items about to be
      * written.
      * @throws Exception is thrown if an error occurs.
      */
      public void beforeWrite(List<Object> items) throws Exception;
      /**
      * The afterWrite method receives control after an
      * item writer writes its items. The method receives the
      * list of items sent to the item writer as an input.
      * @param items specifies the items written by the item writer.
      * @throws Exception is thrown if an error occurs.
      */
      public void afterWrite(List<Object> items) throws Exception;
      /**
      * The onWriteError method receives control after an
      * item writer writeItems throws an exception. The method
      * receives the list of items sent to the item writer as input.
      * @param items specifies the items which the item writer
      * attempted to write.
      * @param ex specifies the exception thrown by the item
      * writer.
      * @throws Exception is thrown if an error occurs.
      */
      public void onWriteError(List<Object> items, Exception ex) throws
      Exception;
}
```
## **9.2.7. Skip Listener Interfaces**

A skip listener can receive control when a skippable exception is thrown from an item reader, processor, or writer. Three interfaces are provided to implement these listeners:

#### *SkipReadListener.java*

```
package jakarta.batch.api.chunk.listener;
/**
* SkipReadListener intercepts skippable
* itemReader exception handling.
*/
public interface SkipReadListener {
      /**
      * The onSkipReadItem method receives control
      * when a skippable exception is thrown from an
      * ItemReader readItem method. This method receives the
      * exception as an input.
      * @param ex specifies the exception thrown by the ItemReader.
      * @throws Exception is thrown if an error occurs.
      */
      public void onSkipReadItem(Exception ex) throws Exception;
}
```
#### *SkipProcessListener.java*

```
package jakarta.batch.api.chunk.listener;
/**
* SkipProcessListener intercepts skippable
* itemProcess exception handling.
*/
public interface SkipProcessListener {
      /**
      * The onSkipProcessItem method receives control when
      * a skippable exception is thrown from an ItemProcess
      * processItem method.
      * This method receives the exception and the item to process
      * as an input.
      * @param item specifies the item passed to the ItemProcessor.
      * @param ex specifies the exception thrown by the
      * ItemProcessor.
      * @throws Exception is thrown if an error occurs.
      */
      public void onSkipProcessItem(Object item, Exception ex) throws
      Exception;
}
```
*SkipWriteListener.java*

```
package jakarta.batch.api.chunk.listener;
import java.util.List;
/**
* SkipWriteListener intercepts skippable
* itemWriter exception handling.
*/
public interface SkipWriteListener {
      /**
      * The onSkipWriteItems method receives control when a
      * skippable exception is thrown from an ItemWriter
      * writeItems method. This
      * method receives the exception and the items that were
      * skipped as an input.
      * @param items specifies the list of item passed to the
      * item writer.
      * @param ex specifies the exception thrown by the
      * ItemWriter.
      * @throws Exception is thrown if an error occurs.
      */
      public void onSkipWriteItem(List<Object> items, Exception ex)
      throws Exception;
}
```
### **9.2.8. RetryListener Interface**

A retry listener can receive control when a retryable exception is thrown from an item reader, processor, or writer. Three interfaces are provided to implement these listeners:

#### *RetryReadListener.java*

```
package jakarta.batch.api.chunk.listener;
/**
* RetryReadListener intercepts retry processing for
* an ItemReader.
*/
public interface RetryReadListener {
      /**
      * The onRetryReadException method receives control
      * when a retryable exception is thrown from an ItemReader
      * readItem method.
      * This method receives the exception as input. This method
      * receives control in the same checkpoint scope as the
      * ItemReader. If this method throws a an exception, the job
      * ends in the FAILED state.
      * @param ex specifies the exception thrown by the item
      * reader.
      * @throws Exception is thrown if an error occurs.
      */
      public void onRetryReadException(Exception ex) throws Exception;
}
```
#### *RetryProcessListener.java*

```
package jakarta.batch.api.chunk.listener;
/**
* RetryProcessListener intercepts retry processing for
* an ItemProcessor.
\star*/
public interface RetryProcessListener {
      /**
      * The onRetryProcessException method receives control
      * when a retryable exception is thrown from an ItemProcessor
      * processItem method. This method receives the exception and the item
      * being processed as inputs. This method receives control in same
      * checkpoint scope as the ItemProcessor. If this method
      * throws a an exception, the job ends in the FAILED state.
      * @param item specifies the item passed to the ItemProcessor.
      * @param ex specifies the exception thrown by the ItemProcessor.
      * @throws Exception is thrown if an error occurs.
      */
      public void onRetryProcessException(Object item, Exception ex)
      throws Exception;
}
```
*RetryWriteListener.java*

```
package jakarta.batch.api.chunk.listener;
import java.util.List;
/**
* RetryWriteListener intercepts retry processing for
* an ItemWriter.
*
*/
public interface RetryWriteListener {
      /**
      * The onRetryWriteException method receives control when a
      * retryable exception is thrown from an ItemWriter writeItems
      * method. This method receives the exception and the list of items
      * being written as inputs.
      * This method receives control in same checkpoint scope as the
      * ItemWriter. If this method throws a an exception, the job ends
      * in the FAILED state.
      * @param items specify the items passed to an item writer.
      * @param ex specifies the exception thrown by an item
      * writer.
      * @throws Exception is thrown if an error occurs.
      */
      public void onRetryWriteException(List<Object> items, Exception ex)
      throws Exception;
}
```
## **9.3. Batch Properties**

Batch applications need a way to receive parameters when a job is initiated for execution. Properties can be defined by batch programming model artifacts, then have values passed to them when a job is initiated. Batch property values originate from string values in the JSL and job parameters and are converted to the type of the injection point by the batch runtime.

Note batch properties are visible only in the scope in which they are defined (see Section [9.3.3\)](#page-88-0). However batch properties values can be formed from other properties according to Job XML Substitution Rules. See section [8.8](#page-51-0) for further information on substitution.

## **9.3.1. @BatchProperty Definition**

The @BatchProperty annotation identifies an injection as a batch property. A batch property has a name (name) and, in case of a field injection, also has a default value. @BatchProperty is used to assign batch artifact property values from Job XML to the batch artifact itself.

Note that @BatchProperty is used with the standard @Inject annotation (jakarta.inject.Inject) and is "overloaded" for use in both CDI Bean and batch-managed artifact instances (See section [10.5](#page-106-0) for more info). There is substantial overlap across the two cases but there are also differences, as detailed in the sections below.

*BatchProperty.java*

```
package jakarta.batch.api;
import java.lang.annotation.ElementType;
import java.lang.annotation.Retention;
import java.lang.annotation.RetentionPolicy;
import java.lang.annotation.Target;
import jakarta.enterprise.util.Nonbinding;
import jakarta.inject.Qualifier;
/**
 * Annotation used by batch artifacts and CDI Beans to declare a field
  * or other element which is injectable via a JSL-defined value
  * (possibly leveraging Job XML substitutions).
 *
  * For a batch-managed artifact, this must be a field. For a CDI Bean
  * this element may also be a constructor parameter or method parameter.
  *
 */
@Qualifier
@Target({
      ElementType._FIELD_, ElementType._METHOD_,
      ElementType._PARAMETER_
}
)
@Retention(RetentionPolicy._RUNTIME_)
public @interface BatchProperty {
      @Nonbinding
      public String name() default "";
}
```
Note the @Qualifier annotation present in the @BatchProperty definitions, for use in the case of CDI Bean instances.

## **9.3.2. Field Injection in Batch-Managed Artifact Instances**

A batch-managed artifact instance must support batch property field injection. The @BatchProperty annotation may be used for any class identified as a batch programming model artifact - e.g. ItemReader, ItemProcessor, JobListener, and so on.

A field annotated with the @BatchProperty annotation must not be static and must not be final.

Syntax:

package: jakarta.batch.api

@Inject @BatchProperty(name="<property-name>") String <field-name>;

Where:

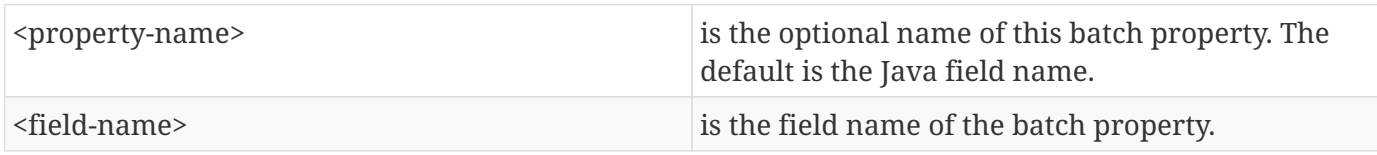

For batch-managed artifact instances, the value of the annotated field is assigned by the batch runtime if a corresponding property element with a matching name is specified in the JSL in the scope that applies to the batch artifact in question.

Example:

```
import jakarta.inject.Inject;
 import jakarta.batch.api.BatchProperty;
 public class MyItemReaderImpl {
     @Inject @BatchProperty("f1") String fname;
     @Inject @BatchProperty String f2;
}
```
<property name="f1" value="123"/> <property name="f2" value="456"/>

Behavior:

When the batch runtime instantiates the batch artifact (item reader in this example), it assigns the value of the JSL property with name equal to 'f1' (the String "123") to the corresponding @BatchProperty field named 'fname', matching the 'name' attribute value ("f1") of its @BatchProperty annotation.

It also assigns the value of property 'f2' (the String "456") to the corresponding field named 'f2', defaulting the property name to the field name.

## <span id="page-88-0"></span>**9.3.3. Scope of JSL Property Definitions for @BatchProperty Injection**

The rules governing the definition of properties for injection via @BatchProperty deserve some extra explanation and an example.

For a given artifact, the only properties that are injectable via @BatchProperty are those which are defined in JSL at the level of the artifact itself (i.e. as children of the "properties" element which is in turn a child of the very element defining the artifact: batchlet, reader, listener, etc.).

In particular, just because an artifact definition is contained (at some level of nesting) within a job element and (for most artifacts) within a step element as well, it is NOT the case that the job properties and step properties are themselves injectable into that artifact via @BatchProperty. This is the case even though these job and step properties are available for resolving the artifact-level property definitions via the jobProperties substitution mechanism (see section [8.8.1.2\)](#page-53-0) .

The following example should make this more clear:

*Example JSL*

```
<job>
 <properties>
 <property name="x" value="xVal"/>
 ...
 <step id="step1">
    <batchlet ref="MyBatchlet">
     <properties>
      <property name="y" value="#{jobProperties['x']}"/>
     </properties>
```
**Example Java (MyBatchlet from JSL above):**

```
// WONT WORK! - There is no property 'x' in scope for this injection
@Inject @BatchProperty(name="x");
// WILL WORK - Gets value 'xVal'
@Inject @BatchProperty(name="y");
```
### **9.3.4. Conversion from strings to non-String types**

In addition to injection points of type String, the batch runtime must also support injecting batch property values into injection points of the primitive wrapper types:

Boolean, Double, Float, Integer, Long, Short

The conversion of the string values dervied from the normal combination of job definition and execution parameters, etc., (as detailed in section [8.8](#page-51-0)) into these non-String objects will be performed by the appropriate 'valueOf(String)' static method on the corresponding wrapper class, e.g. Integer.valueOf(String) for Integer property values.

## **9.3.5. CDI-Related Batch Property Requirements**

### **9.3.5.1. CDI Bean Must Be Made Available**

On a batch execution thread, for a given batch property, the batch runtime must ensure there is a CDI Bean available with the @BatchProperty-qualifier, for each of the supported batch property types, with the batch runtime providing one if necessary.

Note this ensures that a batch artifact loaded as a CDI Bean (see section [10.5](#page-106-0)) will have its @BatchProperty injection points satisfied, via the CDI implementation, with a CDI Bean for the batch property.

### **9.3.5.2. Batch Property Values Resolved Based on "current batch artifact" on Thread**

A CDI Bean representing a batch property will obtain its String value based on the current thread of execution.

This should not be surprising since two different batch artifacts each with a property named 'myPropName' might have different values, depending on how the property is defined in JSL in each artifact's <properties> definition.

Once the batch runtime begins to load (see section [10.5](#page-106-0)) a batch artifact, that particular artifact becomes the "current batch artifact" for the purpose of property resolution.

Any batch property CDI Bean instances created on this same thread, with a given "current batch artifact" will have values defined via the jobProperties substitution mechanism (see section [8.8.1.2\)](#page-53-0), and the set of batch properties available will be defined by the rules detailed in section [9.3.3](#page-88-0) for this batch artifact.

### **9.3.5.3. Method Parameter and Constructor Parameter Injection With Explicit Name**

A batch runtime must support injection of the CDI Bean representing the batch property via method parameter and constructor parameter injection, in addition to supporting field injection.

A key difference vs. field injection, however, is that method and constructor parameter injection are not required to support the default batch property name like it is calculated from the field name in field injection. A method or constructor parameter @BatchProperty annotation must explicitly include a 'name' attribute specifying the batch property name.

Example:

```
import jakarta.inject.Inject;
 import jakarta.batch.api.BatchProperty;
 @Dependent
 public class MyItemReaderImpl {
     @Inject @BatchProperty String prop1;
     @Inject @BatchProperty(name="prop1") String prop1Str;
     @Inject
     public void MyItemReaderImpl(String @BatchProperty(name="prop1") String prop) { ... }
     @Inject
     public void setMyBatchProps(String @BatchProperty(name="prop1") String prop) { ... }
}
```
<property name="prop1" value="123"/>

All four of these techniques will inject the value "123" of the 'prop1' property into the corresponding fields and parameters. Note that only the first example using field injection into the 'prop1' field shows a @BatchProperty without an explicit 'name' attribute.

### **9.3.5.4. Consequences And Suggested Patterns**

As a consequence of the previous section, an application must be able to get a CDI Bean with a correct view of a batch property by either:

- Injecting the batch property Bean into a @Dependent-scoped CDI Bean via any standard CDI mechanism, (e.g. via a field injection of type: @Inject @BatchProperty String within a batch artifact loaded as a CDI Bean). This assumes the artifact loading will occur on the execution thread. OR
- Dynamically accessing the batch property bean via jakarta.enterprise.inject.Instance#get() or javax.enterprise.inject.spi.CDI#select() from the batch execution thread.

On the other hand if a batch property Bean is statically injected into a normal-scoped Bean like an @ApplicationScoped batch artifact, the batch property Bean values may not accurately reflect the property based on the JSL scope associated with the current batch artifact.

It is possible that the batch runtime will provide its batch property Beans with @Dependent-scope in order to implement the above, but strictly speaking that is an implementation detail.

## **9.3.6. Undefined: unmatched property or empty property value does not necessarily get Java default value**

We call out a special, undefined case here.

If there is no matching JSL property for a given @BatchProperty name, or if the corresponding JSL property has a value which resolves to the empty string (either explicitly set to the empty string literal or resolving to an empty string via property substitution, as described in section [8.8\)](#page-51-0), the resulting value is undefined by the batch specification.

It might be typical for a batch-managed instance to use the Java default value and a CDI implementation to set these @BatchProperty injection points to 'null', but users should not rely on consistent behaviors.

Instead @BatchProperty injection points in the Java code should correspond to matching non-empty property values in the JSL.

## **9.4. Batch Contexts**

Context objects are supplied by the batch runtime and provide important functions to a batch application. Contexts provide information about the running batch job, provide a place for a batch job to store interim values, and provide a way for the batch application to communicate important information back to the batch runtime. Contexts can be injected into an application as member variables. There is a context for both job and step. The job context represents the entire job. The step context represents the current step executing within the job.

## **9.4.1. Batch Context Injection**

Batch artifact access to batch contexts is by injection using the standard @Inject annotation (jakarta.inject.Inject).

The batch runtime is responsible to ensure the correct context object is injected according to the job or step currently executing.

See section [10.9.1](#page-113-0) for definition of JobContext class. See section [10.9.2](#page-115-0) for definition of StepContext class.

### **9.4.1.1. Field Injection in Batch-Managed Artifact Instances**

For a batch-managed (non-CDI Bean) artifact, (see section [10.5\)](#page-106-0), a field into which a batch context is injected must not be static and must not be final. A batch context injected field may be null when out of scope.

E.g.:

@Inject JobContext \_jctxt;

@Inject StepContext \_sctxt;

## **9.4.2. Batch Context Lifecycle and Scope - Logical View**

A batch context has thread affinity and is visible only to the batch artifacts executing on that particular thread.

We refer to this as the "logical view" of the context to reflect the fact that there are differences in the internal implementation details between the cases where the batch artifact is or is not loaded as a CDI Bean, since CDI of course has its own "scope" constructs.

In the logical view, each context type has a distinct scope and lifecycle as follows:

1. JobContext

There is one JobContext per job execution. It exists for the life of a job. There is a distinct JobContext for each sub-thread of a parallel execution (e.g. partitioned step).

2. StepContext

There is one StepContext per step execution. It exists for the life of the step. For a partitioned step, there is one StepContext for the parent step/thread; there is a distinct StepContext for each subthread and each StepContext has its own distinct persistent user data for each sub-thread.

## **9.4.3. CDI-related Context Requirements**

The batch runtime must ensure that on a batch execution thread, there is a CDI Bean available for each batch context type, with the batch runtime providing one if necessary. A CDI Bean representing a batch context will obtain its backing values based on the current thread of execution, when the bean instance is created, providing the logical view of the context outlined in the previous section.

Note this ensures that a batch artifact loaded as a CDI Bean (see section [10.5](#page-106-0)) will have its batch context injection points satisfied, via the CDI implementation, with a CDI Bean for the batch context.

### **9.4.3.1. Method Parameter and Constructor Parameter Injection With Explicit Name**

A batch runtime must support injection of the batch contexts via method parameter and constructor parameter injection, in addition to supporting field injection.

Example:

```
@Dependent
 public class MyItemReaderImpl {
     @Inject JobContext _jctxt;
     @Inject
     public void MyItemReaderImpl(JobContext jobCtx) {...}
     @Inject
     public void setBatchContexts(JobContext jobCtx, StepContext, stepCtx) {...}
}
```
### **9.4.3.2. Consequences And Suggested Patterns**

As a consequence of the previous section, an application must be able to get a CDI Bean with a correct view of the current contexts by either:

- Injecting the context Bean into a @Dependent-scoped CDI Bean via any standard CDI mechanism, (e.g. via a field injection of type: @Inject JobContext within a batch artifact loaded as a CDI Bean). This assumes the artifact loading will occur on the execution thread). OR
- Dynamically accessing the context bean via jakarta.enterprise.inject.Instance#get() or javax.enterprise.inject.spi.CDI#select() from the batch execution thread.

On the other hand if a context Bean is statically injected into a normal-scoped Bean like an @ApplicationScoped batch artifact, the context Bean values may not accurately reflect the logical context of the current execution thread.

It is possible that the batch runtime will provide its context beans with @Dependent-scope in order to implement the above, but strictly speaking that is an implementation detail.

## **9.5. Parallelization**

Batch jobs may be configured to run some of their steps in parallel. There are two supported parallelization models:

1. Partitioned:

In the partitioned model, a step is configured to run as multiple instances across multiple threads. Each thread runs the same step or flow. This model is logically equivalent to launching multiple instances of the same step. It is intended that each partition processes a different range of the input items.

The partitioned model includes several optional batch artifacts to enable finer control over parallel processing:

- a. PartitionMapper provides a programmatic means for calculating the number of partitions and unique properties for each.
- b. PartitionReducer provides a unit of work demarcation around partition processing.
- c. PartitionCollector provides a means for merging interim results from individual partitions.
- d. PartitionAnalyzer provides a means to gather interim and final results from individual partitions for single point of control processing and decision making.
- 2. Concurrent:

In the concurrent model, the flows defined by a split are configured to run concurrently on multiple threads, one flow per thread.

## **9.5.1. PartitionMapper Interface**

A partition mapper receives control at the start of a partitioned execution. The partition mapper is responsible to provide unique batch properties for each partition. The PartitionMapper interface may be used to implement a PartitionMapper batch artifact:

*PartitionMapper.java*

```
package jakarta.batch.api.partition;
import jakarta.batch.api.partition.PartitionPlan;
/**
* PartitionMapper receives control at the start of a partitioned
* execution. A PartitionMapper is responsible to provide unique
* batch properties for each partition.
*
*/
public interface PartitionMapper {
      /**
      * The mapPartitions method that receives control at the
      * start of partitioned step processing. The method
      * returns a PartitionPlan, which specifies the batch properties
      * for each partition.
      * @return partition plan for a partitioned step.
      * @throws Exception is thrown if an error occurs.
      */
      public PartitionPlan mapPartitions( ) throws Exception;
}
```
See section [10.9.4](#page-118-0) for details on the PartitionPlan result value type.

The PartitionMapper, when defined, is invoked upon every execution, including restarted executions. For a full discussion of the behavior on restart, including how to override particular details of the PartitionPlan built by the previous execution, see section [10.8.5](#page-111-0).

## **9.5.2. PartitionReducer Interface**

A partition reducer provides a unit of work demarcation across partitions. It is not a JTA transaction; no resources are enlisted. Rather, it provides transactional flow semantics to facilitate finalizing merge or compensation logic. The PartitionReducer interface may be used to implement an PartitionReducer batch artifact:

### *PartitionReducer.java*

```
package jakarta.batch.api.partition;
/**
* PartitionReducer provides unit of work demarcation across
* partitions. It is not a JTA transaction; no resources are
* enlisted. Rather, it provides transactional flow semantics
* to facilitate finalizing merge or compensation logic.
\star*/
public interface PartitionReducer {
      public enum PartitionStatus {
          COMMIT_, _ROLLBACK
      }
      /**
      * The beginPartitionedStep method receives
      * control at the start of partition processing.
      * It receives control before the PartitionMapper
      * is invoked and before any partitions are started.
      * @throws Exception is thrown if an error occurs.
      */
      public void beginPartitionedStep() throws Exception;
      /**
      * The beforePartitionedStepCompletion method
      * receives control at the end of partitioned
      * step processing. It receives control after all
      * partitions have completed. It does not receive
      * control if the PartitionReducer is rolling back.
      * @throws Exception is thrown if an error occurs.
      */
      public void beforePartitionedStepCompletion() throws Exception;
      /**
      * The rollbackPartitionedStep method receives
      * control if the runtime is rolling back a partitioned
      * step. Any partition threads still running are
      * allowed to complete before this method is invoked. This method
      * receives control if any of the following conditions
      * are true:
    * \langle D \rangle* <0]>
      * <li>One or more partitions end with a Batch Status of
```

```
  * STOPPED or FAILED.</li>
      * <li>Any of the following partitioned step callbacks
      * throw an exception:</li>
    * <ol>
      * <li>PartitionMapper</li>
      * <li>PartitionReducer</li>
      * <li>PartitionCollector</li>
      * <li>PartitionAnalyzer</li>
    * </ol>
      * <li>A job with partitioned steps is restarted.</li>
    * </ol>
      * @throws Exception is thrown if an error occurs.
      */
      public void rollbackPartitionedStep() throws Exception;
      /**
      * The afterPartitionedStepCompletion method receives control
      * at the end of a partition processing. It receives a status
      * value that identifies the outcome of the partition processing.
      * The status string value is either "COMMIT" or "ROLLBACK".
      * @param status specifies the outcome of the partitioned step. Values
      * are "COMMIT" or "ROLLBACK".
      * @throws Exception is thrown if an error occurs.
      */
      public void afterPartitionedStepCompletion(PartitionStatus status)
      throws Exception;
}
```
#### *AbstractPartitionReducer.java*

```
package jakarta.batch.api.partition;
/**
* The AbstractPartitionReducer provides default
* implementations of less commonly implemented methods.
*/
public abstract class AbstractPartitionReducer implements
PartitionReducer {
      /**
      * Override this method to take action before
      * partitioned step processing begins.
\star  * @throws Exception is thrown if an error occurs.
      */
      @Override
      public void beginPartitionedStep() throws Exception {
      }
      /**
      * Override this method to take action before
```

```
  * normal partitioned step processing ends.
\star  * @throws Exception is thrown if an error occurs.
      */
      @Override
      public void beforePartitionedStepCompletion() throws Exception {
      }
      /**
      * Override this method to take action when a
      * partitioned step is rolling back.
\star  * @throws Exception is thrown if an error occurs.
      */
      @Override
      public void rollbackPartitionedStep() throws Exception {
      }
      /**
      * Override this method to take action after
      * partitioned step processing ends.
  *
      * @param status specifies the outcome of the partitioned step.
      * Values are "COMMIT" or "ROLLBACK".
      * @throws Exception is thrown if an error occurs.
      */
      @Override
      public void afterPartitionedStepCompletion(PartitionStatus status)
      throws Exception {
      }
}
```
## **9.5.3. PartitionCollector Interface**

A partition collector provides a way to send data from individual partitions to a single point of control running on the parent thread. The PartitionAnalyzer is used to receive and process this data. See section [9.5.4](#page-99-0) for further information about the PartitionAnalyzer. The PartitionCollector interface may be used to implement an PartitionCollector batch artifact:

*PartitionCollector.java*

```
package jakarta.batch.api.partition;
import java.io.Serializable;
/**
* PartitionCollector provides a way to pass data from
* individual partitions to a single point of control running on
* the step's parent thread. The PartitionAnalyzer is used to
* receive and process this data.
*
*/
public interface PartitionCollector {
      /**
      * The collectPartitionData method receives control
      * periodically during partition processing.
      * This method receives control on each thread processing
      * a partition as follows:
    * <p>
    * <0]>
      * <li>for a chunk type step, it receives control after
      * every chunk checkpoint and then one last time at the
      * end of the partition;
      </li>
      * <li>for a batchlet type step, it receives control once
      * at the end of the batchlet.</li>
    * </ol>
    * <p>
      * Note the collector is not called if the partition
      * terminates due to an unhandled exception.
    * <p>
      * @return an Serializable object to pass to the
      * PartitionAnalyzer.
      * @throws Exception is thrown if an error occurs.
      */
      public Serializable collectPartitionData() throws Exception;
}
```
## <span id="page-99-0"></span>**9.5.4. PartitionAnalyzer Interface**

A partition analyzer receives control to process data and final results from partitions. If a partition collector is configured on the step, the partition analyzer receives control to process the data and results from the partition collector. While a separate partition collector instance is invoked on each thread processing a partition, the partition analyzer runs on a single, consistent thread each time it is invoked. The PartitionAnalyzer interface may be used to implement an PartitionAnalyzer batch artifact:

#### *PartitionAnalyzer.java*

```
package jakarta.batch.api.partition;
import java.io.Serializable;
import jakarta.batch.runtime.BatchStatus;
/**
* PartitionAnalyzer receives control to process
* data and final results from each partition. If
* a PartitionCollector is configured on the step,
* the PartitionAnalyzer receives control to process
* the data and results from the partition collector.
* While a separate PartitionCollector instance is
* invoked on each thread processing a step partition,
* a single PartitionAnalyzer instance runs on a single,
* consistent thread each time it is invoked.
\star*/
public interface PartitionAnalyzer {
      /**
      * The analyzeCollectorData method receives
      * control each time a Partition collector sends
      * its payload. It receives the
      * Serializable object from the collector as an
      * input.
      * @param data specifies the payload sent by a
      * PartitionCollector.
      * @throws Exception is thrown if an error occurs.
      */
      public void analyzeCollectorData(Serializable data) throws
      Exception;
      /**
      * The analyzeStatus method receives control each time a
      * partition ends. It receives the batch and exit
      * status strings of the partition as inputs.
      * @param batchStatus specifies the batch status of a partition.
      * @param exitStatus specifies the exit status of a partition.
      * @throws Exception is thrown if an error occurs.
      */
      public void analyzeStatus(BatchStatus batchStatus, String
      exitStatus) throws Exception;
}
```
*AbstractPartitionAnalyzer.java*

```
package jakarta.batch.api.partition;
import java.io.Serializable;
import jakarta.batch.runtime.BatchStatus;
/**
* The AbstractPartitionAnalyzer provides default
* implementations of less commonly implemented methods.
*/
public abstract class AbstractPartitionAnalyzer implements
PartitionAnalyzer {
      /**
      * Override this method to analyze PartitionCollector payloads.
    \star  * @param data specifies the payload sent by the
      * PartitionCollector.
      * @throws Exception is thrown if an error occurs.
      */
      @Override
      public void analyzeCollectorData(Serializable data) throws
      Exception {
      }
      /**
      * Override this method to analyze partition end status.
      * @param batchStatus specifies the batch status of a partition.
      * @param exitStatus specifies the exit status of a partition.
      * @throws Exception is thrown if an error occurs.
      */
      @Override
      public void analyzeStatus(BatchStatus batchStatus, String
      exitStatus)
      throws Exception {
      }
}
```
## **9.6. Decider Interface**

A decider may be used to determine batch exit status and sequencing between steps, splits, and flows in a Job XML. The decider returns a String value which becomes the exit status value on which the decision chooses the next transition. The Decider interface may be used to implement an Decider batch artifact:

#### *Decider.java*

```
package jakarta.batch.api;
import jakarta.batch.runtime.StepExecution;
/**
* A Decider receives control as part of a decision element
* in a job. It is used to direct execution flow during job
* processing. It returns an exit status that updates the
* current job execution's exit status. This exit status
* value also directs the execution transition based on
* next, end, stop, fail child elements configured on the
* same decision element as the decider.
*/
public interface Decider {
      /**
      * The decide method sets a new exit status for a job.
      * It receives an array of StepExecution objects as input.
      * These StepExecution objects represent the execution
      * element that transitions to this decider as follows:
    * <p>
    * <sub>ul</sub></sub>
      * <li>Step</li>
    * <p>
      * When the transition is from a step, the decide method
      * receives the StepExecution corresponding
      * to the step as input.
      * <li>Split</li>
    * <p>
      * When the transition is from a split, the decide method
      * receives a StepExecution from each flow defined to the split
      * as input.
      * <li>Flow</li>
    * \langle D \rangle  * When the transition is from a flow, the decide method
      * receives a StepExecution corresponding
      * to the last execution element that completed in the flow.
      * This will be a single StepExecution if the last element
      * was a step and multiple StepExecutions if the last element
      * was a split.
    * </ul>
      * @param executions specifies the StepExecution(s) of the preceding
      * element.
      * @return updated job exit status
      * @throws Exception is thrown if an error occurs.
      */
      public String decide(StepExecution[] executions) throws Exception;
}
```
## **9.7. Transactionality**

Chunk type check points are transactional. When running on a Jakarta EE platform, the batch runtime uses global transactions. In a Java SE or other environment, the batch runtime may use global transactions if available, otherwise the transactional behavior is undefined.

Global transaction timeout is configurable at step-level with a step-level property:

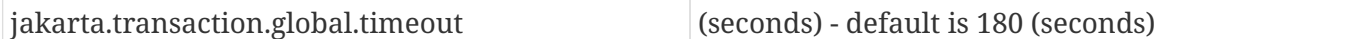

Example:

```
<step id="MyGlobalStep">
   <properties>
    <property name="jakarta.transaction.global.timeout" value="600"/>
   </properties>
</step>
```
# **Chapter 10. Batch Runtime Specification**

## **10.1. Batch Properties Reserved Namespace**

The batch runtime supports properties at job, step, partition, and artifact level. The property name prefix, 'jakarta.batch', is reserved for use by the batch runtime, as prescribed by this specification and future revisions of same. Applications and specification implementations must not define properties for their own use that begin with this prefix. Applications that do so risk undefined behavior.

## **10.2. Job Metrics**

The batch runtime supports the following chunk-type step metrics:

- 1. readCount the number of items successfully read.
- 2. writeCount the number of items successfully written.
- 3. filterCount the number of items filtered by ItemProcessor.
- 4. commitCount the number of transactions committed.
- 5. rollbackCount the number of transactions rolled back.
- 6. readSkipCount the number of skippable exceptions thrown by the ItemReader.
- 7. processSkipCount the number of skippable exceptions thrown by the ItemProcessor.
- 8. writeSkipCount the number of skippable exceptions thrown by the ItemWriter.

These metrics are available through the StepExecution runtime object. See section [10.9.10](#page-129-0) for further information on StepExecution.

## **10.3. Job Runtime Identifiers**

Job runtime artifacts are uniquely defined at runtime with the following operational identifiers:

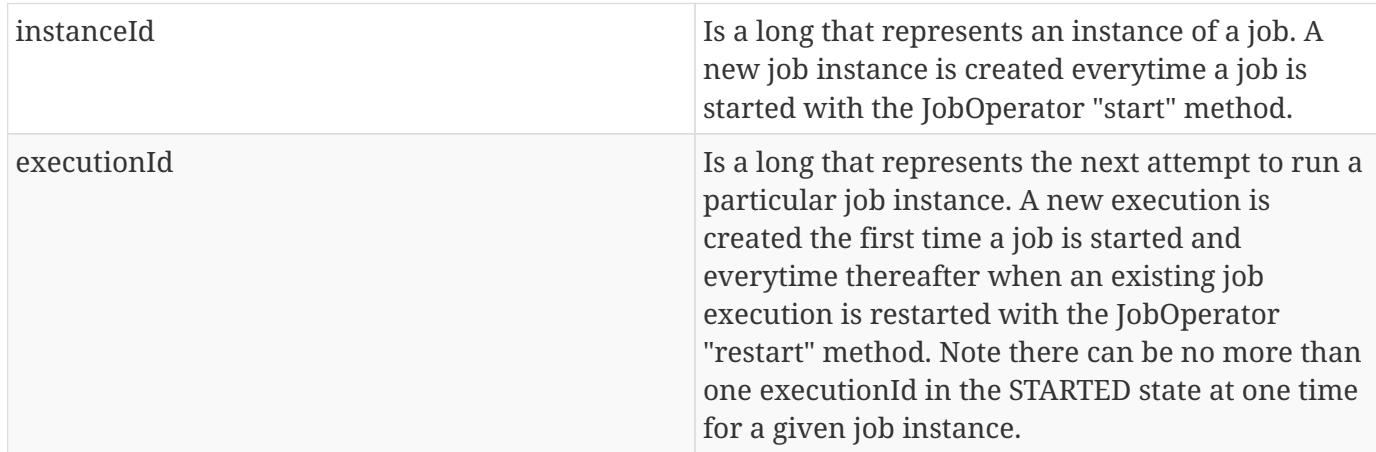

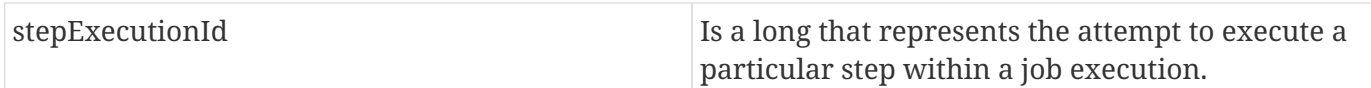

Note instanceId, executionId, and stepExecutionId are all globally unique values within a job repository. See section [7.4](#page-17-0) for explanation of job repository.

## **10.4. JobOperator**

The JobOperator interface provides a set of operations to start, stop, restart, and inspect jobs. See [10.9.7](#page-123-0) for detailed description of this interface.

A JobOperator instance can be obtained in two ways:

1. Via a factory pattern:

JobOperator jobOper = BatchRuntime.getJobOperator();

See section [10.9.5](#page-122-0) for details on the BatchRuntime class.

1. Via a CDI Bean

```
@Inject JobOperator jobOper; // E.g. field injection (any CDI injection mechanism can
be used)
```
### **10.4.1. Precedence and Requirements for Injected JobOperator Bean**

As background to the 2.1 specification, note that originally JSR 352 did not specify support for injecting a JobOperator Bean via CDI, (along with not defining CDI integration more generally). Because of this applications developed prior to the 2.1 specification may have been designed to provide a JobOperator Bean themselves, in application code/packaging.

Starting with Jakarta Batch 2.1, if the application does not provide a JobOperator CDI Bean, the implementation is required to provide one.

However this new requirement could lead to an ambigous dependency if a "legacy" application has provided one as well.

In order to maximize backwards compatibility, we specify that a batch implementation must ensure that an application-provided JobOperator Bean takes precedence over an implementation-provided one. The implementation must use CDI mechansisms like the javax.enterprise.inject.spi.Extension mechanism to register its JobOperator Bean only when the application has not provided one.

## <span id="page-106-0"></span>**10.5. Batch Artifact Loading**

By "artifact loading" we mean the process by which an instance of a batch API interface or class is obtained by the batch runtime during the execution of the job, from the job definition.

In other words, this describes how a reference in a Job XML (using the 'ref' attribute) is resolved to an instance of an implementation class.

## **10.5.1. Required Artifact Loading Sequence**

Batch artifacts must be loaded in the order specified:

1. CDI Bean - using 'ref' as EL name

The batch runtime must attempt to pass the 'ref' value as an EL bean name to the current CDI context, (e.g. using BeanManager.getBeans(String name) to obtain a CDI Bean instance, and then obtain a contextual reference for this bean for use by the batch runtime.

2. CDI Bean - using 'ref' and batch.xml to map to fully qualified class name (FQCN)

The implementation must first provide an archive class loader that looks up the reference in a batch.xml file, map this 'ref' value within batch.xml to a FQCN, and then obtain an instance of a Class object of this type using the archive class loader.

The batch runtime must next obtain a CDI Bean instance, using this Class instance and the default qualifier from the current CDI context, (e.g. using BeanManager.getBeans(Type beanType)). Finally, the batch runtime must obtain a contextual reference for this bean for use by the batch runtime.

3. CDI Bean - using 'ref' as fully qualified class name (FQCN)

This is the exact same as the previous step, except the runtime starts from a FQCN rather than using batch.xml to map to one.

1. Batch-managed instance - using batch.xml mapping to fully qualified class name (FQCN)

The implementation must first provide an archive class loader that looks up the reference in a batch.xml file, map this 'ref' value within batch.xml to a FQCN, and then obtain an instance of a Class object of this type using the archive class loader. The batch runtime creates an instance of this class using a default or explicit no-arg constructor.

2. Batch-managed instance - using 'ref' as fully qualified class name (FQCN)

This is the exact same as the previous step, except the runtime starts from a FQCN rather than using batch.xml to map to one.

Notes:

1. For CDI loading, ambiguities are resolved normally

2. The batch.xml file is packaged by the developer with the application under the 'META-INF' directory ('WEB-INF/classes/META-INF' for .war files). See [10.7.1](#page-108-0) for more about the batch.xml file.

### **10.5.2. Implementation-Specific Loading**

Finally, an implementation may in addition choose to provide an implementation-specific loading mechanism, as long as it supports the required artifact loading schemes.

### **10.5.3. Instance Scope - one instance per JSL reference**

There are three scopes from the batch lifecycle scopes that pertain to artifact lifecycle: job, step, and step-partition. No matter what type of artifact loading is used, the batch runtime should obtain a single instance or reference from the artifact loader per JSL reference, and then reuse that same instance for the life of the containing scope. (In the case of a partitioned step, one instance or reference per Job XML reference per partition is obtained.)

#### **10.5.3.1. Instance Scope Examples**

To elaborate and clarify, consider a couple example cases:

Case 1: A StepListener annotated with the CDI @Dependent scope annotation.

In this case, a single instance is obtained in order to invoke the beforeStep method, and this same instance is resued by the batch runtime in order to invoke afterStep. Although @Dependent scope implies a new instance is created by the CDI engine each time a bean instance is needed, the batch runtime only requests the single instance for the life of the step.

Case 2: A step configured with two <listener> elements with the same FQCN 'ref' values, using batchmanaged instances

In this case, two different listener instances are instantiated by the batch runtime. Although both instances will be of the same type and execute in the same step scope, different instances are used. (Which makes sense since the only value in doing this is to use different properties on each instance.)

### **10.5.3.2. Batch-Managed Instances Single-threaded**

In addition, a batch-managed instance loaded according to the steps 4 or 5, above, may not be shared across concurrent scopes.

## **10.6. Job XML Loading**

Job XML is specified by name on the JobOperator.start command (see [10.9.7](#page-123-0)) to start a job.

All Job XML references are loadable by the following loaders in the order specified:

1. implementation-specific loader
The batch runtime implementation *must* provide an implementation-specific means by which Job XML references are resolved to a Job XML document.

The purpose of an implementation-specific loader is to enable Job XMLloading from outside of the application archive, such as from a repository, file system, remote cache, or elsewhere.

2. archive class loader

If the implementation-specific mechanism fails to resolve a Job XML reference, then the batch runtime implementation must resolve the reference with an archive class loader. The implementation must provide an archive class loader that resolves the reference by looking up the reference from the META-INF/batch-jobs directory.

Job XML documents may be packaged by the developer with the application under the META-INF/batch-jobs directory (WEB-INF/classes/META-INF/batch-jobs for .war files).

See [10.7.2](#page-109-0) for more about the META-INF/batch-jobs directory.

### **10.7. Application Packaging Model**

The batch artifacts that comprise a batch application requiring no unique packaging. They may be packaged in a standard jar file or can be included inside any Java archive type, as supported by the target execution platform in question. E.g. batch artifacts may be included in wars, Jakarta Enterprise Beans jars, etc, so long as they exist in the class loader scope of the program initiating the batch jobs (i.e. using the JobOperator start method).

#### **10.7.1.** META-INF/batch.xml

A batch application may use the archive class loader (see section [10.5\)](#page-106-0) to load batch artifacts. The application can direct artifact loading by supplying an optional batch.xml file. The batch.xml file must be stored under the META-INF directory. For .jar files it is the standard META-INF directory. For .war files it is the WEB-INF/classes/META-INF directory. The format and content of the batch.xml file follows:

```
<batch-artifacts xmlns="https://jakarta.ee/xml/ns/jakartaee">
<ref id="<reference-name>" class="<impl-class-name>" />
</batch-artifacts>
```
Where:

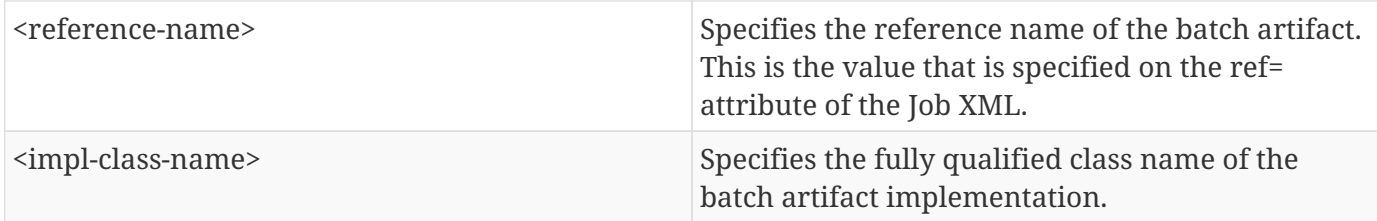

#### <span id="page-109-0"></span>**10.7.2.** META-INF/batch-jobs

A batch application may use the archive class loader (see section [10.6](#page-107-0)) to load Job XML documents. The application does this by storing the Job XML documents under the META-INF/batch-jobs directory. For .jar files the 'batch-jobs' directory goes under the standard META-INF directory. For .war files it goes under the WEB-INF/classes/META-INF directory. Note Job XML documents are valid only in the batch-jobs directory: sub-directories are ignored. Job XML documents stored under META-INF/batch-jobs are named with the convention <name>.xml, Where:

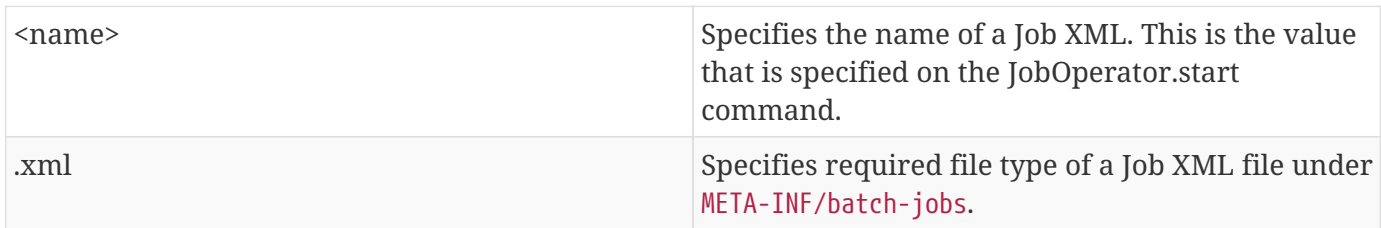

Note if an implementation-specific loader (see [10.6](#page-107-0)) loads a Job XML document that document takes precedence over documents stored under META-INF/batch-jobs.

### **10.8. Restart Processing**

The JobOperator restart method is used to restart a JobExecution. A JobExecution is eligible for restart if:

- Its batch status is STOPPED or FAILED.
- It is the most recent JobExecution.

#### **10.8.1. Job Parameters on Restart**

Job parameter values are not remembered from one execution to the next. All Job Parameter substitution during job restart is performed based exclusively on the job parameters specified on that restart.

#### **10.8.2. Job XML Substitution during Restart**

See section [8.8.1.8](#page-56-0) Job Restart Rule.

#### **10.8.3. Execution Sequence on Restart - Overview**

On the initial execution of a JobInstance, the sequence of execution is essentially:

- 1. Start at initial execution element
- 2. Execute the current execution element
- 3. Either:
	- a. Transition to next execution element (and go to step 2. above) OR

b. Terminate execution

On a restart, i.e. a subsequent execution of a JobInstance, the sequence of execution is similar, but the batch implementation must, in addition, determine which steps it does and does not need to reexecute.

So on a restart, the sequence of execution looks like:

- 1. Start at restart position
- 2. Decide whether or not to execute (or re-execute) the current execution element
- 3. Either:
	- a. Transition to next execution element (and go to step 2. above) OR
	- b. Terminate execution

So it follows that for restart we need: a definition of where in the job definition to begin; rules for deciding whether or not to execute the current execution element; and rules for performing transitioning, especially taking into account that all steps relevant to transitioning may not have executed on this (restart) execution. These rules are provided below.

#### **10.8.4. Execution Sequence on Restart – Detailed Rules**

Upon restart, the job is processed as follows:

- 1. Job XML Substitution is performed (see section [8.8\)](#page-51-0).
- 2. Start by setting the current position to the restart position. The restart position is either:
	- a. the execution element identified by the <stop> elements "restart" attribute if that is how the previous execution ended; else
	- b. the initial execution element determined the same as upon initial job start, as described in section [8.2.5](#page-33-0) Step Sequence;
- 3. Determine if the current execution element should re-execute:
	- a. If the current execution element is a COMPLETED step that specifies allow-restart-ifcomplete=false, then transition based on the exit status for this step from the previous completed execution. If the transition is a next transition, then repeat step 3 here with the value of next as the new, "current" execution element. Or, if the transition is a terminating transition such as end, stop, or fail, then terminate the restart execution accordingly.
	- b. If the current execution element is a COMPLETED step that specifies allow-restart-ifcomplete=true, then re-run the step and transition based on the new exit status from the new step execution. As above, either repeat step 3 with the next execution element or terminate the new execution as the transition element
	- c. If the current execution element is a STOPPED or FAILED step then restart the step and transition based on the exit status from the new step execution.+

Note if the step is a partitioned step, only the partitions that did not complete previously are restarted. This behavior may be overridden via a PartitionMapper (see section [10.8.5\)](#page-111-0). Note for a partitioned step, the checkpoints and persistent user data are loaded from the persistent store on a per-partition basis (this is not a new rule, but a fact implied by the discussion of checkpoints in section [8.2.6](#page-34-0) and the Step Context in section 9.4.1.1, which is summarized here for convenience).

- d. If the current execution element is a decision, execute the decision (i.e. execute the Decider) unconditionally. The Deciders "decide" method is passed a StepExecution array as a parameter. This array will be populated with the most-recently completed StepExecution(s) for each corresponding step.E.g. some StepExecution(s) may derive from previous job executions and some from the current restart (execution). A single decision following a split could even have a mix of old, new StepExecution(s) in the same array.
- e. If the current execution element is a flow, transition to the first execution element in the flow and perform step 3 with this as the current element. When restart processing of the flow has completed, then follow the same rules which apply during the original execution (see section [8.9\)](#page-57-0) to transition at the flow level to the next execution element, and repeat step 3 with that element as the current element.

Note the same rules regarding transitioning within a flow during an original execution apply during restart processing as well.

f. If the current execution element is a split, proceed in parallel for each flow in the split. For each flow, repeat step 3 with the flow element as the current element. When all flows in the split have been processed, follow the split's transition to the next execution element and repeat step 3 with that element as the current element.

#### <span id="page-111-0"></span>**10.8.5. PartitionMapper on Restart**

When the PartitionMapper is invoked at the beginning of a step which has been executed within a previous job execution, the first and most important decision for the mapper implementor to make is whether or not to keep the previous partitions or to begin the new execution with new partition definitions.

This decision is communicated to the batch implementation via the 'partitionsOverride' property of the PartitionPlan built by the mapper, i.e. the result of PartitionPlan's getPartitionsOverride() method.

This property directs whether or not the partitions used in the previous execution of this step will or will be used (i.e. the relevant data carried forward and applied) within the current execution of this step. (As a consequence, the value of this property has no real meaning when the mapper is first called on the first execution of this step).

#### **10.8.5.1. partitionsOverride = False**

Three rules apply in the case where override is set to 'false':

#### **10.8.5.1.1. Number of Partitions Must Be Same**

The key idea here is that the mapper must build a partition plan with the same number of partitions that were used in the previous execution of this step. As a consequence, it is an error for the partition plan to return (via getPartitions()) a different number than the number of partitions established by the plan the last time this step was executed.

#### **10.8.5.1.2. Partition Properties Populated From Current Plan**

Though the number of partitions in the previous plan is persisted, the Properties[] returned by the previous PartitionPlan's getPartitionProperties() is not. On a new execution of this step, it is the current return value of PartitionPlan#getPartitionProperties() which is used to populate the pool of potential 'partitionPlan' substitutions (see section [8.8.1.4\)](#page-53-0).

#### **10.8.5.1.3. "Numbering" of Partitions via Partition Properties**

Upon execution of this step, the batch implementation will associate each element of the Properties[] returned by PartitionPlan#getPartitionProperties() with a single partition, in order to potentially resolve 'partitionPlan' substitutions (see section [8.8.1.4](#page-53-0)) for a single partition. During the course of execution of each partition, the batch implementation will capture data such as checkpoint values, persistent user data, etc.

Upon a new execution of this step during restart, the batch implementation must ensure that a similar mapping occurs. That is, the elements of the new Properties[] returned by the PartitionPlan#getPartitionProperties() built by the mapper must be mapped to the partitions in the same order as the earlier elements of the earlier Properties[] were mapped (for resolving 'partitionPlan' substitutions).

E.g., the following must hold:

Earlier Execution:

```
partitionPlanProps[] = mapper.getPartitionPlan().getPartitionProperties();
```

```
partitionPlanProps[0] ---maps to---> partition leaving off at checkpoints R0, W0
```

```
partitionPlanProps[1] ---maps to---> partition leaving off at checkpoints R1, W1
```
Current Execution:

```
newPartitionPlanProps[] = mapper.getPartitionPlan().getPartitionProperties();
```
newPartitionPlanProps[0] ---maps to---> partition resuming at checkpoints R0, W0

newPartitionPlanProps [1] ---maps to---> partition resuming at checkpoints R1, W1

In the shorthand above, "maps to" simply means that the Properties object on the left is used to potentially resolve the 'partitionPlan' substitutions for the give partition, before it executes as described.

#### **10.8.5.2. partitionsOverride = True**

In this case, all partition execution data: checkpoints, persistent user data, etc. from the earlier execution are discarded, and the new PartitionPlan built by the new execution of the PartitionMapper may define either the same or a different number of partitions; the new P artitionPlan's getPartitionProperties() return value will be used to resolve 'partitionPlan' substitutions.

### **10.9. Supporting Classes**

#### **10.9.1. JobContext**

*JobContext.java*

```
package jakarta.batch.runtime.context;
/**
*
* A JobContext provides information about the current
* job execution.
*
*/
import java.util.Properties;
import jakarta.batch.runtime.BatchStatus;
public interface JobContext
{
      /**
      * Get job name
      * @return value of 'id' attribute from <job>
      */
      public String getJobName();
      /**
      * The getTransientUserData method returns a transient data object
      * belonging to the current Job XML execution element.
      * @return user-specified type
      */
      public Object getTransientUserData();
      /**
      * The setTransientUserData method stores a transient data object into
      * the current batch context.
      * @param data is the user-specified type
      */
      public void setTransientUserData(Object data);
      /**
```

```
  * The getInstanceId method returns the current job's instance
  * id.
  * @return job instance id
  */
  public long getInstanceId();
  /**
  * The getExecutionId method returns the current job's current
  * execution id.
  * @return job execution id
  */
  public long getExecutionId();
  /**
  * The getProperties method returns the job level properties
  * specified in a job definition.
* <p>
  * A couple notes:
* \langle 11 \rangle  * <li> There is no guarantee that the same Properties object instance
  * is always returned in the same (job) scope.
  * <li> Besides the properties which are defined in JSL within a child
* 8lt;properties>
element of a <
job8qt;  element, the batch
  * runtime implementation may choose to include additional,
  * implementation-defined properties.
* </ul>
  *
  * @return job level properties
  */
  public Properties getProperties();
  /**
  * The getBatchStatus method simply returns the batch status value * set
  by the batch runtime into the job context.
  * @return batch status string
  */
  public BatchStatus getBatchStatus();
  /**
  * The getExitStatus method simply returns the exit status value stored
  * into the job context through the setExitStatus method or null.
  * @return exit status string
  */
  public String getExitStatus();
  /**
  * The setExitStatus method assigns the user-specified exit status for
  * the current job. When the job ends, the exit status of the job is
  * the value specified through setExitStatus. If setExitStatus was not
```

```
  * called or was called with a null value, then the exit status
     * defaults to the batch status of the job.
      * @param status string
     */
     public void setExitStatus(String status);
}
```
#### **10.9.2. StepContext**

*StepContext.java*

```
package jakarta.batch.runtime.context;
import java.io.Serializable;
import java.util.Properties;
import jakarta.batch.runtime.BatchStatus;
import jakarta.batch.runtime.Metric;
/**
*
* A StepContext provides information about the current step
* of a job execution.
*
*/
public interface StepContext
{
      /**
      * Get step name
      * @return value of 'id' attribute from <step>
      *
      */
      public String getStepName();
      /**
      * The getTransientUserData method returns a transient data object
      * belonging to the current Job XML execution element.
      * @return user-specified type
      */
      public Object getTransientUserData();
      /**
      * The setTransientUserData method stores a transient data object into
      * the current batch context.
      * @param data is the user-specified type
      */
      public void setTransientUserData(Object data);
      /**
      * The getStepExecutionId method returns the current step's
      * execution id.
      * @return step execution id
      */
```

```
  public long getStepExecutionId();
  /**
  * The getProperties method returns the step
  level properties
  * specified in a job definition.
* <p>
  * A couple notes:
* <ul>
  * <li> There is no guarantee that the same Properties object instance
  * is always returned in the same (step) scope.
  * <li> Besides the properties which are defined in JSL within a child
* <
proporties8gt;element of a <
step>
  element, the batch
  * runtime implementation may choose to include additional,
  * implementation-defined properties.
* </ul>
  * @return step level properties
  */
  public Properties getProperties();
  /**
  * The getPersistentUserData method returns a persistent data object
  * belonging to the current step. The user data type must implement
  * java.util.Serializable. This data is saved as part of a step's
  * checkpoint. For a step that does not do checkpoints, it is saved
  * after the step ends. It is available upon restart.
  * @return user-specified type
  */
  public Serializable getPersistentUserData();
  /**
  * The setPersistentUserData method stores a persistent data object
  * into the current step. The user data type must implement
  * java.util.Serializable. This data is saved as part of a step's
  * checkpoint. For a step that does not do checkpoints, it is saved
  * after the step ends. It is available upon restart.
  * @param data is the user-specified type
  */
  public void setPersistentUserData(Serializable data);
  /**
  * The getBatchStatus method returns the current batch status of the
  * current step. This value is set by the batch runtime and changes as
  * the batch status changes.
  * @return batch status string
  */
  public BatchStatus getBatchStatus();
  /**
```

```
  * The getExitStatus method simply returns the exit status value stored
      * into the step context through the setExitStatus method or null.
      * @return exit status string
      */
      public String getExitStatus();
      /**
      * The setExitStatus method assigns the user-specified exit status for
      * the current step. When the step ends, the exit status of the step is
      * the value specified through setExitStatus. If setExitStatus was not
      * called or was called with a null value, then the exit status
      * defaults to the batch status of the step.
      * @param status string
      */
      public void setExitStatus(String status);
      /**
      * The getException method returns the last exception thrown from a
      * step level batch artifact to the batch runtime.
      * @return the last exception
      */
      public Exception getException();
      /**
      * The getMetrics method returns an array of step level metrics. These
      * are things like commits, skips, etc.
      * @see jakarta.batch.runtime.metric.Metric for definition of standard
      * metrics.
      * @return metrics array
      */
      public Metric[] getMetrics();
}
```
#### **10.9.3. Metric**

*Metric.java*

```
package jakarta.batch.runtime;
/**
\star* The Metric interface defines job metrics recorded by
* the batch runtime.
\star*/
public interface Metric
{
      public enum MetricType
      {
          READ_COUNT_, _WRITE_COUNT_,
          _COMMIT_COUNT_,
          _ROLLBACK_COUNT_, _READ_SKIP_COUNT_, _PROCESS_SKIP_COUNT_,
          _FILTER_COUNT_,
          _WRITE_SKIPCOUNT
      }
      /**
      * The getName method returns the metric type.
      * @return metric type.
      */
      public MetricType getType();
      /**
      * The getValue method returns the metric value.
      * @return metric value.
      */
      public long getValue();
}
```
#### **10.9.4. PartitionPlan**

*PartitionPlan.java*

```
package jakarta.batch.api.partition;
/**
*
* PartitionPlan is a helper class that carries partition processing
* information set by the @PartitionMapper method.
*
* A PartitionPlan contains:
* <0]>
* <li>number of partition instances </li>
* <li>number of threads on which to execute the partitions</li>
* <li>substitution properties for each Partition (which can be
* referenced using the <b><i>#
```

```
{
      partitionPlan['propertyName']
}
\langle/i>\langle/b>
* syntax. \langleli>
* </ol>
*/
import java.util.Properties;
public interface PartitionPlan
{
      /**
      * Set number of partitions.
      * @param count specifies the partition count
      */
      public void setPartitions(int count);
      /**
      * Specify whether or not to override the partition
      * count from the previous job execution. This applies
      * only to step restart .
    * <D>
      * When false is specified, the
      * partition count from the previous job execution is used
      * and any new value set for partition count in the current run
      * is ignored. In addition, partition results from the previous
      * job execution are remembered, and only incomplete partitions
      * are reprocessed.
    * <p>
      * When true is specified, the partition count from the current run
      * is used and all results from past partitions are discarded. Any
      * resource cleanup or back out of work done in the previous run is the
      * responsibility of the application. The PartitionReducer artifact's
      * rollbackPartitionedStep method is invoked during restart before any
      * partitions begin processing to provide a cleanup hook.
      */
      public void setPartitionsOverride(boolean override);
      /**
      * Return current value of partition override setting.
      * @return override setting.
      */
      public boolean getPartitionsOverride();
      /**
      * Set maximum number of threads requested to use to run
      * partitions for this step. A value of '0' requests the batch
      * implementation to use the partition count as the thread
      * count. Note the batch runtime is not required to use
      * this full number of threads;
      it may not have this many
      * available, and may use less.
```

```
*  * @param count specifies the requested thread count
     */
     public void setThreads(int count);
     /**
      * Sets array of substitution Properties objects for the set of
     Partitions.
     * @param props specifies the Properties object array
     * @see PartitionPlan#getPartitionProperties()
     */
     public void setPartitionProperties(Properties[] props);
      /**
      * Gets count of Partitions.
     * @return Partition count
     */
     public int getPartitions();
     /**
     * Gets maximum number of threads requested to use to run
     * partitions for this step. A value of '0' requests the batch
     * implementation to use the partition count as the thread
     * count. Note the batch runtime is not required to use
     * this full number of threads;
     it may not have this many
      * available, and may use less.
\star  * @return requested thread count
     */
     public int getThreads();
     /**
      * Gets array of Partition Properties objects for Partitions.
   * <p>
     * These can be used in Job XML substitution using
     * substitution expressions with the syntax:
   * 
      {
          partitionPlan['propertyName']
     }
   \langle/i>\langle/b>
   * <p>
     * Each element of the Properties array returned can
     * be used to resolving substitutions for a single partition.
     * In the typical use case, each Properties element will
     * have a similar set of property names, with a
     * substitution potentially resolving to the corresponding
     * value for each partition.
   \star  * @return Partition Properties object array
      */
```

```
  public Properties[]
  getPartitionProperties();
```
#### *PartitionPlanImpl.java*

}

```
package jakarta.batch.api.partition;
import java.util.Properties;
/**
* The PartitionPlanImpl class provides a basic implementation
* of the PartitionPlan interface.
*/
public class PartitionPlanImpl implements PartitionPlan
{
      *private* int partitions= 0;
      *private* boolean override= *false*;
    *private* int threads= 0;
      Properties[] partitionProperties= null;
      @Override
      public void setPartitions(int count)
      {
          partitions= count;
          // default thread count to partition count
        *if* (threads == \theta) threads= count;
      }
      @Override
      public void setThreads(int count)
      {
          threads= count;
      }
      @Override
      public void setPartitionsOverride(boolean override)
      {
          *this*.override= override;
      }
      @Override
      public boolean getPartitionsOverride()
      {
          return override;
      }
      @Override
      public void setPartitionProperties(Properties[] props)
      {
          partitionProperties= props;
      }
      @Override
      public int getPartitions()
```
10.9. Supporting Classes

```
  {
           return partitions;
      }
      @Override
      public int getThreads()
      {
           return threads;
      }
      @Override
      public Properties[] getPartitionProperties()
      {
           return partitionProperties;
      }
}
```
#### **10.9.5. BatchRuntime**

*BatchRuntime.java*

```
package jakarta.batch.runtime;
/**
* The BatchRuntime represents the batch
* runtime environment.
*
*/
import jakarta.batch.operations.JobOperator;
/**
* BatchRuntime represents the Jakarta Batch Runtime.
* It provides factory access to the JobOperator interface.
\star*/
public class BatchRuntime
{
      /**
      * The getJobOperator factory method returns
      * an instance of the JobOperator interface.
      * @return JobOperator instance.
      */
      public static JobOperator getJobOperator() { ... }
}
```
#### **10.9.6. BatchStatus**

*BatchStatus.java*

```
package jakarta.batch.runtime;
/**
* BatchStatus enum defines the batch status values
* possible for a job.
*
*/
public enum BatchStatus
{
      STARTING_, _STARTED_, _STOPPING_,
    STOPPED, FAILED, COMPLETED, ABANDONED
}
```
#### **10.9.7. JobOperator**

*JobOperator.java*

```
package jakarta.batch.operations;
import java.util.List;
import java.util.Set;
import java.util.Properties;
import jakarta.batch.runtime.JobExecution;
import jakarta.batch.runtime.JobInstance;
import jakarta.batch.runtime.StepExecution;
/**
* JobOperator provide the interface for operating on batch jobs.
* Through the JobOperator a program can start, stop, and restart jobs.
* It can additionally inspect job history, to discover what jobs
* are currently running and what jobs have previously run.
*
* The JobOperator interface imposes no security constraints. However,
* the implementer is free to limit JobOperator methods with a security
* scheme of its choice. The implementer should terminate any method
* that is limited by the security scheme with a JobSecurityException.
*
*/
public interface JobOperator
{
      /**
      * Returns a set of all job names known to the batch runtime.
\star  * @return a set of job names.
      * @throws JobSecurityException
      */
      public Set<String> getJobNames() throws JobSecurityException;
```

```
  /**
      * Returns number of instances of a job with a particular name.
\star  * @param jobName
     * specifies the name of the job.
     * @return count of instances of the named job.
     * @throws NoSuchJobException
     * @throws JobSecurityException
     */
      public int getJobInstanceCount(String jobName) throws
     NoSuchJobException,
      JobSecurityException;
     /**
      * Returns all JobInstances belonging to a job with a particular name
      * in reverse chronological order.
     *
     * @param jobName
     * specifies the job name.
     * @param start
     * specifies the relative starting number (zero based) to
     * return from the
     * maximal list of job instances.
     * @param count
     * specifies the number of job instances to return from the
     * starting position of the maximal list of job instances.
     * @return list of JobInstances.
     * @throws NoSuchJobException
     * @throws JobSecurityException
      */
     public List<JobInstance> getJobInstances(String jobName, int start,
      int count)throws NoSuchJobException, JobSecurityException;
      /**
     * Returns execution ids for job instances with the specified
     * name that have running executions.
\star  * @param jobName
     * specifies the job name.
     * @return a list of execution ids.
     * @throws NoSuchJobException
      * @throws JobSecurityException
      */
     public List<Long> getRunningExecutions(String jobName) throws
     NoSuchJobException, JobSecurityException;
      /**
      * Returns job parameters for a specified job instance. These are the
     * key/value pairs specified when the instance was originally created
     * by the start method.
\star
```

```
  * @param executionId
      * specifies the execution from which to retrieve the
      * parameters.
      * @return a Properties object containing the key/value job parameter
      * pairs.
      * @throws NoSuchJobExecutionException
      * @throws JobSecurityException
     */
     public Properties getParameters(long executionId)
      throws NoSuchJobExecutionException, JobSecurityException;
      /**
      * Creates a new job instance and starts the first execution of that
      * instance, which executes asynchronously.
  *
      * Note the Job XML describing the job is first searched for by name
     * according to a means prescribed by the batch runtime implementation.
     * This may vary by implementation. If the Job XML is not found by that
     * means, then the batch runtime must search for the specified Job XML
      * as a resource from the `META-INF/batch-jobs` directory based on the
      * current class loader. Job XML files under `META-INF/batch-jobs`
     * directory follow a naming convention of "name".xml where "name" is
     * the value of the jobXMLName parameter (see below).
  *
     * @param jobXMLName
     * specifies the name of the Job XML describing the job.
     * @param jobParameters
     * specifies the keyword/value pairs for attribute
     * substitution in the Job XML.
     * @return executionId for the job execution.
      * @throws JobStartException
      * @throws JobSecurityException
      */
     public long start(String jobXMLName, Properties jobParameters)
     throws
      JobStartException, JobSecurityException;
      /**
      * Restarts a failed or stopped job instance, which executes
      * asynchronously.
      *
     * @param executionId
     * specifies the execution to to restart. This execution
     * must be the most recent execution that ran.
      * @param restartParameters
      * specifies the keyword/value pairs for attribute
      * substitution in the Job XML.
     * @return new executionId
     * @throws JobExecutionAlreadyCompleteException
      * @throws NoSuchJobExecutionException
```

```
  * @throws JobExecutionNotMostRecentException,
      * @throws JobRestartException
     * @throws JobSecurityException
     */
     public long restart(long executionId, Properties
     restartParameters)
     throws JobExecutionAlreadyCompleteException,
     NoSuchJobExecutionException,
      JobExecutionNotMostRecentException,
      JobRestartException,
     JobSecurityException;
      /**
      * Request a running job execution stops. This
     * method notifies the job execution to stop
      * and then returns. The job execution normally
     * stops and does so asynchronously. Note
     * JobOperator cannot guarantee the jobs stops:
     * it is possible a badly behaved batch application
     * does not relinquish control.
   * <D>
     * Note for partitioned batchlet steps the Batchlet
     * stop method is invoked on each thread actively
      * processing a partition.
\star  * @param executionId
     * specifies the job execution to stop.
     * The job execution must be running.
     * @throws NoSuchJobExecutionException
      * @throws JobExecutionNotRunningException
      * @throws JobSecurityException
     */
     public void stop(long executionId) throws
     NoSuchJobExecutionException,
     JobExecutionNotRunningException, JobSecurityException;
     /**
      * Set batch status to ABANDONED. The instance must have
     * no running execution.
    * <p>
      * Note that ABANDONED executions cannot be restarted.
  *
     * @param executionId
     * specifies the job execution to abandon.
     * @throws NoSuchJobExecutionException
     * @throws JobExecutionIsRunningException
      * @throws JobSecurityException
     */
     public void abandon(long executionId) throws
      NoSuchJobExecutionException,
```

```
  JobExecutionIsRunningException, JobSecurityException;
      /**
      * Return the job instance for the specified execution id.
  *
      * @param executionId
      * specifies the job execution.
      * @return job instance
      * @throws NoSuchJobExecutionException
      * @throws JobSecurityException
      */
      public JobInstance getJobInstance(long executionId) throws
      NoSuchJobExecutionException, JobSecurityException;
      /**
      * Return all job executions belonging to the specified job instance.
\star  * @param jobInstance
      * specifies the job instance.
      * @return list of job executions
      * @throws NoSuchJobInstanceException
      * @throws JobSecurityException
      */
      public List<JobExecution> getJobExecutions(JobInstance instance)
      throws
      NoSuchJobInstanceException, JobSecurityException;
      /**
      * Return job execution for specified execution id
      *
      * @param executionId
      * specifies the job execution.
      * @return job execution
      * @throws NoSuchJobExecutionException
      * @throws JobSecurityException
      */
      public JobExecution getJobExecution(long executionId) throws
      NoSuchJobExecutionException, JobSecurityException;
      /**
      * Return StepExecutions for specified execution id.
\star  * @param executionId
      * specifies the job execution.
      * @return step executions (order not guaranteed)
      * @throws NoSuchJobExecutionException
      * @throws JobSecurityException
      */
      public List<StepExecution> getStepExecutions(long jobExecutionId)
      throws NoSuchJobExecutionException, JobSecurityException;
}
```
### **10.9.8. JobInstance**

*JobInstance.java*

```
package jakarta.batch.runtime;
public interface JobInstance
{
      /**
      * Get unique id for this JobInstance.
      * @return instance id
      */
      public long getInstanceId();
      /**
      * Get job name.
      * @return value of 'id' attribute from <job>
      */
      public String getJobName();
}
```
### **10.9.9. JobExecution**

*JobExecution.java*

```
package jakarta.batch.runtime;
import java.util.Date;
import java.util.Properties;
public interface JobExecution
{
      /**
      * Get unique id for this JobExecution.
      * @return execution id
      */
      public long getExecutionId();
      /**
      * Get job name.
      * @return value of 'id' attribute from <job>
      */
      public String getJobName();
      /**
      * Get batch status of this execution.
      * @return batch status value.
      */
      public BatchStatus getBatchStatus();
      /**
      * Get time execution entered STARTED status.
      * @return date (time)
      */
```

```
  public Date getStartTime();
      /**
      * Get time execution entered end status: COMPLETED, STOPPED, FAILED
      * @return date (time)
      */
      public Date getEndTime();
      /**
      * Get execution exit status.
      * @return exit status.
      */
      public String getExitStatus();
      /**
      * Get time execution was created.
      * @return date (time)
      */
      public Date getCreateTime();
      /**
      * Get time execution was last updated.
      * @return date (time)
      */
      public Date getLastUpdatedTime();
      /**
      * Get job parameters for this execution.
      * @return job parameters
      */
      public Properties getJobParameters();
}
```
#### **10.9.10. StepExecution**

*StepExecution.java*

```
package jakarta.batch.runtime;
import java.util.Date;
import java.io.Serializable;
public interface StepExecution
{
      /**
      * Get unique id for this StepExecution.
      * @return StepExecution id
      */
      public long getStepExecutionId();
      /**
      * Get step name.
      * @return value of 'id' attribute from <step>
      */
      public String getStepName();
```

```
  /**
  * Get batch status of this step execution.
  * @return batch status.
  */
  public BatchStatus getBatchStatus();
  /**
  * Get time this step started.
  * @return date (time)
  */
  public Date getStartTime();
  /**
  * Get time this step ended.
  * @return date (time)
  */
  public Date getEndTime();
  /**
  * Get exit status of step.
  * @return exit status
  */
  public String getExitStatus();
  /**
  * Get persistent user data.
* <p>
  * For a partitioned step, this returns
  * the persistent user data of the
* <code>StepContext</code> of the "top-level"
  * or main thread (the one the <code>PartitionAnalyzer</code>, etc.
  * execute on). It does not return the persistent user
  * data of the partition threads.
  * @return persistent data
  */
  public Serializable
  getPersistentUserData ();
  /**
  * Get step metrics
  * @return array of metrics
  */
  public Metric[] getMetrics();
```
### **10.9.11. Batch Exception Classes**

This specification defines batch exception classes in package jakarta.batch.operations. Note all batch exceptions are direct subclasses of base class BatchRuntimeException, which itself is a direct subclass of java.lang.RuntimeException. The following batch exception classes are defined:

1. JobExecutionAlreadyCompleteException

}

- 2. JobExecutionIsRunningException
- 3. JobExecutionNotMostRecentException
- 4. JobExecutionNotRunningException
- 5. JobRestartException
- 6. JobSecurityException
- 7. JobStartException
- 8. NoSuchJobException
- 9. NoSuchJobExecutionException
- 10. NoSuchJobInstanceException

# **Chapter 11. Job Runtime Lifecycle**

The following sections describe an ordered flow of artifact method invocations. Simple symbols are used to denote actions as follows:

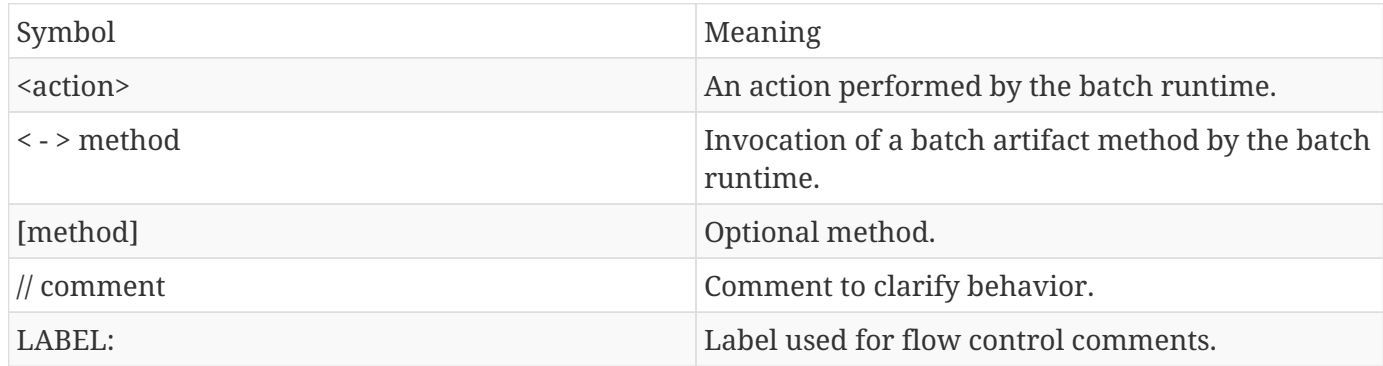

### **11.1. Batch Artifact Lifecycle**

The information in this section has been moved to section [10.5,](#page-106-0) where a more complete specification of instance lifecycle incorporating CDI integration is provided.

# **11.2. Job Repository Artifact Lifecycle**

All job repository artifacts are created by the batch runtime during job processing and exist until deleted by an implementation provided means.

# **11.3. Job Processsing**

- 1. <Create JobContext>
- 2. <Store job level properties in JobContext>
- 3. < >[JobListener.beforeJob…] // thread A
- 4. <processs execution elements>
- 5. < >[JobListener.afterJob…] // thread A
- 6. <Destroy JobContext>

# **11.4. Regular Batchlet Processsing**

- 1. <Create StepContext>
- 2. <Store step level properties in StepContext>
- 3. < > [StepListener.beforeStep…] // thread A
- 4. < > Batchlet.process // thread A
- 5. // if stop issued:
- 6. < >[Batchlet.stop] // thread B, StepContext is available
- 7. < >[StepListener.afterStep…] // thread A
- 8. <Store StepContext persistent area>
- 9. <Destroy StepContext>

### **11.5. Partitioned Batchlet Processsing**

- 1. <Create StepContext>
- 2. <Store step level properties in StepContext>
- 3. < >[StepListener.beforeStep…] // thread A
- 4. < >[PartitionReducer.beginPartitionedStep] // thread A
- 5. < >[PartitionMapper.mapPartitions] // thread A
- 6. // per partition:
	- a. < >Batchlet.process // thread Px
	- b. // if stop issued:
	- c. < >[Batchlet.stop] // thread Py, StepContext is available
	- d. < >[PartitionCollector.collectPartitionData] // thread Px
- 7. // when collector payload arrives:
- 8. < >[PartitionAnalyzer.analyzeCollectorData] // thread A
- 9. // when partition ends:
- 10. < >[PartitionAnalyzer.analyzeStatus] // thread A
- 11. // if rollback condition occurs:
- 12. < >[PartitionReducer.rollbackPartitionedStep] // thread A
- 13. < >[PartitionReducer.beforePartitionedStepCompletion] // thread A
- 14. < >[PartitionReducer.afterPartitionedStepCompletion] // thread A
- 15. < >[StepListener.afterStep…] // thread A
- 16. <Store StepContext persistent area>
- 17. <Destroy StepContext>

# **11.6. Regular Chunk Processing**

- 1. <Create StepContext>
- 2. <Store step level properties in StepContext>
- 3. < >[StepListener.beforeStep…] // thread A
- 4. [<br />begin transaction> ]
- 5. < >ItemReader.open // thread A
- 6. < >ItemWriter.open // thread A
- 7. [<commit transaction> ]
- 8. // chunk processing:
- 9. <repeat until no more items (i.e. while readItem hasn't returned 'null') >  $\mathcal{N}$ 
	- a. < begin checkpoint interval [< begin chunk transaction>]>
	- b. <repeat until checkpoint criteria reached OR readItem returns null> \{
		- i. < >ItemReader.readItem // thread A
		- ii. // if readItem returns non-null
			- A. < >ItemProcessor.processItem // thread A
			- B. // if processItem returns non-null, <add item to writeItems buffer>

c. }

- d. // if at least one non-null value has been successfully read inthe present chunk
	- i. < >ItemWriter.writeItems // thread A
- e. < >[ItemReader.checkpointInfo] // thread A
- f. < >[ItemWriter.checkpointInfo] // thread A
- g. <Store StepContext persistent area>
- h. [<commit chunk transaction>]

10. }

- 11. [<br />begin transaction> ]
- 12. < >ItemWriter.close // thread A
- 13. < >ItemReader.close // thread A
- 14. [<commit transaction> ]
- 15. < >[StepListener.afterStep…] // thread A
- 16. <Store StepContext persistent area>
- 17. <Destroy StepContext>

### **11.7. Partitioned Chunk Processing**

- 1. <Create StepContext>
- 2. <Store step level properties in StepContext>
- 3. < >[StepListener.beforeStep…] // thread A
- 4. < >[PartitionReducer.beginPartitionedStep] // thread A
- 5. < >[PartitionMapper.mapPartitions] // thread A // per partition - on thread Px:
	- a. [<br />begin transaction> ]
	- b. < >ItemReader.open // thread Px
	- c. < >ItemWriter.open // thread Px
	- d. [<commit transaction> ]
	- e.  $\le$ repeat until no more items (i.e. while readItem hasn't returned 'null') > \{
		- i.  $\leq$  begin checkpoint interval [ $\leq$ begin chunk transaction $\geq$ ] $\geq$
		- ii.  $\le$ repeat until checkpoint criteria reached OR readItem returns 'null'> \{
			- A. < >ItemReader.readItem // thread Px
			- B. // if readItem returns non-null
				- I. < >ItemProcessor.processItem // thread Px
				- II. //if processItem returns non-null, <add item to writeItems buffer>

iii. }

- iv. //if at least one non-null value has been successfully read in this partition of the present chunk
	- A. < >ItemWriter.writeItems // thread Px
- v. < >[ItemReader.checkpointInfo] // thread Px
- vi. < >[ItemWriter.checkpointInfo] // thread Px
- vii. <Store (partition-local) StepContext persistent area>
- viii. [<commit chunk transaction>]
- ix. < >[PartitionCollector.collectPartitionData] // thread Px
- f. }
- g. [<br/>begin transaction>]
- h. < >ItemWriter.close // thread Px
- i. < >ItemReader.close // thread Px
- j. [<commit transaction> ]
- 6. [ $\epsilon$ begin transaction $>$ ] // thread A
- 7. // Actions 9-12 run continuously until all partitions end.
- 8. // when collector payload arrives:
- 9. < >[PartitionAnalyzer.analyzeCollectorData] // thread A
- 10. // when partition ends:
- 11. < >[PartitionAnalyzer.analyzeStatus] // thread A
- 12. // Remaining actions run after all partitions end:
- 13. // if rollback condition occurs:
- 14. < >[PartitionReducer.rollbackPartitionedStep] // thread A
- 15. **See Fighter** [<rc] [<rc]  $\vert$  5. **See Fighter** [<rc]  $\vert$
- 16. // else not rollback
- 17. < >[PartitionReducer.beforePartitionedStepCompletion] // thread A
- 18. [<commit transaction> ] // thread A
- 19. < >[PartitionReducer.afterPartitionedStepCompletion] // thread A
- 20. < >[StepListener.afterStep…] // thread A
- 21. <Store StepContext persistent area>
- 22. <Destroy StepContext>

### **11.8. Chunk with Listeners (except RetryListener)**

- 1. <Create StepContext>
- 2. <Store step level properties in StepContext>
- 3. < >[StepListener.beforeStep…] // thread A
- 4. [<br />begin transaction> ]
- 5. < >ItemReader.open // thread A
- 6. < >ItemWriter.open // thread A
- 7. [<commit transaction> ]
- 8. // chunk processing:
- 9. <repeat until no more items (i.e. while readItem hasn't returned 'null') > \{
	- a. <br/>begin checkpoint interval [<br/>begin chunk transaction>]>
	- b. < >[ChunkListener.beforeChunk] // thread A
	- c. <repeat until checkpoint criteria reached OR readItem returns 'null'> {
		- i. < >[ItemReadListener.beforeRead] // thread A
		- ii. < >ItemReader.readItem // thread A
		- iii. < >[ItemReadListener.afterRead] // thread A
		- iv. // or:
		- v. {
- vi. < >[ItemReadListener.onReadError] // thread A
- vii. < >[SkipListener.onSkipReadItem] // thread A

viii. }

- ix. // if readItem returns non-null
	- A. < >[ItemProcessListener.beforeProcess] // thread A
	- B. < >ItemProcessor.processItem // thread A
	- C. < >[ItemProcessListener.afterProcess] // thread A
	- D. //if processItem returns non-null,< add item to writeItems buffer>
	- E. // or:
	- F. {
	- G. < >[ItemProcessListener.onProcessError] // thread A
	- H. < >[SkipListener.onSkipProcessItem] // thread A
	- I. }

#### d. }

- e. //if at least one non-null value has been successfully read in the present chunk
	- i. < >[ItemWriteListener.beforeWrite] // thread A
	- ii. < >ItemWriter.writeItems // thread A
	- iii. < >[ItemWriteListener.afterWrite] // thread A
	- iv. // or:
	- v. {
	- vi. < >[ItemWriteListener.onWriteError] // thread A
	- vii. < >[SkipListener.onSkipWriteItems] // thread A

viii. }

- f. < >[ChunkListener.afterChunk] // thread A
- g. < >[ItemReader.checkpointInfo] // thread A
- h. < >[ItemWriter.checkpointInfo] // thread A
- i. <Store StepContext persistent area>
- j. [<commit chunk transaction>]
- 10. }
- 11. [<br/>begin transaction> ]
- 12. < >ItemWriter.close // thread A
- 13. < >ItemReader.close // thread A
- 14. [<commit transaction> ]
- 15. < >[StepListener.afterStep…] // thread A
- 16. <Store StepContext persistent area>
- 17. <Destroy StepContext>

### **11.9. Chunk with RetryListener**

Note rollback processing is also depicted in this section.

- 1. <Create StepContext>
- 2. <Store step level properties in StepContext>
- 3. < >[StepListener.beforeStep…] // thread A
- 4. [<br />begin transaction> ]
- 5. < >ItemReader.open // thread A
- 6. < >ItemWriter.open // thread A
- 7. [<commit transaction> ]
- 8. // chunk processing:
- 9. <repeat until no more items (i.e. while readItem hasn't returned 'null') > \{
	- a. S1:
	- b. < begin checkpoint interval [<br/>begin chunk transaction>]>
	- c. <repeat until checkpoint criteria reached OR readItem returns 'null'> \{
		- i. S2:
		- ii. < >ItemReader.readItem // thread A
		- iii. // if exception
		- iv. < >[ItemReadListener.onReadErrror] // thread A
		- v. < >[RetryReadListener.onRetryReadException] // thread A
		- vi. // if retryable exception
		- vii. // if no-rollback exception
		- viii. resume S2:
		- ix.  $\frac{1}{2}$  // else
		- x.  $\leq$  end repeat>
		- $\overline{\mathbf{x}}$ i. // else
		- xii.  $\leq$ end repeat>
		- xiii. S3:

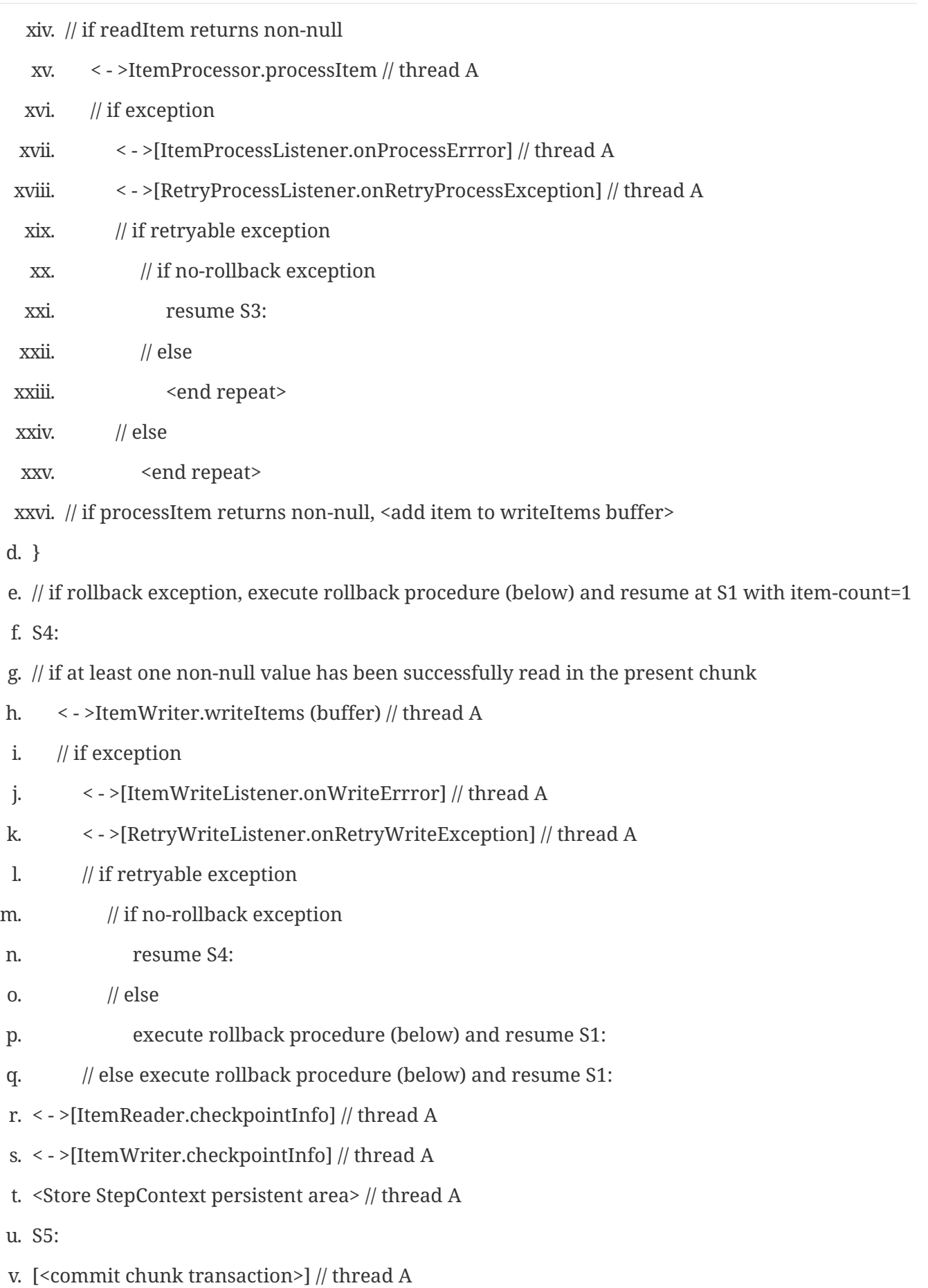

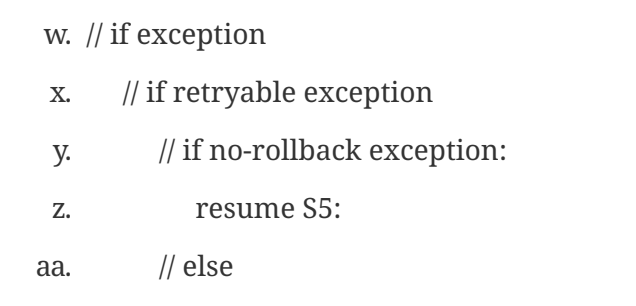

- ab. execute rollback procedure (below) and resume S1:
- ac. // else execute rollback procedure (below) and resume S1:

#### 10. }

- 11. [<br />begin transaction> ]
- 12. < >ItemWriter.close // thread A
- 13. < >ItemReader.close // thread A
- 14. [<commit transaction> ]
- 15. < >[StepListener.afterStep…] // thread A
- 16. <Store StepContext persistent area>
- 17. <Destroy StepContext>

#### **Rollback Procedure**

- 1. < >ItemWriter.close // thread A
- 2. < >ItemReader.close // thread A
- 3. [ChunkListener.onError] // thread A
- 4. [rollback transaction]
- 5. [<br />begin transaction> ]
- 6. < >ItemWriter.open // thread A, pass last committed checkpoint info
- 7. < >ItemReader.open // thread A, pass last committed checkpoint info
- 8. [<commit transaction> ]

### **11.10. Chunk with Custom Checkpoint Processing**

- 1. <Create StepContext>
- 2. <Store step level properties in StepContext>
- 3. < >[StepListener.beforeStep…] // thread A
- 4. [<br />begin transaction> ]
- 5. < >ItemReader.open // thread A
- 6. < >ItemWriter.open // thread A
- 7. [<commit transaction> ]
- 8. // chunk processing:
- 9. <repeat until no more items (i.e. while readItem hasn't returned 'null') > \{
	- a. [
	- b. < >[CheckpointAlgorithm.checkpointTimeout]] // thread A
	- c. < >[CheckpointAlgorithm.beginCheckpoint] // thread A
	- d. <br/>begin checkpoint interval [<br/>begin chunk transaction>]>
	- e. ]
	- f. <repeat until isReadyToCheckpoint returns 'true' OR readItem returns 'null'> \{
		- i. < >ItemReader.readItem // thread A
		- ii. // if readItem returns non-null
			- A. < >ItemProcessor.processItem // thread A
			- B. //if processItem returns non-null, <add item to writeItems buffer>
		- iii. < >CheckpointAlgorithm.isReadyToCheckpoint // thread A

g. }

- h. //if at least one non-null value has been successfully read in the present chunk
	- i. < >ItemWriter.writeItems // thread A
- i. < >[ItemReader.checkpointInfo] // thread A
- j. < >[ItemWriter.checkpointInfo] // thread A
- k. <Store StepContext persistent area>
- l. [<commit chunk transaction>]
- m. < >[CheckpointAlgorithm.endCheckpoint] // thread A

10. }

- 11. [<br />begin transaction> ]
- 12. < >ItemWriter.close // thread A
- 13. < >ItemReader.close // thread A
- 14. [<commit transaction> ]
- 15. < >[StepListener.afterStep…] // thread A
- 16. <Store StepContext persistent area>
- 17. <Destroy StepContext>

## **11.11. Split Processing**

- 1. // For each flow:
- 2. <run flow> // thread Fx

### **11.12. Flow Processing**

- 1. // For each split or step:
- 2. <run split or step> // thread Xy

## **11.13. Stop Processing**

The JobOperator.stop operation stops a running job execution. If a step is running at the time the stop is invoked, the batch runtime takes the following actions:

#### Chunk Step

The job and step batch status is marked STOPPING. Note the batch runtime cannot guarantee the step actually exits. The batch runtime attempts to interrupt the read/process/write chunk processing loop. The batch runtime allows the step to finish processing the current item. This means the current item is read, processed if a processor is configured, and all currently buffered items, if any, including the current item, are written. If the batch artifacts configured on the chunk type step return to the batch runtime, as expected, the job and step batch status is marked STOPPED.

#### Batchlet Step

The job and step batch status is marked STOPPING. The batch runtime invokes the batchlet's stop method. Note the batch runtime cannot guarantee the batchlet actually exits. But a well behaved batchlet will. If the batchlet returns to the batch runtime, the job and step batch status is marked STOPPED.

Note for partitioned batchlet steps the Batchlet stop method is invoked on each thread actively processing a partition.

# **Chapter 12. Batch XML XSD**

```
<?xml version="1.0" encoding="UTF-8"?>
<xs:schema xmlns:xs="http://www.w3.org/2001/XMLSchema"
      elementFormDefault="qualified"
      targetNamespace="https://jakarta.ee/xml/ns/jakartaee"
      xmlns:jbatch="https://jakarta.ee/xml/ns/jakartaee" version="2.0">
      <xs:element name="batch-artifacts"
          type="jbatch:BatchArtifacts" />
      <xs:complexType name="BatchArtifacts">
          <xs:sequence>
              <xs:element name="ref" type="jbatch:BatchArtifactRef"
                  minOccurs="0" maxOccurs="unbounded" />
          </xs:sequence>
      </xs:complexType>
      <xs:complexType name="BatchArtifactRef">
          <xs:attribute name="id" use="required" type="xs:string" />
          <xs:attribute name="class" use="required"
              type="xs:string" />
      </xs:complexType>
</xs:schema>
```
# **Chapter 13. Job Specification Language**

Jobs are described by a declarative Job Specification Language (JSL) defined by an XML schema, also known informally as Job XML.

### **13.1. Validation Rules**

The batch runtime must perform schema validation during JobOperator start processing before the start method returns to the caller. A schema validation error results in JobStartException. The implementation has two choices for handling semantic errors in the JSL:

- 1. Do semantic validation during JobOperator start processing before returning to the caller. If there is a semantic validation error, the implementation must throw JobStartException.
- 2. Do semantic validation after job execution begins. If a semantic validation error occurs, the implementation must end the job in the FAILED state. The implementation is advised to log sufficient error information to enable problem resolution.

Typical semantic validation the batch runtime should detect and handle include, but is not limited to:

- 1. no executable elements
- 2. non-existent transitions (e.g. next="value" where "value" does not exist)
- 3. cycles among next values (e.g. step1:next=step2; step2:next=step1)

## **13.2. JSL XSD**

```
<xml version="1.0" encoding="UTF-8">
<xs:schema xmlns:xs="http://www.w3.org/2001/XMLSchema"
      elementFormDefault="qualified"
      targetNamespace="https://jakarta.ee/xml/ns/jakartaee"
      xmlns:jsl="https://jakarta.ee/xml/ns/jakartaee" version="2.0">
      <xs:annotation>
          <xs:documentation>
              Job Specification Language (JSL) specifies a job,
              its steps, and directs their execution.
              JSL also can be referred to as "Job XML".
          </xs:documentation>
      </xs:annotation>
      <xs:simpleType name="batchVersionType">
        <xs:annotation>
          <xs:documentation>
              Defines a decimal type used for versioning documents
```

```
  defined via this scheam. Intended to be identical
          to the "dewey-versionType" dewey decimal restriction
          type defined in
          https://jakarta.ee/xml/ns/jakartaee/jakartaee_9.xsd
          but without the need to include that schema definition
          file.
      </xs:documentation>
    </xs:annotation>
    <xs:restriction base="xs:token">
      <xs:pattern value="\.?[0-9]+(\.[0-9]+)*"/>
    </xs:restriction>
  </xs:simpleType>
  <xs:simpleType name="artifactRef">
      <xs:annotation>
          <xs:documentation>
               This is a helper type. Though it is not otherwise
               called out by this name
               in the specification, it captures the fact
               that the xs:string value refers
               to a batch artifact, across numerous
               other JSL type definitions.
          </xs:documentation>
      </xs:annotation>
      <xs:restriction base="xs:string" />
  </xs:simpleType>
  <xs:complexType name="Job">
      <xs:annotation>
          <xs:documentation>
               The type of a job definition, whether concrete or
               Abstract. This is the type of the root element of any JSL document.
          </xs:documentation>
      </xs:annotation>
      <xs:sequence>
          <xs:element name="properties" type="jsl:Properties"
               minOccurs="0" maxOccurs="1">
               <xs:annotation>
                   <xs:documentation>
                       The job-level properties, which are accessible
                       via the JobContext.getProperties() API in a batch
                       Artifact.
                   </xs:documentation>
               </xs:annotation>
          </xs:element>
          <xs:element name="listeners" type="jsl:Listeners"
               minOccurs="0" maxOccurs="1">
```

```
  <xs:annotation>
                   <xs:documentation>
                       Note that "listeners" sequence order in XML does
                       not imply order of execution by
                       The batch runtime, per the
                       specification.
                   </xs:documentation>
               </xs:annotation>
          </xs:element>
          <xs:choice minOccurs="0" maxOccurs="unbounded">
               <xs:element name="decision" type="jsl:Decision" />
               <xs:element name="flow" type="jsl:Flow" />
               <xs:element name="split" type="jsl:Split" />
               <xs:element name="step" type="jsl:Step" />
          </xs:choice>
      </xs:sequence>
      <xs:attribute name="version" use="required"
          type="jsl:batchVersionType" fixed="2.0" />
      <xs:attribute name="id" use="required" type="xs:ID" />
      <xs:attribute name="restartable" use="optional"
          type="xs:string" />
  </xs:complexType>
  <xs:element name="job" type="jsl:Job">
      <xs:annotation>
          <xs:documentation>
               The definition of an job, whether concrete or
               Abstract. This is the
               type of the root element of any JSL document.
          </xs:documentation>
      </xs:annotation>
  </xs:element>
  <xs:complexType name="Listener">
      <xs:sequence>
          <xs:element name="properties" type="jsl:Properties"
              minOccurs="0" maxOccurs="1" />
      </xs:sequence>
      <xs:attribute name="ref" use="required"
          type="jsl:artifactRef" />
  </xs:complexType>
  <xs:complexType name="Split">
      <xs:sequence>
          <xs:element name="flow" type="jsl:Flow" minOccurs="0"
               maxOccurs="unbounded" />
      </xs:sequence>
      <xs:attribute name="id" use="required" type="xs:ID" />
      <xs:attribute name="next" use="optional"
          type="xs:string" />
  </xs:complexType>
```

```
  <xs:complexType name="Flow">
      <xs:sequence>
          <xs:choice minOccurs="0" maxOccurs="unbounded">
               <xs:element name="decision" type="jsl:Decision" />
               <xs:element name="flow" type="jsl:Flow" />
              <xs:element name="split" type="jsl:Split" />
               <xs:element name="step" type="jsl:Step" />
          </xs:choice>
          <xs:group ref="jsl:TransitionElements" minOccurs="0"
              maxOccurs="unbounded" />
      </xs:sequence>
      <xs:attribute name="id" use="required" type="xs:ID" />
      <xs:attribute name="next" use="optional"
          type="xs:string" />
  </xs:complexType>
  <xs:group name="TransitionElements">
      <xs:annotation>
          <xs:documentation>
               This grouping provides allows for the reuse of the
               'end', 'fail', 'next', 'stop' element sequences which
              may appear at the end of a 'step', 'flow', 'split' or 'decision'.
               The term 'TransitionElements' does not formally appear in the spec, it
              is
              A schema convenience.
          </xs:documentation>
      </xs:annotation>
      <xs:choice>
          <xs:element name="end" type="jsl:End" />
          <xs:element name="fail" type="jsl:Fail" />
          <xs:element name="next" type="jsl:Next" />
          <xs:element name="stop" type="jsl:Stop" />
      </xs:choice>
  </xs:group>
  <xs:complexType name="Decision">
      <xs:sequence>
          <xs:element name="properties" type="jsl:Properties"
              minOccurs="0" maxOccurs="1" />
          <xs:group ref="jsl:TransitionElements" minOccurs="0"
              maxOccurs="unbounded" />
      </xs:sequence>
      <xs:attribute name="id" use="required" type="xs:ID" />
      <xs:attribute name="ref" use="required"
          type="jsl:artifactRef" />
  </xs:complexType>
  <xs:attributeGroup name="TerminatingAttributes">
      <xs:attribute name="on" use="required" type="xs:string" />
      <xs:attribute name="exit-status" use="optional"
          type="xs:string" />
```

```
  </xs:attributeGroup>
  <xs:complexType name="Fail">
      <xs:attributeGroup ref="jsl:TerminatingAttributes" />
  </xs:complexType>
  <xs:complexType name="End">
      <xs:attributeGroup ref="jsl:TerminatingAttributes" />
  </xs:complexType>
  <xs:complexType name="Stop">
      <xs:attributeGroup ref="jsl:TerminatingAttributes" />
      <xs:attribute name="restart" use="optional"
          type="xs:string" />
  </xs:complexType>
  <xs:complexType name="Next">
      <xs:attribute name="on" use="required" type="xs:string" />
      <xs:attribute name="to" use="required" type="xs:string" />
  </xs:complexType>
  <xs:complexType name="CheckpointAlgorithm">
      <xs:sequence>
          <xs:element name="properties" type="jsl:Properties"
               minOccurs="0" maxOccurs="1" />
      </xs:sequence>
      <xs:attribute name="ref" use="required"
          type="jsl:artifactRef" />
  </xs:complexType>
  <xs:complexType name="ExceptionClassFilter">
      <xs:sequence>
          <xs:element name="include" minOccurs="0"
               maxOccurs="unbounded">
               <xs:complexType>
                   <xs:sequence />
                   <xs:attribute name="class" use="required"
                       type="xs:string" />
               </xs:complexType>
          </xs:element>
          <xs:element name="exclude" minOccurs="0"
               maxOccurs="unbounded">
               <xs:complexType>
                   <xs:sequence />
                   <xs:attribute name="class" use="required"
                       type="xs:string" />
               </xs:complexType>
          </xs:element>
      </xs:sequence>
  </xs:complexType>
  <xs:complexType name="Step">
      <xs:sequence>
          <xs:element name="properties" type="jsl:Properties"
               minOccurs="0" maxOccurs="1" />
```

```
  <xs:element name="listeners" type="jsl:Listeners"
              minOccurs="0" maxOccurs="1">
               <xs:annotation>
                   <xs:documentation>
                       Note that "listeners" sequence order in XML does
                       not imply order of execution by
                       The batch runtime, per the
                       specification.
                   </xs:documentation>
               </xs:annotation>
          </xs:element>
          <xs:choice minOccurs="0" maxOccurs="1">
               <xs:element name="batchlet" type="jsl:Batchlet" />
               <xs:element name="chunk" type="jsl:Chunk" />
          </xs:choice>
          <xs:element name="partition" type="jsl:Partition"
              minOccurs="0" maxOccurs="1" />
          <xs:group ref="jsl:TransitionElements" minOccurs="0"
              maxOccurs="unbounded" />
      </xs:sequence>
      <xs:attribute name="id" use="required" type="xs:ID" />
      <xs:attribute name="start-limit" use="optional"
          type="xs:string" />
      <xs:attribute name="allow-start-if-complete"
          use="optional" type="xs:string" />
      <xs:attribute name="next" use="optional"
          type="xs:string" />
  </xs:complexType>
  <xs:complexType name="Batchlet">
      <xs:sequence>
          <xs:element name="properties" type="jsl:Properties"
              minOccurs="0" maxOccurs="1" />
      </xs:sequence>
      <xs:attribute name="ref" use="required"
          type="jsl:artifactRef" />
  </xs:complexType>
  <xs:complexType name="Chunk">
      <xs:sequence>
          <xs:element name="reader" type="jsl:ItemReader" />
          <xs:element name="processor" type="jsl:ItemProcessor"
              minOccurs="0" maxOccurs="1" />
          <xs:element name="writer" type="jsl:ItemWriter" />
          <xs:element name="checkpoint-algorithm"
              type="jsl:CheckpointAlgorithm" minOccurs="0" maxOccurs="1" />
          <xs:element name="skippable-exception-classes"
               type="jsl:ExceptionClassFilter" minOccurs="0" maxOccurs="1" />
          <xs:element name="retryable-exception-classes"
               type="jsl:ExceptionClassFilter" minOccurs="0" maxOccurs="1" />
```
13.2. JSL XSD

```
  <xs:element name="no-rollback-exception-classes"
          type="jsl:ExceptionClassFilter" minOccurs="0" maxOccurs="1" />
  </xs:sequence>
  <xs:attribute name="checkpoint-policy" use="optional"
      type="xs:string">
      <xs:annotation>
          <xs:documentation>
              Specifies the checkpoint policy that governs
              commit behavior for this chunk.
              Valid values are: "item" or
               "custom". The "item" policy means the
              chunk is checkpointed after a
              specified number of items are
              processed. The "custom" policy means
              The chunk is checkpointed
              According to a checkpoint algorithm
               implementation. Specifying
               "custom" requires that the
              checkpoint-algorithm element is also
               specified. It is an optional
              Attribute. The default policy is
               "item". However, we chose not to define
              A schema-specified default for this attribute.
          </xs:documentation>
      </xs:annotation>
  </xs:attribute>
  <xs:attribute name="item-count" use="optional"
      type="xs:string">
      <xs:annotation>
          <xs:documentation>
               Specifies the number of items to process per chunk
               when using the item
              checkpoint policy. It must be valid XML integer.
              It is an optional
              Attribute. The default is 10. The item-count
              Attribute is ignored
              for "custom" checkpoint policy. However, to
              make it easier for implementations to support JSL inheritance
              we abstain from defining a schema-specified default for this
              Attribute.
          </xs:documentation>
      </xs:annotation>
  </xs:attribute>
  <xs:attribute name="time-limit" use="optional"
      type="xs:string">
      <xs:annotation>
          <xs:documentation>
               Specifies the amount of time in seconds before
```

```
  taking a checkpoint for the
                   item checkpoint policy. It must be valid
                   XML integer. It is an
                   optional attribute. The default is 0, which
                   means no limit. However, to
                   make it easier for implementations to
                   support JSL inheritance
                   we abstain from defining a schema-specified
                   default for this attribute.
                   When a value greater than zero is
                   specified, a checkpoint is taken when
                   time-limit is reached or
                   item-count items have been processed,
                   whichever comes first. The
                   time-limit attribute is ignored for
                   "custom" checkpoint policy.
               </xs:documentation>
          </xs:annotation>
      </xs:attribute>
      <xs:attribute name="skip-limit" use="optional"
          type="xs:string">
          <xs:annotation>
               <xs:documentation>
                   Specifies the number of exceptions a step will
                   skip if any configured
                   skippable exceptions are thrown by chunk
                   processing. It must be a
                   valid XML integer value. It is an optional
                   Attribute. The default
                   is no limit.
               </xs:documentation>
          </xs:annotation>
      </xs:attribute>
      <xs:attribute name="retry-limit" use="optional"
          type="xs:string">
          <xs:annotation>
               <xs:documentation>
                   Specifies the number of times a step will retry if
                   Any configured retryable
                   exceptions are thrown by chunk processing.
                   It must be a valid XML
                   integer value. It is an optional attribute.
                   The default is no
                   limit.
               </xs:documentation>
          </xs:annotation>
      </xs:attribute>
  </xs:complexType>
```

```
  <xs:complexType name="ItemReader">
      <xs:sequence>
          <xs:element name="properties" type="jsl:Properties"
               minOccurs="0" maxOccurs="1" />
      </xs:sequence>
      <xs:attribute name="ref" use="required"
          type="jsl:artifactRef" />
  </xs:complexType>
  <xs:complexType name="ItemProcessor">
      <xs:sequence>
          <xs:element name="properties" type="jsl:Properties"
               minOccurs="0" maxOccurs="1" />
      </xs:sequence>
      <xs:attribute name="ref" use="required"
          type="jsl:artifactRef" />
  </xs:complexType>
  <xs:complexType name="ItemWriter">
      <xs:sequence>
          <xs:element name="properties" type="jsl:Properties"
               minOccurs="0" maxOccurs="1" />
      </xs:sequence>
      <xs:attribute name="ref" use="required"
          type="jsl:artifactRef" />
  </xs:complexType>
  <xs:complexType name="Property">
      <xs:attribute name="name" type="xs:string"
          use="required" />
      <xs:attribute name="value" type="xs:string"
          use="required" />
  </xs:complexType>
  <xs:complexType name="Properties">
      <xs:sequence>
          <xs:element name="property" type="jsl:Property"
              maxOccurs="unbounded" minOccurs="0" />
      </xs:sequence>
      <xs:attribute name="partition" use="optional"
          type="xs:string" />
  </xs:complexType>
  <xs:complexType name="Listeners">
      <xs:sequence>
          <xs:element name="listener" type="jsl:Listener"
              maxOccurs="unbounded" minOccurs="0" />
      </xs:sequence>
  </xs:complexType>
  <xs:complexType name="Partition">
      <xs:sequence>
          <xs:choice minOccurs="0" maxOccurs="1">
               <xs:element name="mapper" type="jsl:PartitionMapper" />
```

```
  <xs:element name="plan" type="jsl:PartitionPlan" />
          </xs:choice>
          <xs:element name="collector" type="jsl:Collector"
              minOccurs="0" maxOccurs="1" />
          <xs:element name="analyzer" type="jsl:Analyzer"
              minOccurs="0" maxOccurs="1" />
          <xs:element name="reducer" type="jsl:PartitionReducer"
              minOccurs="0" maxOccurs="1" />
      </xs:sequence>
  </xs:complexType>
  <xs:complexType name="PartitionPlan">
      <xs:sequence>
          <xs:element name="properties" type="jsl:Properties"
              minOccurs="0" maxOccurs="unbounded" />
      </xs:sequence>
      <xs:attribute name="partitions" use="optional"
          type="xs:string" />
      <xs:attribute name="threads" use="optional"
          type="xs:string" />
  </xs:complexType>
  <xs:complexType name="PartitionMapper">
      <xs:sequence>
          <xs:element name="properties" type="jsl:Properties"
              minOccurs="0" maxOccurs="1" />
      </xs:sequence>
      <xs:attribute name="ref" use="required"
          type="jsl:artifactRef" />
  </xs:complexType>
  <xs:complexType name="Collector">
      <xs:sequence>
          <xs:element name="properties" type="jsl:Properties"
              minOccurs="0" maxOccurs="1" />
      </xs:sequence>
      <xs:attribute name="ref" use="required"
          type="jsl:artifactRef" />
  </xs:complexType>
  <xs:complexType name="Analyzer">
      <xs:sequence>
          <xs:element name="properties" type="jsl:Properties"
              minOccurs="0" maxOccurs="1" />
      </xs:sequence>
      <xs:attribute name="ref" use="required"
          type="jsl:artifactRef" />
  </xs:complexType>
  <xs:complexType name="PartitionReducer">
      <xs:sequence>
          <xs:element name="properties" type="jsl:Properties"
               minOccurs="0" maxOccurs="1" />
```

```
  </xs:sequence>
          <xs:attribute name="ref" use="required"
              type="jsl:artifactRef" />
      </xs:complexType>
</xs:schema>
```
## **Chapter 14. Credits**

Section 7 Domain Language of Batch, was adapted from Spring Batch Reference Documentation:

<https://docs.spring.io/spring-batch/docs/current/reference/html/>

# **Chapter 15. Change Log**

## **15.1. Version 2.1**

### **15.1.1. Jakarta Batch + CDI integration**

As mentioned in the [Foreword,](#page-10-0) in the 2.1 version of this specification, we made a significant change in both defining the integration of Jakarta Batch + CDI and requiring support for this integration in order to achieve compliance.

The most important changes were done in issue:

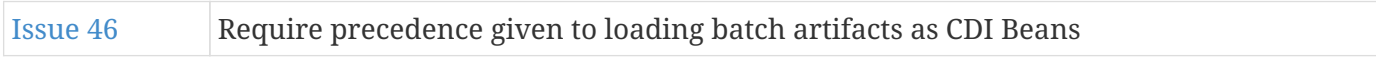

We also defined several additional details of the Jakarta Batch + CDI integration in the list below:

### **15.1.2. Complete list of Jakarta Batch + CDI integration issues**

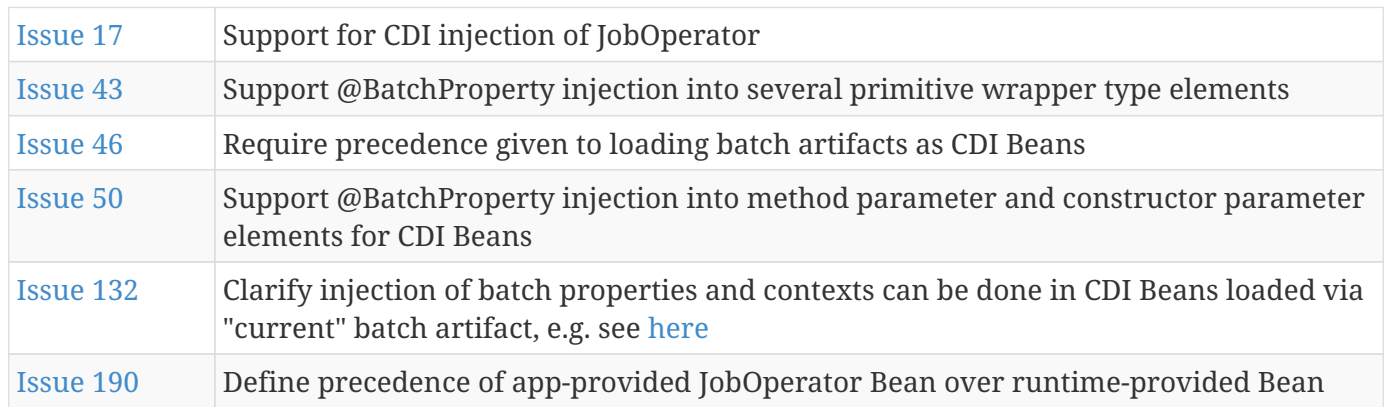

#### **15.1.3. Other misc. issues**

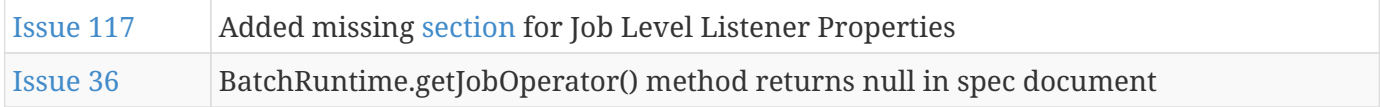

## **15.2. Version 1.0 Revision A - Maintenance Release**

#### **15.2.1. Note on archived issues - Jakarta Batch 2.0 Update**

The intention here was to track the changes made in the 1.0 Revision A maintenance release of the JSR 352 Specification, compared to the original 1.0 Final Release. The original links here refer to the original JSR 352 issues tracker, which is no longer hosted at the original site.

The issues tracker, along with the archived mailing list, is archived in an IBM-maintained, public GitHub repository. The relevant info can be found in the files at path: [https://github.com/WASdev/](https://github.com/WASdev/standards.jsr352.batch-spec/tree/master/java.net.backup)

#### [standards.jsr352.batch-spec/tree/master/java.net.backup](https://github.com/WASdev/standards.jsr352.batch-spec/tree/master/java.net.backup) .

However, we haven't bothered to extract and re-host the issues in an easily-browsable format, though someone could. But at this point it hasn't seemed useful enough to prioritize. So we mention the ids of the original "bugs" in the JSR 352 specification bugzilla originally hosted at java.net, but without working links.

Please contact the Jakarta Batch mailing list with concerns.

#### **15.2.2. Version 1.0 Revision A - Change History**

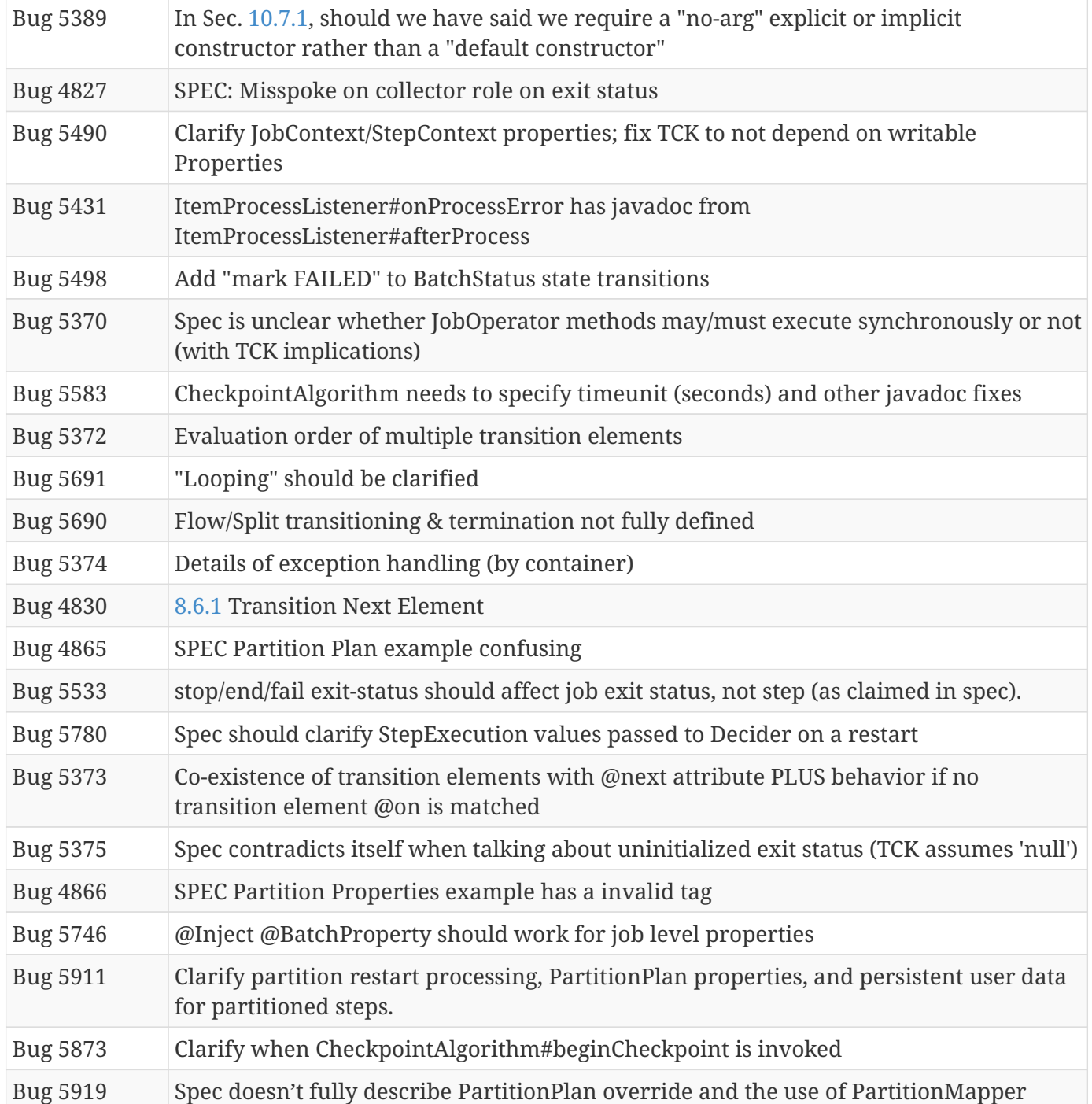

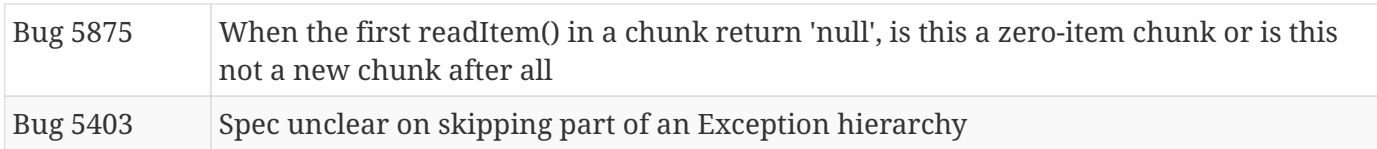